# Әд $\partial n$ ет

### Электрондық мемлекеттік қызмет көрсету регламенттерін бекіту туралы

### Күшін жойған

Қостанай облысы әкімдігінің 2012 жылғы 10 желтоқсандағы № 567 қаулысы. Қостанай облысының Әділет департаментінде 2012 жылғы 29 желтоқсанда № 3964 тіркелді. Күші жойылды - Қостанай облысы әкімдігінің 2013 жылғы 20 қарашадағы № 508 қаулысымен

### Р Қ А О е с к е р т п е с і. Мәтінде авторлық орфография және пунктуация сақталған.

 Ескерту. Күші жойылды - Қостанай облысы әкімдігінің 20.11.2013 № 508 қаулысымен (қол қойылған күнінен бастап қолданысқа енгізіледі).

 "Әкімшілік рәсімдер туралы" Қазақстан Республикасының 2000 жылғы 27 қарашадағы Заңының 9-1-бабының 4-тармағына, "Ақпараттандыру туралы" Қазақстан Республикасының 2007 жылғы 11 қаңтардағы Заңының 29-бабына сәйкес Қостанай облысының әкімдігі ҚАУЛЫ ЕТЕДІ: 1. Қоса берілген электрондық мемлекеттік қызметтер көрсету регламенттері б е к і т і л с і н :

 1) "Астық қолхаттарын бере отырып, қойма қызметi бойынша қызметтер көрсетуге лицензияны беру, қайта ресiмдеу, лицензияның телнұсқасын беру";

 2) "Пестицидтердi (улы химикаттарды) өндiру (формуляциялау) қызметiн жүзеге асыруға лицензияны беру, қайта ресiмдеу, лицензияның телнұсқасын беру  $\mathbf{u}$  ;  $\vdots$ 

 3) "Пестицидтердi (улы химикаттарды) сату жөніндегі қызметтi жүзеге асыруға лицензияны беру, қайта ресiмдеу, лицензияның телнұсқасын беру";

 4) "Аэрозольдық және фумигациялық тәсiлдермен пестицидтердi (улы химикаттарды) қолдану жөнiндегi қызметтi жүзеге асыруға лицензияны беру, қайта ресiмдеу, лицензияның телнұсқасын беру"; 5) "Ветеринария саласындағы қызметпен айналысуға лицензияны беру, қайта

ресiмдеу, лицензияның телнұсқасын беру".

 2. Осы қаулының орындалуын бақылау Қостанай облысы әкімінің орынбасары Б.Ш. Жақыповқа жүктелсін.

 3. Осы қаулы алғаш ресми жарияланғаннан кейiн күнтiзбелiк он күн өткен соң қолданысқа енгiзiледi.

 Қостанай облысының әкімі Н. Садуақасов "КЕЛІСІЛДІ":

 Қ <sup>а</sup> <sup>з</sup> <sup>а</sup> <sup>қ</sup> <sup>с</sup> <sup>т</sup> <sup>а</sup> <sup>н</sup> <sup>Р</sup> <sup>е</sup> <sup>с</sup> <sup>п</sup> <sup>у</sup> б <sup>л</sup> <sup>и</sup> <sup>к</sup> <sup>а</sup> <sup>с</sup> <sup>ы</sup> Көлік және коммуникация <sup>м</sup> <sup>и</sup> <sup>н</sup> <sup>и</sup> <sup>с</sup> <sup>т</sup> <sup>р</sup> і \_\_\_\_\_\_\_\_ А. Жұмағалиев " Костанай облысы <sup>ә</sup> <sup>к</sup> і <sup>м</sup> <sup>д</sup> і <sup>г</sup> і <sup>н</sup> і <sup>ң</sup> <sup>а</sup> <sup>у</sup> <sup>ы</sup> <sup>л</sup> <sup>ш</sup> <sup>а</sup> <sup>р</sup> <sup>у</sup> <sup>а</sup> <sup>ш</sup> <sup>ы</sup> <sup>л</sup> <sup>ы</sup> <sup>ғ</sup> <sup>ы</sup> б <sup>а</sup> <sup>с</sup> <sup>қ</sup> <sup>а</sup> <sup>р</sup> <sup>м</sup> <sup>а</sup> <sup>с</sup> <sup>ы</sup> " <sup>М</sup> <sup>М</sup> б <sup>а</sup> <sup>с</sup> <sup>т</sup> <sup>ы</sup> <sup>ғ</sup> <sup>ы</sup> Қ. Ғабдулин Ә к і м д і к т і ң  $2012$  жылғы  $10$  желтоқсан  $N_2$  5 6 7 каулысымен бекітілген

### "Астық қолхаттарын бере отырып, қойма қызметі бойынша қызметтер көрсетуге лицензияны беру, қайта ресімдеу, лицензияның телнұсқасын беру" электрондық мемлекеттік қызмет көрсету регламенті

### 1. Жалпы ережелер

 1. "Астық қолхаттарын бере отырып, қойма қызметі бойынша қызметтер көрсетуге лицензияны беру, қайта ресімдеу, лицензияның телнұсқасын беру" электрондық мемлекеттік қызметі (бұдан әрі - электрондық мемлекеттік қызмет) "Қостанай облысы әкімдігінің ауыл шаруашылығы басқармасы" мемлекеттік мекемесімен (бұдан әрі – қызмет беруші), сондай-ақ www.egov.kz "электрондық үкімет" веб-порталы немесе www.elicense.kz "Е-лицензиялау" веб-порталы арқылы заңды тұлғаларға (бұдан әрі - тұтынушы) көрсетіледі. 2. Электрондық мемлекеттік қызмет Қазақстан Республикасы Үкіметінің 2012 жылғы 31 тамыздағы № 1108 "Ауыл шаруашылығы саласында мемлекеттiк қызметтер стандарттарын бекiту туралы және "Жеке және заңды тұлғаларға көрсетiлетiн мемлекеттiк қызметтердiң тiзiлiмiн бекiту туралы" Қазақстан Республикасы Үкiметiнiң 2010 жылғы 20 шiлдедегi № 745 қаулысына өзгерiстер енгiзу туралы" қаулысымен бекітілген "Астық қолхаттарын бере отырып, қойма қызметі бойынша қызметтер көрсетуге лицензияны беру, қайта ресімдеу, лицензияның телнұсқасын беру" мемлекеттік қызмет стандартының (бұдан әрі – Стандарт) негізінде көрсетіледі.

 3. Электрондық мемлекеттік қызметті автоматтандыру дәрежесі: ішінара а в т о м а т т а н д ы р ы л ғ а н .

 4. Электрондық мемлекеттік қызметті көрсету түрі: транзакциялық. 5. "Астық қолхаттарын бере отырып, қойма қызметі бойынша қызметтер көрсетуге лицензияны беру, қайта ресімдеу, лицензияның телнұсқасын беру" электрондық мемлекеттік қызмет көрсету регламентінде (бұдан әрі – Регламент) пайдаланылатын ұғымдар мен қысқартулар: 1) ақпараттық жүйе – аппараттық-бағдарламалық кешендi қолдана отырып, ақпаратты сақтауға, өңдеуге, iздестiруге, таратуға, беруге және ұсынуға арналған  $x \vee \text{й } e$  (  $5 \vee x \vee x \vee x$  +  $\text{ch}$   $\text{ch}$  +  $\text{ch}$  +  $\text{ch}$  +  $\text{ch}$  +  $\text{ch}$  +  $\text{ch}$  +  $\text{ch}$  +  $\text{ch}$  +  $\text{ch}$  +  $\text{ch}$  +  $\text{ch}$  +  $\text{ch}$  +  $\text{ch}$  +  $\text{ch}$  +  $\text{ch}$  +  $\text{ch}$  +  $\text{ch}$  +  $\text{ch}$  + 2) бизнес-сәйкестендiру нөмiрi - заңды тұлғаға (филиал мен өкiлдiкке) және бiрлескен кәсiпкерлiк түрiнде қызметiн жүзеге асыратын дара кәсiпкер үшiн қалыптастырылатын бiрегей нөмiр (бұдан әрi - БСН); 3) "Е-лицензиялау" веб-порталы – берiлген, қайта ресiмделген, тоқтатылған, қайта басталған және әрекет етуiн тоқтатқан лицензиялар, сондай-ақ лицензиарлар беретiн лицензиялардың сәйкестендiру нөмiрiн орталықтандырып қалыптастыратын лицензияланатын қызмет түрiн (кіші түрін) жүзеге асыратын лицензиаттың филиалдары, өкiлдiктерi (объектілерi, пункттерi, учаскелерi) туралы мәлiметтердi қамтитын ақпараттық жүйе (бұдан әрі – "Е-лицензиялау" МД Қ А Ж );

 4) "Заңды тұлғалар" мемлекеттiк деректер қоры – ақпаратты автоматтандырылған түрде жинау, сақтау және өңдеу, Қазақстан Республикасындағы заңды тұлғалардың бiрыңғай сәйкестендiру нөмiрлерiн енгiзу және олар туралы көкейтестi және шынайы мәлiметтердi мемлекеттiк басқару органдарына және өзге субъектiлерге олардың өкiлеттiктерi шеңберiнде және Қазақстан Республикасының заңнамасына сәйкес беру мақсатында бизнес сәйкестендiру нөмiрлерiнiң Ұлттық тiзiлiмiн жасауға арналған ақпараттық жүйе ( бұдан әрі – 3Т МДҚ); 5) құрылымдық функционалдық бірліктер (бұдан әрі - ҚФБ) – электрондық мемлекеттік қызмет көрсету үдерісінде қатысатын мемлекеттік органдардың құрылымдық бөлімшелері, мекемелері немесе басқа ұйымдардың тізімі;

 6) электрондық мемлекеттiк қызметтер көрсету – ақпараттық технологияларды қолдана отырып, электрондық нысанда мемлекеттiк қызметтер к ө р с е т у ;

 7) пайдаланушы – өзiне қажеттi электрондық ақпараттық ресурстарды алу үшiн ақпараттық жүйеге жүгiнетiн және оларды пайдаланатын субъект (  $T \gamma T$ ын ушы, кызмет беруш і);

 8) транзакциялық қызмет көрсету – электрондық цифрлық қолтаңбаны қолдана отырып, өзара ақпарат алмасуды талап ететiн, пайдаланушыларға электрондық ақпараттық ресурстарды ұсыну жөнiнде қызмет көрсету;

9) электрондық құжат - өзiндегi ақпарат электрондық-цифрлық нысанда

ұсынылған және электрондық цифрлық қолтаңба арқылы куәландырылған құжат;

 10) электрондық лицензия – қағаз жеткiзгiштегi лицензияға тең, ақпараттық технологиялар пайдаланыла отырып ресiмделетiн және берiлетiн электрондық кұжат нысанындағы лицензия; 11) "электрондық үкіметтің" веб-порталы – нормативтiк құқықтық базаны қоса алғанда, барлық шоғырландырылған үкiметтiк ақпаратқа және электрондық мемлекеттiк қызметтер көрсетуге қол жеткiзудiң бiрыңғай терезесi болатын ақпараттық жүйе (бұдан әрі – ЭҮП); 12) "электрондық үкiметтiң" төлем шлюзi – жеке және заңды тұлғалардың төлемдерiн жүзеге асыру кезiнде екiншi деңгейдегi банктердiң, банк операцияларының жекелеген түрлерiн жүзеге асыратын ұйымдардың және " электрондық үкiметтiң" ақпараттық жүйелерi арасындағы өзара iс-қимылды қамтамасыз етуге арналған автоматтандырылған ақпараттық жүйе (бұдан әрi –

Э Ү Т Ш ) ;

 13) "электрондық үкiметтiң" шлюзi – электрондық қызметтер көрсетудi iске асыру шеңберiнде "электрондық үкiметтiң" ақпараттық жүйелерiн интеграциялауға арналған ақпараттық жүйе (бұдан әрi – ЭҮШ);

 14) электрондық цифрлық қолтаңба - электрондық цифрлық қолтаңба құралдарымен жасалған және электрондық құжаттың дұрыстығын, оның тиесiлiгiн және мазмұнының өзгермейтiндiгiн растайтын электрондық цифрлық нышандар терiмi (бұдан әрi - ЭЦҚ).

### 2. Электрондық мемлекеттiк қызметтi көрсету жөнiнде қызмет беруші әрекетiнiң тәртiбi

 6. ЭҮП арқылы қызмет берушiнің адымдық әрекеттерi мен шешiмдерi ( электрондық мемлекеттік қызметті көрсеткен кездегі функционалдық өзара iс-әрекетінің № 1 диаграммасы) Регламенттiң 2-қосымшасында келтiрiлген:

 1) тұтынушы ЭҮП-да тiркеудi тұтынушы компьютерінiң интернет-браузерiнде сақталатын өзiнiң ЭЦҚ тiркеу куәлiгiнiң көмегiмен жүзеге асырады (ЭҮП-да тiркелмеген тұтынушылар үшiн жүзеге асырылады);

 2) 1-үдерiс – тұтынушының ЭЦҚ тіркеу куәлігін компьютердің интернет-браузеріне бекітуі, электрондық мемлекеттік қызметтi алу үшін тұтынушының ЭҮП-да парольдi енгiзу үдерiсi (авторизациялау үдерiсi);

 3) 1-шарт – логин (БСН) және пароль арқылы тiркелген тұтынушы туралы деректердiң дұрыстығын ЭҮП-да тексеру; 4) 2-үдерiс – тұтынушының деректерiнде бұзушылықтар болуына байланысты ЭҮП авторизациялаудан бас тарту туралы хабарламаны қ а л ы п т а с т ы р у ;

 5) 3-үдеріс – тұтынушының Регламентте көрсетілген электрондық мемлекеттік қызметті таңдауы, электрондық мемлекеттік қызметтi көрсету және оның құрылымы мен форматтық талаптарды ескере отырып, сұрау салу нысанына электрондық түрде қажетті құжаттарды бекітіп, тұтынушының нысанды толтыруы үшiн сұрау салу нысанын экранға шығару (деректердi енгiзу) ;

 6) 4-үдерiс – ЭҮТШ-те электрондық мемлекеттік қызмет төлемақысын жасау, сосын бұл ақпарат "Е-лицензиялау" АЖ МДҚ-на келiп түседi;

 7) 2-шарт – "Е-лицензиялау" АЖ МДҚ-да көрсетiлген электрондық мемлекеттік қызметтің төлемақысын тексеру;

 8) 5-үдерiс – "Е-лицензиялау" АЖ МДҚ-да көрсетілген электрондық мемлекеттік қызмет үшiн төлемақының жоқтығына байланысты сұрау салынған электрондық мемлекеттік қызметтен бас тарту туралы хабарламаны қ а л ы п т а с т ы р у ;

 9) 6-үдерiс – тұтынушының сұрау салуды куәландыру (қол қою) үшiн ЭЦҚ т i р к е у к у ә л i г i н т а ң д а у ы ;

 10) 3-шарт – ЭҮП-да ЭЦҚ тiркеу куәлiгiнiң әрекет ету мерзiмiн және тiзiмде қайтарып алынған (күшi жойылған) тiркеу куәлiктерiнiң болмауын, сондай-ақ сұрау салуда көрсетiлген БСН арасындағы және ЭЦҚ тiркеу куәлiгiнде көрсетiлген БСН арасындағы сәйкестендiру деректерге сәйкес келуiн тексеру;

 11) 7-үдерiс – тұтынушының ЭЦҚ түпнұсқалығының расталмауына байланысты сұрау салынған электрондық мемлекеттiк қызметтен бас тарту туралы хабарламаны қалыптастыру;

 12) 8-үдерiс – тұтынушының ЭЦҚ арқылы электрондық мемлекеттiк қызмет көрсетуге сұрау салудың толтырылған нысанын (енгiзiлген деректердi)  $K V 3 J a H J L D V L$  ( $K O J$   $K O W L$ );

 13) 9-үдерiс - "Е-лицензиялау" АЖ МДҚ-дағы электрондық құжатты ( тұтынушының сұрау салуын) тiркеу және "Е-лицензиялау" АЖ МДҚ-дағы сұрау салуды өңдеу;

 14) 4-шарт – тұтынушының бiлiктiлiк талаптарына және лицензия беру негiздерiне сәйкестiгiн қызмет берушiнiң тексеруi;

 15) 10-үдерiс – "Е-лицензиялау" АЖ МДҚ-дағы тұтынушының деректерiнде бұзушылықтардың болуына байланысты сұрау салынған электрондық мемлекеттiк қызметтi көрсетуден бас тарту туралы хабарламаны қалыптастыру;

 16) 11-үдерiс – тұтынушының ЭҮП-да қалыптастырған электрондық мемлекеттiк қызмет нәтижесiн (электрондық лицензияны) алуы. Электрондық құжат қызмет берушiнiң қызметкерінің ЭЦҚ-сын пайдаланумен қ а л ы п т а с т ы р ы л а д ы .

7. Қызмет берушi арқылы адымдық әрекеттер мен шешiмдер (электрондық

мемлекеттiк қызметті көрсеткен кездегі функционалдық өзара iс- әрекетінің № 2 диаграммасы) Регламенттiң 2-қосымшасында келтiрiлген: 1) 1-үдерiс – қызмет берушi қызметкерiнiң электрондық мемлекеттiк қызметтi көрсету үшiн "Е-лицензиялау" АЖ МДҚ логинi мен паролiн енгiзу (  $a$  в то р и з ацияла у  $\gamma$  дер i с i );

 2) 1-шарт – "Е-лицензиялау" АЖ МДҚ-да логин және паролі арқылы тiркелген қызмет берушiнің қызметкерi туралы деректердiң дұрыстығын тексеру;

 3) 2-үдерiс – "Е-лицензиялау" АЖ МДҚ-дағы қызмет берушi қызметкерiнiң деректерiнде бұзушылықтардың болуына байланысты авторизациялаудан бас тарту туралы хабарламаны қалыптастыру;

 4) 3-үдерiс – қызмет берушi қызметкерiнiң Регламентте көрсетiлген электрондық мемлекеттiк қызметтi таңдауы, электрондық мемлекеттiк қызметті көрсетуге арналған сұрау салу нысанын экранға шығаруы және қызмет берушi қызметкерiнiң тұтынушының деректерiн енгiзуi;

 5) 4-үдерiс – ЗТ МДҚ-да ЭҮШ арқылы тұтынушының деректерi туралы сұрау салуды жіберу;

6) 2-шарт – ЗТ МДҚ-да тұтынушы деректерiнiң болуын тексеру;

 7) 5-үдерiс – ЗТ МДҚ-да тұтынушы деректерiнiң болмауына байланысты деректердi алудың мүмкiн еместiгi туралы хабарламаны қалыптастыру;

 8) 6-үдерiс – сұрау салу нысанын құжаттардың қағаз нысанында болуын белгiлеу бөлiгiнде толтыру және қызмет берушi қызметкерiнiң тұтынушы ұсынған қажеттi құжаттарды сканерлеуi және оларды сұрау салу нысанына б е к i т у i ;

 9) 7-үдерiс – "Е-лицензиялау" АЖ МДҚ -да сұрау салуды тiркеу және " Е-лицензиялау" АЖ МДҚ -да қызметтi өңдеу;

 10) 3-шарт – тұтынушының бiлiктiлiк талаптарына және лицензия беру негiздерiне сәйкестiгiн қызмет берушiнiң тексеруi;

 11) 8-үдерiс – "Е-лицензиялау" АЖ МДҚ -да тұтынушының деректерiнде бұзушылықтардың болуына байланысты сұрау салынған электрондық мемлекеттiк қызметтi көрсетуден бас тарту туралы хабарламаны қалыптастыру;

 12) 9-үдерiс – тұтынушының "Е-лицензиялау" АЖ МДҚ-да қалыптастырған электрондық мемлекеттiк қызмет нәтижесiн (электрондық лицензияны) алуы. Электрондық құжат қызмет берушiнің уәкілетті тұлғаның ЭЦҚ-сын пайдаланумен қалыптастырылады.

 8. Электрондық мемлекеттiк қызметке сұрау салу мен жауапты толтырудың нысандары www.elicense.kz "Е-лицензиялау" веб-порталында келтірілген.

 9. Тұтынушының электрондық мемлекеттiк қызмет көрсету бойынша сұрау салуының орындалу мәртебесiн тексеру тәсiлi: "электрондық үкiметтiң" порталында "Қызметтерді алу тарихы" бөлімінде, сондай-ақ қызмет берушіге

 10. Қажеттi ақпаратты және электрондық мемлекеттiк қызметтi көрсету бойынша кеңестi Сall-орталықтың телефоны бойынша алуға болады: (1414).

### 3. Электрондық мемлекеттiк қызмет көрсету үдерiсiндегi іс-әрекет (өзара iс-әрекет) тәртiбiн сипаттау

11. Электрондық мемлекеттiк қызметтi көрсету үдерiсiне қатысатын ҚФБ:

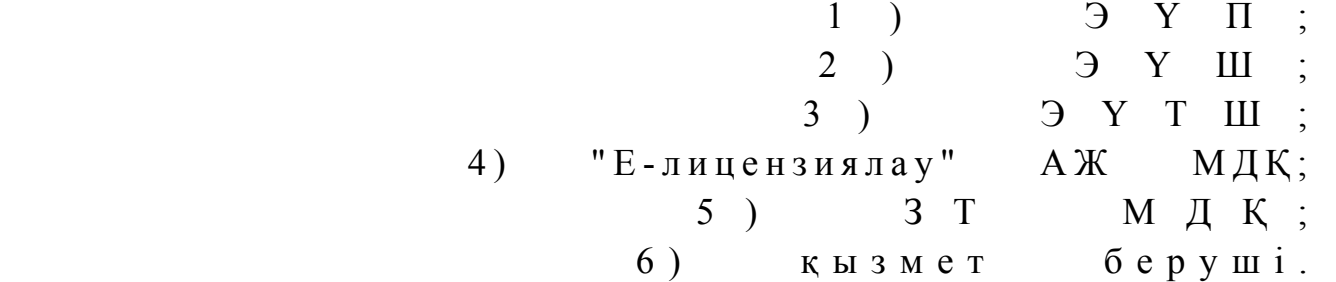

 12. Әрбiр iс-әрекеттің орындалу мерзiмiн көрсете отырып, iс-әрекет (рәсiмдер , функциялар, операциялар) дәйектiлiгiнiң мәтiндiк кестелiк сипаттамасы Регламенттiң 1-қосымшасында келтірілген.

 13. Олардың сипаттамасына сәйкес (электрондық мемлекеттiк қызмет көрсету үдерiсiнде) iс-әрекетінің қисынды дәйектiлiгi арасындағы өзара байланысты көрсететiн диаграммалар Регламенттiң 2-қосымшасында көрсетiлген.

 14. Тұтынушыларға электрондық мемлекеттiк қызметтi көрсету нәтижелерi Регламенттiң 3-қосымшасына сәйкес сапа мен қолжетiмдiлiк көрсеткiштерiмен ө л ш е н е д i .

 15. Тұтынушыларға электрондық мемлекеттiк қызметтi көрсету үдерiсiне қойылатын талаптар:

1) құпиялылық (ақпаратты рұқсатсыз алудан қорғау);

 2) тұтастық (ақпаратты рұқсатсыз өзгертуден қорғау); 3) қолжетiмдiлiк (ақпаратты және ресурстарды рұқсатсыз ұстап қалудан қ о р ғ а у ) .

16. Электрондық мемлекеттiк қызметтi көрсетудiң техникалық шарты:

- 1) Интернетке шығу;
- 2) электрондық лицензия берiлетiн тұлғаның БСН-нiң болуы;
	- $3)$  Э Ү П ды авторландыру;

4) ЭЦҚ пайдаланушысының болуы;

 5) банк карточкасының немесе екiншi деңгейдегi банкте ағымдағы шоттың болуы.

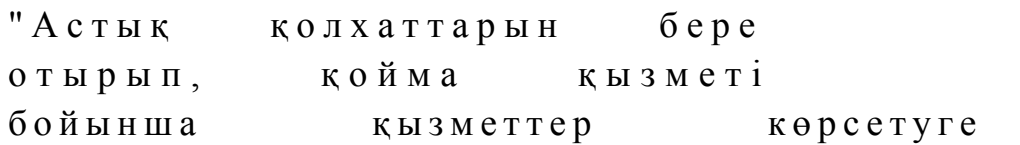

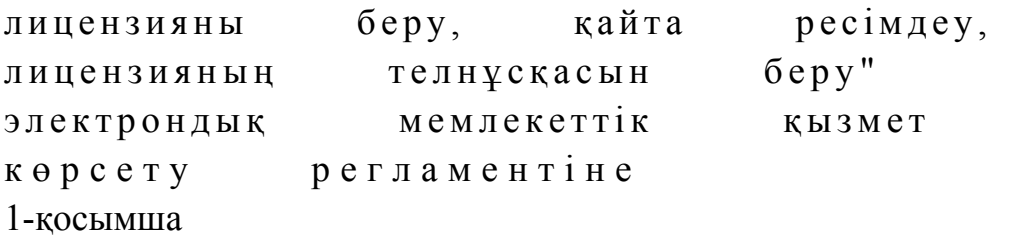

### 1-кесте. ЭҮП арқылы ҚФБ іс-әрекеттерінің сипаттамасы

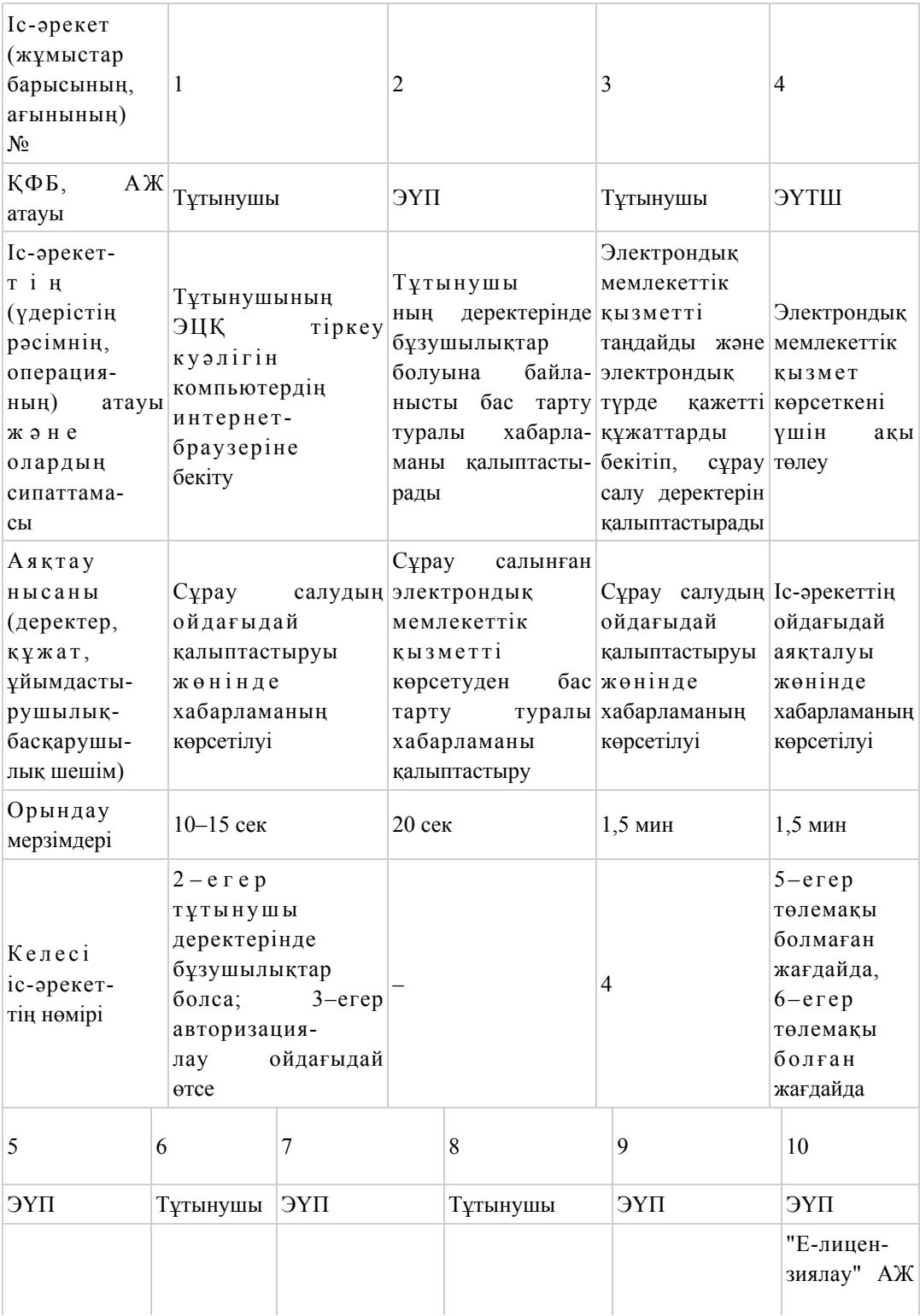

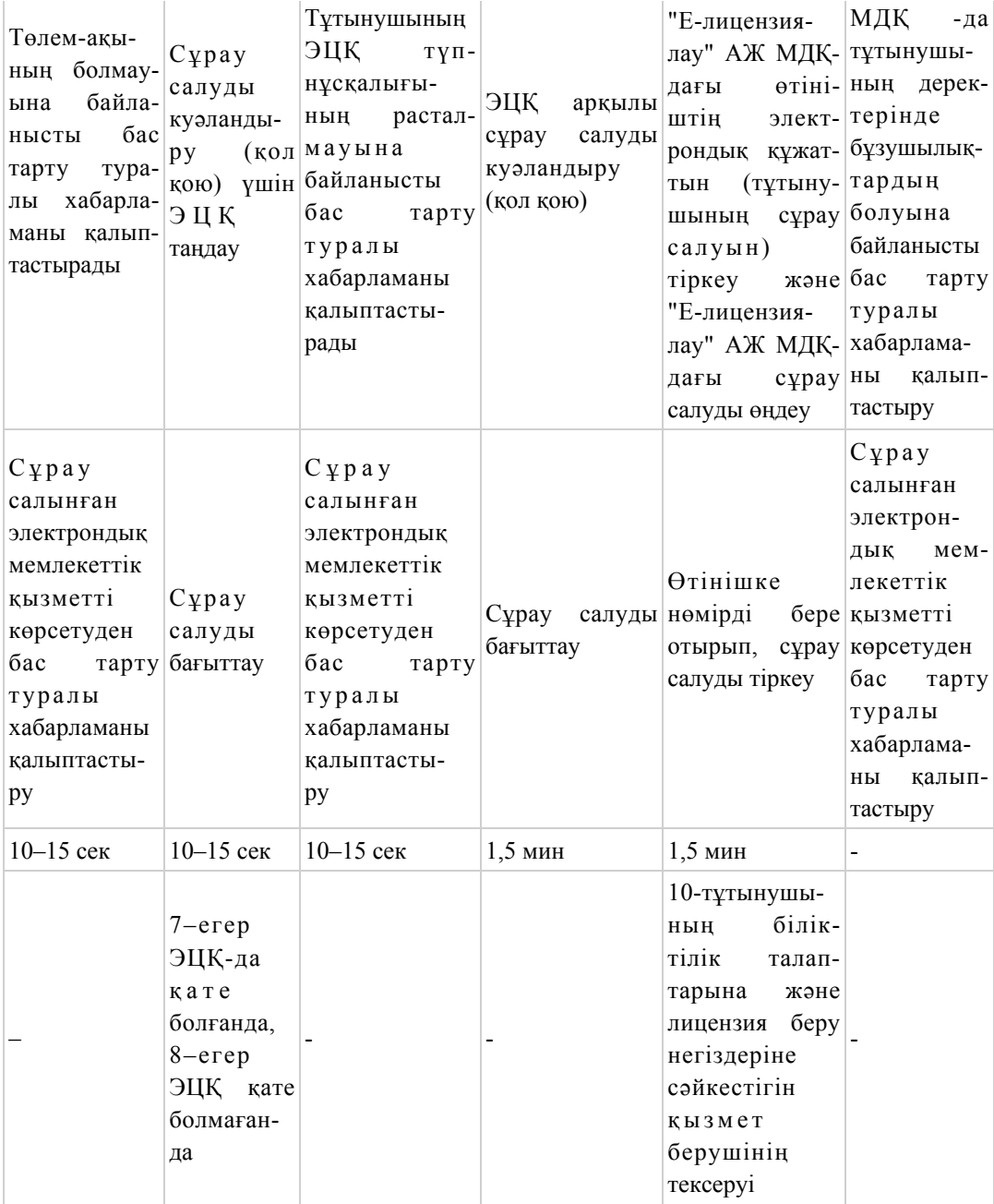

### 2-кесте. Қызмет беруші арқылы ҚФБ іс-әрекеттерінің сипаттамасы

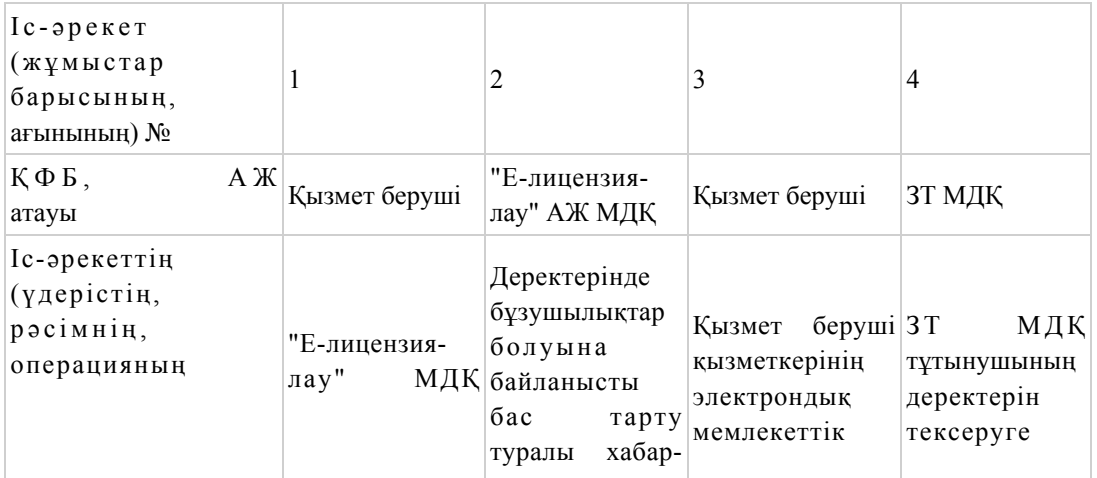

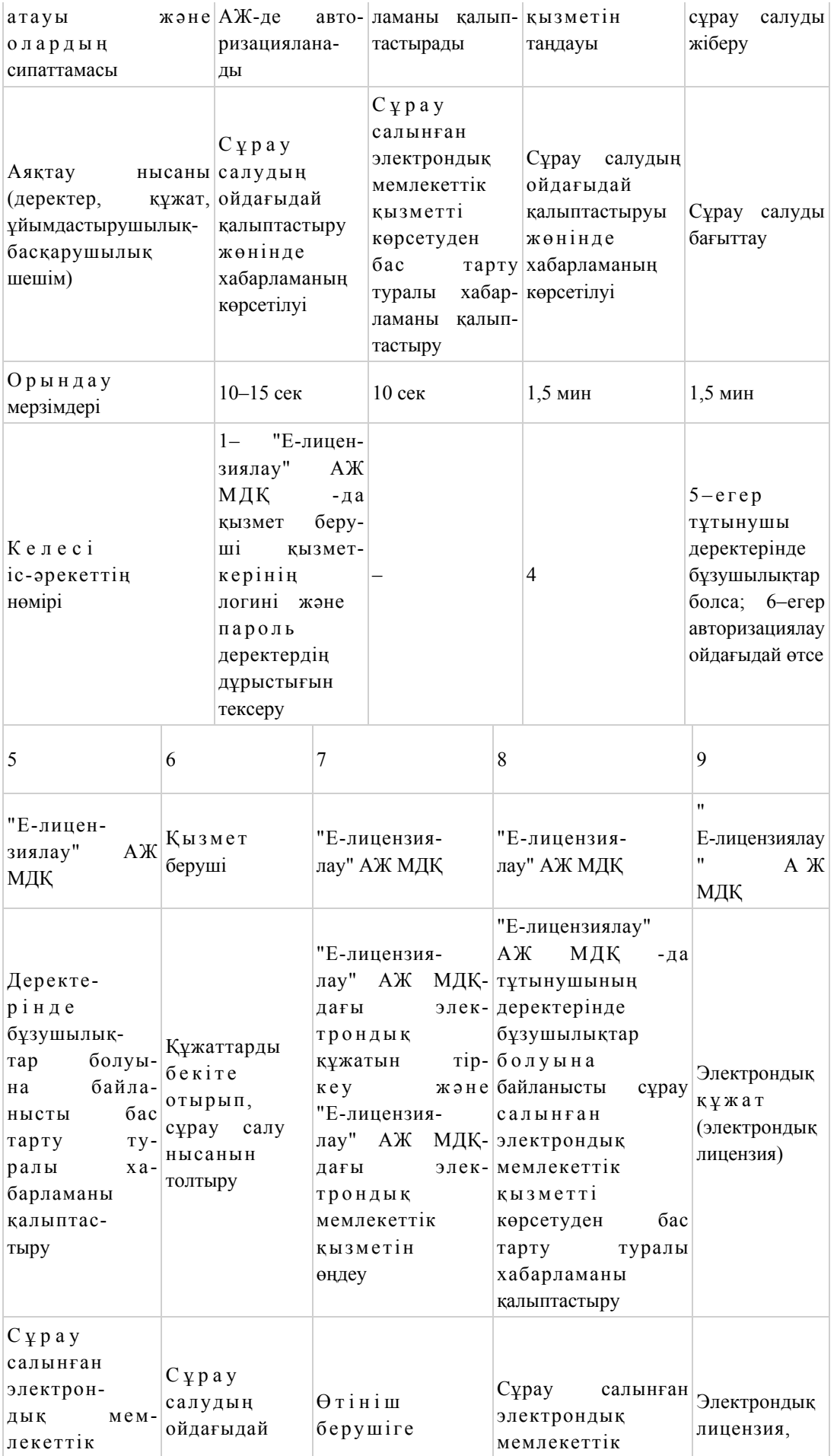

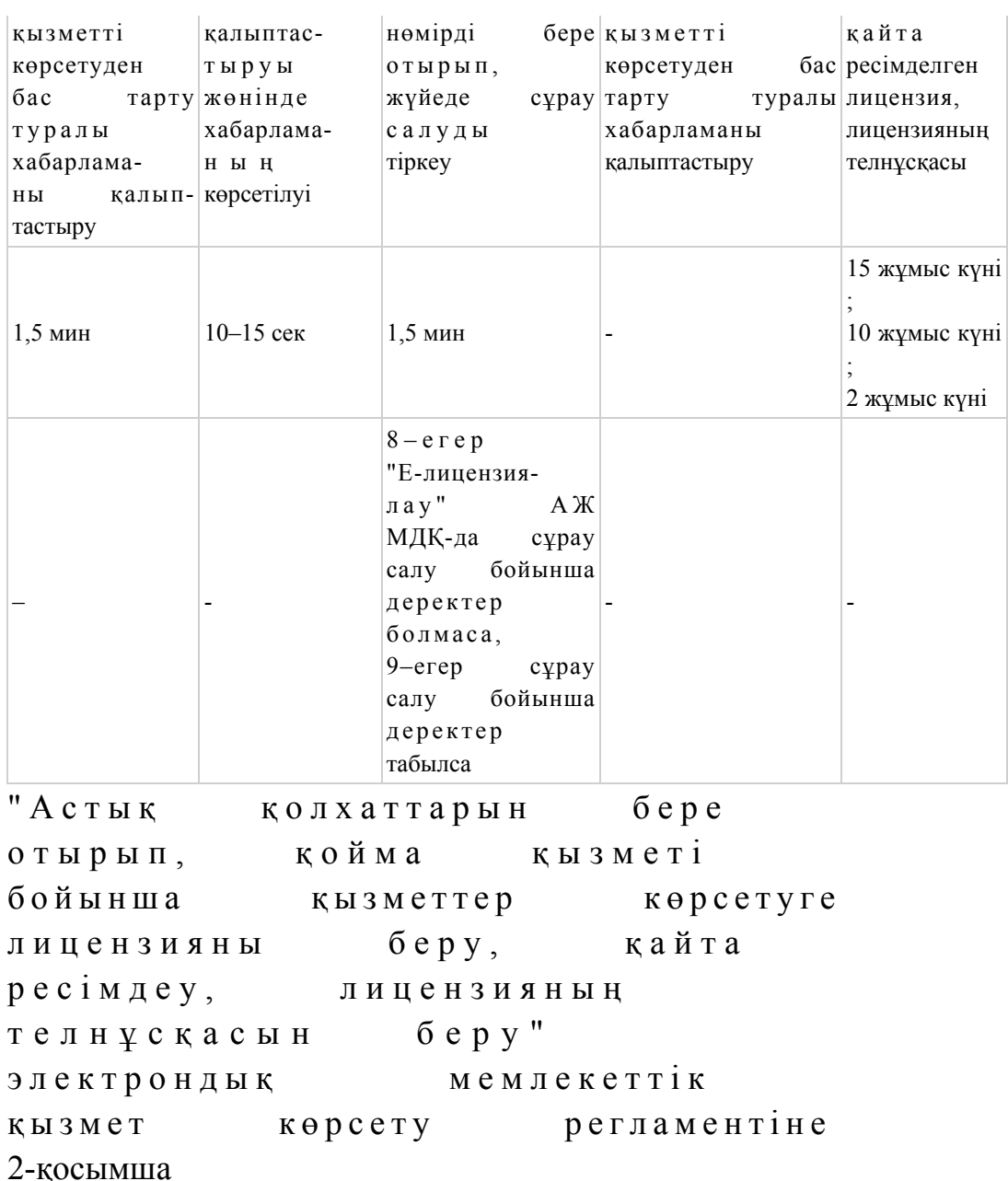

ЭҮП арқылы электрондық мемлекеттік қызметті көрсеткен кездегі функционалдық өзара iс-әрекетінің № 1 диаграммасы

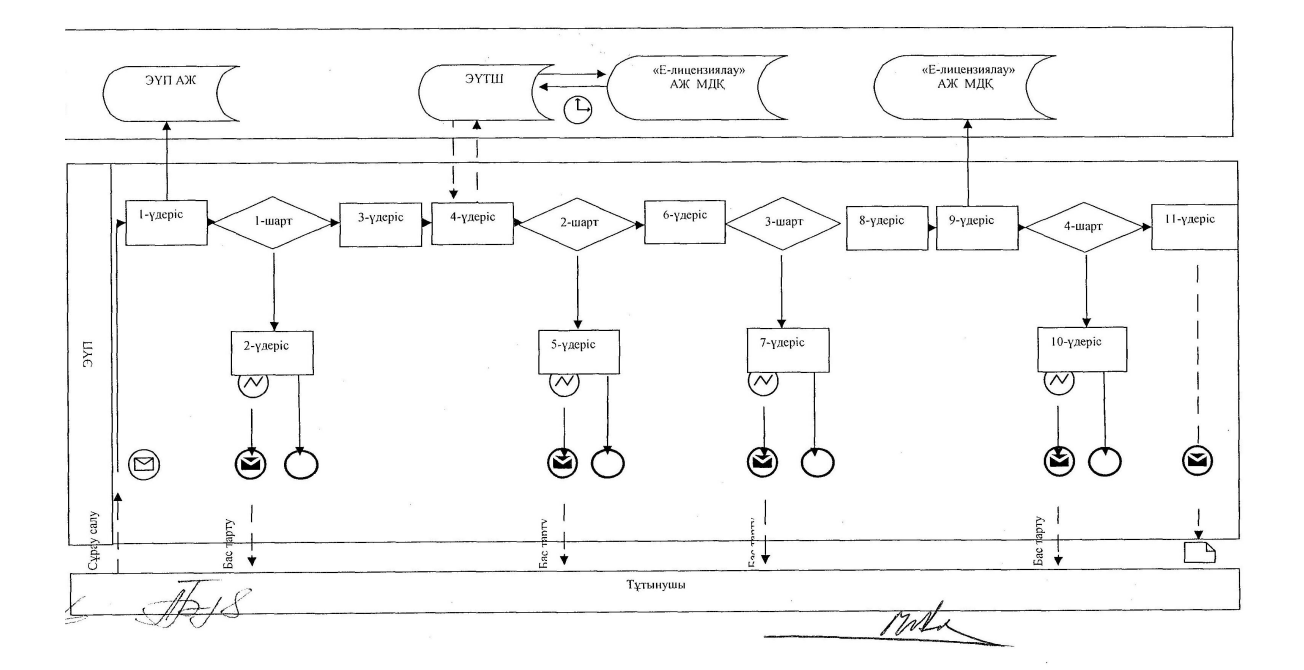

### Қызмет берушi арқылы электрондық мемлекеттiк қызметті көрсеткен кездегі функционалдық өзара iс-әрекетінің № 2 диаграммасы

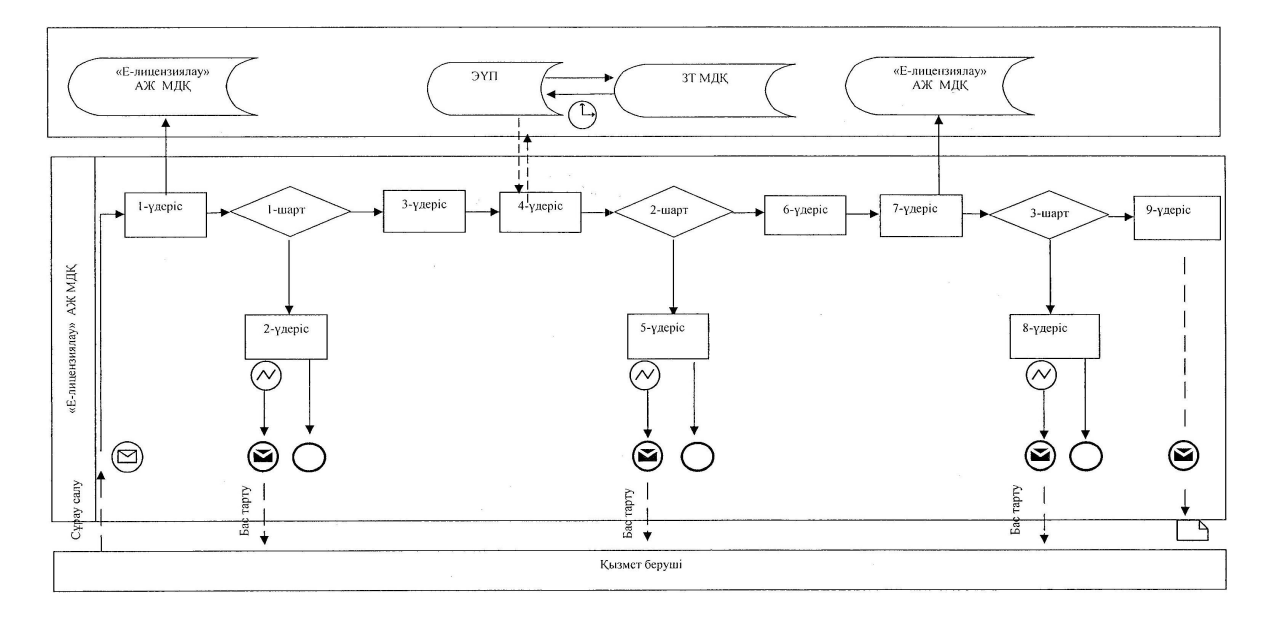

Шартты белгілер

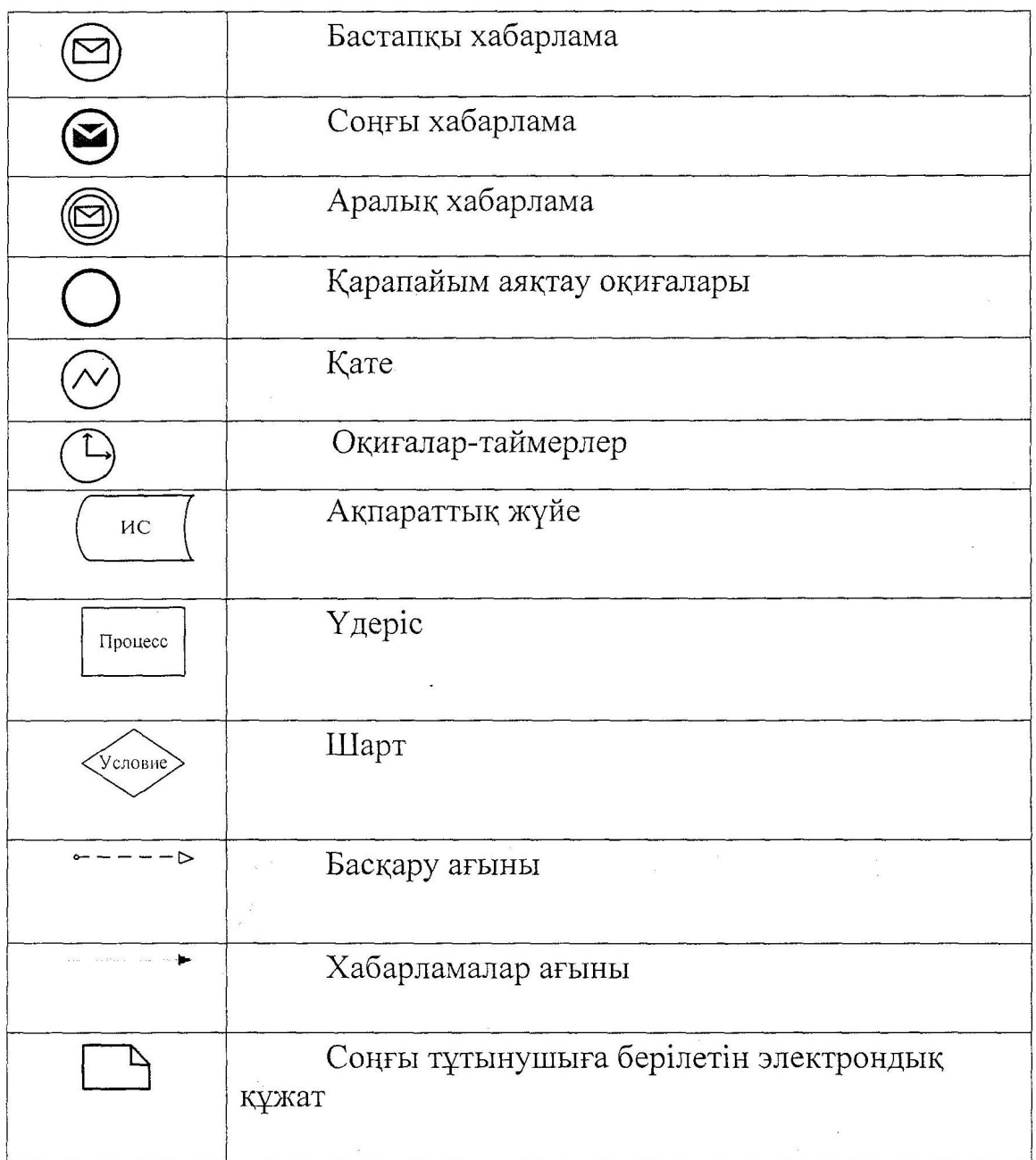

```
" Астық қолхаттарын
бере отырып, қойма қызметі
бойынша қызметтер көрсетуге
лицензияны беру, қайта
ресімдеу, лицензияның
т е л н ұ с қ а с ы н б е р у " 
электрондық мемлекеттік
қ ы з м е т к ө р с е т у р е г л а м е н т і н е 
3-қосымша
```
Электрондық мемлекеттiк қызмет көрсетудің "сапа" және "қолжетiмдiлiк" көрсеткiштерiн анықтау үшiн сауалнаманың нысаны

#### (қызметтiң атауы)

 1. Электрондық мемлекеттiк қызметтi көрсету үдерiсiнiң сапасына және н эти ж е с i н е  $\alpha$  и  $\alpha$  на  $\alpha$  на  $\alpha$  на  $\alpha$  с ы з поставлять на с ы з поставлять по  $\alpha$  ? 1) канағаттанған жоқпын; 2) ішінара қанағаттанамын; 3) қанағаттанамын. 2. Электрондық мемлекеттiк қызметтi көрсету тәртiбi туралы ақпараттың  $c$ апасына канағаттанасыз ба? 1) қанағаттанған жоқпын;  $2)$  *i* ш*i* на ра кана ғаттанамын; 3) қанағаттанамын. Ә к і м д і к т і ң  $2012$  жылғы  $10$  желтоксан  $N_2$  5 6 7 каулысымен бекітілген

\_\_\_\_\_\_\_\_\_\_\_\_\_\_\_\_\_\_\_\_\_\_\_\_\_\_\_\_\_\_\_\_\_\_\_\_\_\_\_\_\_\_\_\_\_\_\_\_\_\_\_\_\_\_\_

### "Пестицидтердi (улы химикаттарды) өндiру (формуляциялау) қызметiн жүзеге асыруға лицензияны беру, қайта ресiмдеу, лицензияның телнұсқасын беру" электрондық мемлекеттік қызмет көрсету регламенті

### 1. Жалпы ережелер

 1. "Пестицидтердi (улы химикаттарды) өндiру (формуляциялау) қызметiн жүзеге асыруға лицензияны беру, қайта ресiмдеу, лицензияның телнұсқасын беру " электрондық мемлекеттік қызметі (бұдан әрі - электрондық мемлекеттік қызмет ) "Қостанай облысы әкімдігінің ауыл шаруашылығы басқармасы" мемлекеттік мекемесімен (бұдан әрі – қызмет беруші), сондай-ақ www.egov.kz "электрондық үкімет" веб-порталы немесе www.elicense.kz "Е-лицензиялау" веб-порталы арқылы заңды тұлғаларға (бұдан әрі - тұтынушы) көрсетіледі.

 2. Электрондық мемлекеттік қызмет Қазақстан Республикасы Үкіметінің 2012 жылғы 31 тамыздағы № 1108 "Ауыл шаруашылығы саласында мемлекеттiк қызметтер стандарттарын бекiту туралы және "Жеке және заңды тұлғаларға көрсетiлетiн мемлекеттiк қызметтердiң тiзiлiмiн бекiту туралы" Қазақстан Республикасы Үкiметiнiң 2010 жылғы 20 шiлдедегi № 745 қаулысына өзгерiстер енгiзу туралы" қаулысымен бекітілген "Пестицидтердi (улы химикаттарды) өндiру (формуляциялау) қызметiн жүзеге асыруға лицензияны беру, қайта

ресiмдеу, лицензияның телнұсқасын беру" мемлекеттік қызмет стандартының ( бұдан әрі – Стандарт) негізінде көрсетіледі. 3. Электрондық мемлекеттік қызметті автоматтандыру дәрежесі: ішінара а в т о м а т т а н д ы р ы л ғ а н .

 4. Электрондық мемлекеттік қызметті көрсету түрі: транзакциялық. 5. "Пестицидтердi (улы химикаттарды) өндiру (формуляциялау) қызметiн жүзеге асыруға лицензияны беру, қайта ресiмдеу, лицензияның телнұсқасын беру " электрондық мемлекеттік қызмет көрсету регламентінде (бұдан әрі – Регламент ) пайдаланылатын ұғымдар мен қысқартулар: 1) ақпараттық жүйе – аппараттық-бағдарламалық кешендi қолдана отырып, ақпаратты сақтауға, өңдеуге, iздестiруге, таратуға, беруге және ұсынуға арналған  $x \vee \check{n} e$  (  $\delta \vee a H$   $\delta \vee b$  ) ; 2) бизнес-сәйкестендiру нөмiрi - заңды тұлғаға (филиал мен өкiлдiкке) және бiрлескен кәсiпкерлiк түрiнде қызметiн жүзеге асыратын дара кәсiпкер үшiн қалыптастырылатын бiрегей нөмiр (бұдан әрi - БСН); 3) "Е-лицензиялау" веб-порталы – берiлген, қайта ресiмделген, тоқтатылған, қайта басталған және әрекет етуiн тоқтатқан лицензиялар, сондай-ақ лицензиарлар беретiн лицензиялардың сәйкестендiру нөмiрiн орталықтандырып

қалыптастыратын лицензияланатын қызмет түрiн (кіші түрін) жүзеге асыратын лицензиаттың филиалдары, өкiлдiктерi (объектілерi, пункттерi, учаскелерi) туралы мәлiметтердi қамтитын ақпараттық жүйе (бұдан әрі – "Е-лицензиялау"  $M$   $\overline{A}$   $\overline{K}$  ) ;

 4) "Заңды тұлғалар" мемлекеттiк деректер қоры – ақпаратты автоматтандырылған түрде жинау, сақтау және өңдеу, Қазақстан Республикасындағы заңды тұлғалардың бiрыңғай сәйкестендiру нөмiрлерiн енгiзу және олар туралы көкейтестi және шынайы мәлiметтердi мемлекеттiк басқару органдарына және өзге субъектiлерге олардың өкiлеттiктерi шеңберiнде және Қазақстан Республикасының заңнамасына сәйкес беру мақсатында бизнес сәйкестендiру нөмiрлерiнiң Ұлттық тiзiлiмiн жасауға арналған ақпараттық жүйе ( бұдан әрі –  $3 T$  МДҚ); 5) құрылымдық функционалдық бірліктер (бұдан әрі - ҚФБ) – электрондық мемлекеттік қызмет көрсету үдерісінде қатысатын мемлекеттік органдардың құрылымдық бөлімшелері, мекемелері немесе басқа ұйымдардың тізімі;

 6) электрондық мемлекеттiк қызметтер көрсету – ақпараттық технологияларды қолдана отырып, электрондық нысанда мемлекеттiк қызметтер к ө р с е т у ;

 7) пайдаланушы – өзiне қажеттi электрондық ақпараттық ресурстарды алу үшiн ақпараттық жүйеге жүгiнетiн және оларды пайдаланатын субъект (  $T \gamma T$ ын ушы, кызмет беруш і);

 8) транзакциялық қызмет көрсету – электрондық цифрлық қолтаңбаны қолдана отырып, өзара ақпарат алмасуды талап ететiн, пайдаланушыларға электрондық ақпараттық ресурстарды ұсыну жөнiнде қызмет көрсету;

 9) электрондық құжат - өзiндегi ақпарат электрондық-цифрлық нысанда ұсынылған және электрондық цифрлық қолтаңба арқылы куәландырылған құжат;

 10) электрондық лицензия – қағаз жеткiзгiштегi лицензияға тең, ақпараттық технологиялар пайдаланыла отырып ресiмделетiн және берiлетiн электрондық құжат нысанындағы лицензия;

 11) "электрондық үкіметтің" веб-порталы – нормативтiк құқықтық базаны қоса алғанда, барлық шоғырландырылған үкiметтiк ақпаратқа және электрондық мемлекеттiк қызметтер көрсетуге қол жеткiзудiң бiрыңғай терезесi болатын акпараттык жүйе (бұдан әрі – ЭҮП);

 12) "электрондық үкiметтiң" төлем шлюзi – жеке және заңды тұлғалардың төлемдерiн жүзеге асыру кезiнде екiншi деңгейдегi банктердiң, банк операцияларының жекелеген түрлерiн жүзеге асыратын ұйымдардың және " электрондық үкiметтiң" ақпараттық жүйелерi арасындағы өзара iс-қимылды қамтамасыз етуге арналған автоматтандырылған ақпараттық жүйе (бұдан әрi – Э Ү Т Ш ) ;

 13) "электрондық үкiметтiң" шлюзi – электрондық қызметтер көрсетудi iске асыру шеңберiнде "электрондық үкiметтiң" ақпараттық жүйелерiн интеграциялауға арналған ақпараттық жүйе (бұдан әрi – ЭҮШ);

 14) электрондық цифрлық қолтаңба - электрондық цифрлық қолтаңба құралдарымен жасалған және электрондық құжаттың дұрыстығын, оның тиесiлiгiн және мазмұнының өзгермейтiндiгiн растайтын электрондық цифрлық нышандар терiмi (бұдан әрi - ЭЦҚ).

### 2. Электрондық мемлекеттiк қызметтi көрсету жөнiнде қызмет беруші әрекетiнiң тәртiбi

 6. ЭҮП арқылы қызмет берушiнің ағымдық әрекеттерi мен шешiмдерi ( электрондық мемлекеттік қызметті көрсеткен кездегі функционалдық өзара iсәрекетінің № 1 диаграммасы) Регламенттiң 2-қосымшасында келтiрiлген: 1) тұтынушы ЭҮП-да тiркеудi тұтынушы компьютерінiң интернет-браузерiнде сақталатын өзiнiң ЭЦҚ тiркеу куәлiгiнiң көмегiмен жүзеге асырады (ЭҮП-да тiркелмеген тұтынушылар үшiн жүзеге асырылады); 2) 1-үдерiс – тұтынушының ЭЦҚ тіркеу куәлігін компьютердің интернет-браузеріне бекітуі, электрондық мемлекеттік қызметтi алу үшін тұтынушының ЭҮП-да парольдi енгiзу үдерiсi (авторизациялау үдерiсi);

3) 1-шарт – логин (БСН) және пароль арқылы тiркелген тұтынушы туралы

деректердiң дұрыстығын ЭҮП-да тексеру; 4) 2-үдерiс – тұтынушының деректерiнде бұзушылықтар болуына байланысты ЭҮП авторизациялаудан бас тарту туралы хабарламаны қ а л ы п т а с т ы р у ;

 5) 3-үдеріс – тұтынушының Регламентте көрсетілген электрондық мемлекеттік қызметті таңдауы, электрондық мемлекеттік қызметтi көрсету және оның құрылымы мен форматтық талаптарды ескере отырып, сұрау салу нысанына электрондық түрде қажетті құжаттарды бекітіп, тұтынушының нысанды толтыруы үшiн сұрау салу нысанын экранға шығару (деректердi енгiзу) ;

 6) 4-үдерiс – ЭҮТШ-те электрондық мемлекеттік қызмет төлемақысын жасау, сосын бұл ақпарат "Е-лицензиялау" АЖ МДҚ-на келiп түседi;

 7) 2-шарт – "Е-лицензиялау" АЖ МДҚ-да көрсетiлген электрондық мемлекеттік қызметтің төлемақысын тексеру; 8) 5-үдерiс – "Е-лицензиялау" АЖ МДҚ-да көрсетілген электрондық мемлекеттік қызмет үшiн төлемақының жоқтығына байланысты сұрау салынған электрондық мемлекеттік қызметтен бас тарту туралы хабарламаны қ а л ы п т а с т ы р у ;

 9) 6-үдерiс – тұтынушының сұрау салуды куәландыру (қол қою) үшiн ЭЦҚ  $\tau$  i p к е у к у эписичности к у эписичности панда у ы; 10) 3-шарт – ЭҮП-да ЭЦҚ тiркеу куәлiгiнiң әрекет ету мерзiмiн және тiзiмде қайтарып алынған (күшi жойылған) тiркеу куәлiктерiнiң болмауын, сондай-ақ сұрау салуда көрсетiлген БСН арасындағы және ЭЦҚ тiркеу куәлiгiнде көрсетiлген БСН арасындағы сәйкестендiру деректерге сәйкес келуiн тексеру;

 11) 7-үдерiс – тұтынушының ЭЦҚ түпнұсқалығының расталмауына байланысты сұрау салынған электрондық мемлекеттiк қызметтен бас тарту туралы хабарламаны қалыптастыру;

 12) 8-үдерiс – тұтынушының ЭЦҚ арқылы электрондық мемлекеттiк қызмет көрсетуге сұрау салудың толтырылған нысанын (енгiзiлген деректердi)  $K V 3 J J a H J J b V b I$  ( $K O J J K O W b I$ );

 13) 9-үдерiс - "Е-лицензиялау" АЖ МДҚ-дағы электрондық құжатты ( тұтынушының сұрау салуын) тiркеу және "Е-лицензиялау" АЖ МДҚ-дағы сұрау салуды өңдеу;

 14) 4-шарт – тұтынушының бiлiктiлiк талаптарына және лицензия беру негiздерiне сәйкестiгiн қызмет берушiнiң тексеруi;

 15) 10-үдерiс – "Е-лицензиялау" АЖ МДҚ-дағы тұтынушының деректерiнде бұзушылықтардың болуына байланысты сұрау салынған электрондық мемлекеттiк қызметтi көрсетуден бас тарту туралы хабарламаны қалыптастыру;

16) 11-үдерiс – тұтынушының ЭҮП-да қалыптастырған электрондық

мемлекеттiк қызмет нәтижесiн (электрондық лицензияны) алуы. Электрондық құжат қызмет берушiнiң қызметкерінің ЭЦҚ-сын пайдаланумен қ а л ы п т а с т ы р ы л а д ы .

 7. Қызмет берушi арқылы адымдық әрекеттер мен шешiмдер (электрондық мемлекеттiк қызметті көрсеткен кездегі функционалдық өзара iс- әрекетінің № 2 диаграммасы) Регламенттiң 2-қосымшасында келтiрiлген: 1) 1-үдерiс – қызмет берушi қызметкерiнiң электрондық мемлекеттiк қызметтi көрсету үшiн "Е-лицензиялау" АЖ МДҚ логинi мен паролiн енгiзу (  $a$  в то р и з а ц и я л а у  $\gamma$  дер i с i );

 2) 1-шарт – "Е-лицензиялау" АЖ МДҚ-да логин және паролі арқылы тiркелген қызмет берушiнің қызметкерi туралы деректердiң дұрыстығын тексеру;

 3) 2-үдерiс – "Е-лицензиялау" АЖ МДҚ-дағы қызмет берушi қызметкерiнiң деректерiнде бұзушылықтардың болуына байланысты авторизациялаудан бас тарту туралы хабарламаны қалыптастыру; 4) 3-үдерiс – қызмет берушi қызметкерiнiң Регламентте көрсетiлген электрондық мемлекеттiк қызметтi таңдауы, электрондық мемлекеттiк қызметті көрсетуге арналған сұрау салу нысанын экранға шығаруы және қызмет берушi қызметкерiнiң тұтынушының деректерiн енгiзуi; 5) 4-үдерiс – ЗТ МДҚ-да ЭҮШ арқылы тұтынушының деректерi туралы сұрау салуды жіберу;

6) 2-шарт – ЗТ МДҚ-да тұтынушы деректерiнiң болуын тексеру;

 7) 5-үдерiс – ЗТ МДҚ-да тұтынушы деректерiнiң болмауына байланысты деректердi алудың мүмкiн еместiгi туралы хабарламаны қалыптастыру;

 8) 6-үдерiс – сұрау салу нысанын құжаттардың қағаз нысанында болуын белгiлеу бөлiгiнде толтыру және қызмет берушi қызметкерiнiң тұтынушы ұсынған қажеттi құжаттарды сканерлеуi және оларды сұрау салу нысанына б е к i т у i ;

 9) 7-үдерiс – "Е-лицензиялау" АЖ МДҚ -да сұрау салуды тiркеу және " Е-лицензиялау" АЖ МДҚ -да қызметтi өңдеу; 10) 3-шарт – тұтынушының бiлiктiлiк талаптарына және лицензия беру негiздерiне сәйкестiгiн қызмет берушiнiң тексеруi;

 11) 8-үдерiс – "Е-лицензиялау" АЖ МДҚ -да тұтынушының деректерiнде бұзушылықтардың болуына байланысты сұрау салынған электрондық мемлекеттiк қызметтi көрсетуден бас тарту туралы хабарламаны қалыптастыру;

 12) 9-үдерiс – тұтынушының "Е-лицензиялау" АЖ МДҚ-да қалыптастырған электрондық мемлекеттiк қызмет нәтижесiн (электрондық лицензияны) алуы. Электрондық құжат қызмет берушiнің уәкілетті тұлғаның ЭЦҚ-сын пайдаланумен калыптастырылады.

8. Электрондық мемлекеттiк қызметке сұрау салу мен жауапты толтырудың

нысандары www.elicense.kz "Е-лицензиялау" веб-порталында келтірілген.

 9. Тұтынушының электрондық мемлекеттiк қызмет көрсету бойынша сұрау салуының орындалу мәртебесiн тексеру тәсiлi: "электрондық үкiметтiң" порталында "Қызметтерді алу тарихы" бөлімінде, сондай-ақ қызмет берушіге  $\Theta$  тініш жасаған  $\theta$  кезде.

 10. Қажеттi ақпаратты және электрондық мемлекеттiк қызметтi көрсету бойынша кеңестi Сall-орталықтың телефоны бойынша алуға болады: (1414).

### 3. Электрондық мемлекеттiк қызмет көрсету үдерiсiндегi іс-әрекет (өзара iс-әрекет) тәртiбiн сипаттау

11. Электрондық мемлекеттiк қызметтi көрсету үдерiсiне қатысатын ҚФБ:

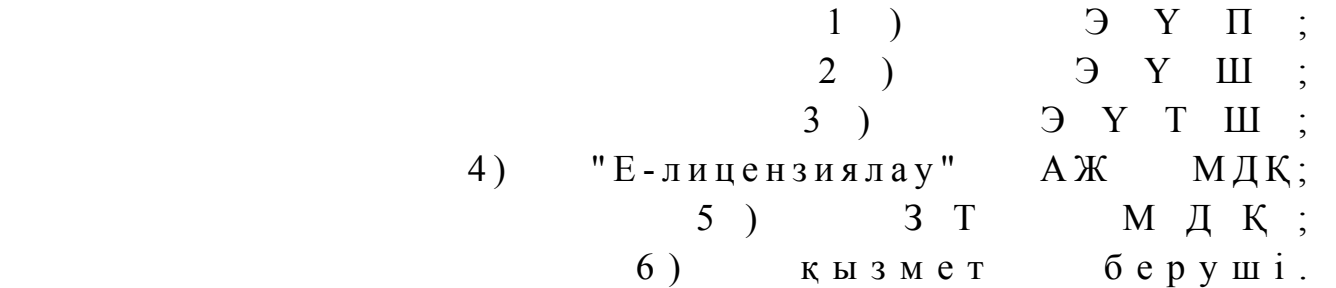

 12. Әрбiр iс-әрекеттің орындалу мерзiмiн көрсете отырып, iс-әрекет (рәсiмдер , функциялар, операциялар) дәйектiлiгiнiң мәтiндiк кестелiк сипаттамасы Регламенттiң 1-қосымшасында келтірілген.

 13. Олардың сипаттамасына сәйкес (электрондық мемлекеттiк қызмет көрсету үдерiсiнде) iс-әрекетінің қисынды дәйектiлiгi арасындағы өзара байланысты көрсететiн диаграммалар Регламенттiң 2-қосымшасында көрсетiлген.

 14. Тұтынушыларға электрондық мемлекеттiк қызметтi көрсету нәтижелерi Регламенттiң 3-қосымшасына сәйкес сапа мен қолжетiмдiлiк көрсеткiштерiмен ө л ш е н е д i .

 15. Тұтынушыларға электрондық мемлекеттiк қызметтi көрсету үдерiсiне қойылатын тар:

1) құпиялылық (ақпаратты рұқсатсыз алудан қорғау);

 2) тұтастық (ақпаратты рұқсатсыз өзгертуден қорғау); 3) қолжетiмдiлiк (ақпаратты және ресурстарды рұқсатсыз ұстап қалудан  $K$  0  $p$   $F$   $a$   $y$   $)$  .

 16. Электрондық мемлекеттiк қызметтi көрсетудiң техникалық шарты: 1) Интернетке шығу; 2) электрондық лицензия берiлетiн тұлғаның БСН-нiң болуы;  $3)$  Э Ү П - ды авторландыру;

4) ЭЦҚ пайдаланушысының болуы; 5) банк карточкасының немесе екiншi деңгейдегi банкте ағымдағы шоттың болуы.

"Пестицидтерді (улы химикаттарды) өндіру (формуляциялау) қызметін жузеге асыруға лицензияны беру, қ а й т а р е с i м д е у , л и ц е н з и я н ы ң телнұсқасын беру" электрондық мемлекеттік қызмет көрсету р е г л а м е н т і н е 1-қосымша

#### Іс-әрекет (жұмыстар барысының, ағынының) № 1  $\begin{array}{|c|c|c|c|c|} \hline 1 & 3 & 4 & 5 \ \hline \end{array}$ ҚФБ, АЖ атауы Тұтынушы ЭҮП Тұтынушы ЭҮТШ ЭҮП Іс-әрекеттiң (үдерiстiң, рәсiмнiң, операцияның) атауы олардың сипаттамасы Тұтынушының ЭЦҚ тіркеу бұзушылықтар куәлігін компьютердің және интернетбраузеріне бекіту Тұтынушының деректерiнде болуына ланысты тарту туралы жаттарды хабарламаны қалыптастырады Электрондық мемлекеттік қызметті таңдайды және элект-дық мемлерондық түрде кеттiк бас қажетті бекітіп,  $c$ ұрау деректерін қалыптастырады Электронқызмет көрсеткені үшін ақы төлеу Төлем-ақының болмауына байланысты бас тарту туралы хабарламаны қалыптастырады А я қ т а у н ы с а н ы (деректер, қ ұ ж а т , ұйымдастырушылық-басқарушылық ше-көрсетілуі шiм) Сұрау салудың трондық ойдағыдай қалыптастыруы ж ө н і н д е хабарламаның Сұрау салынған элекмемлекеттік қызметті көрсетуден бас тарту туралы хабарламаны қалыптастыру Сұрау салудың ойдағыдай қалыптастыруы жөнінде хабарламаның көрсетілуі Іс-әрекеттің ойдағ ы д а й аяқталуы жөнінде хабарламаның көрсетілуі С ұ р а у салынған электрондық мемлекеттік қызметті көрсетуден бас тарту туралы хабарламаны қалыптастыру Орындау мерзімдері  $10-15$  сек 20 сек  $1,5$  мин  $1,5$  мин  $10-15$  сек

### 1-кесте. ЭҮП арқылы ҚФБ іс-әрекеттерінің сипаттамасы

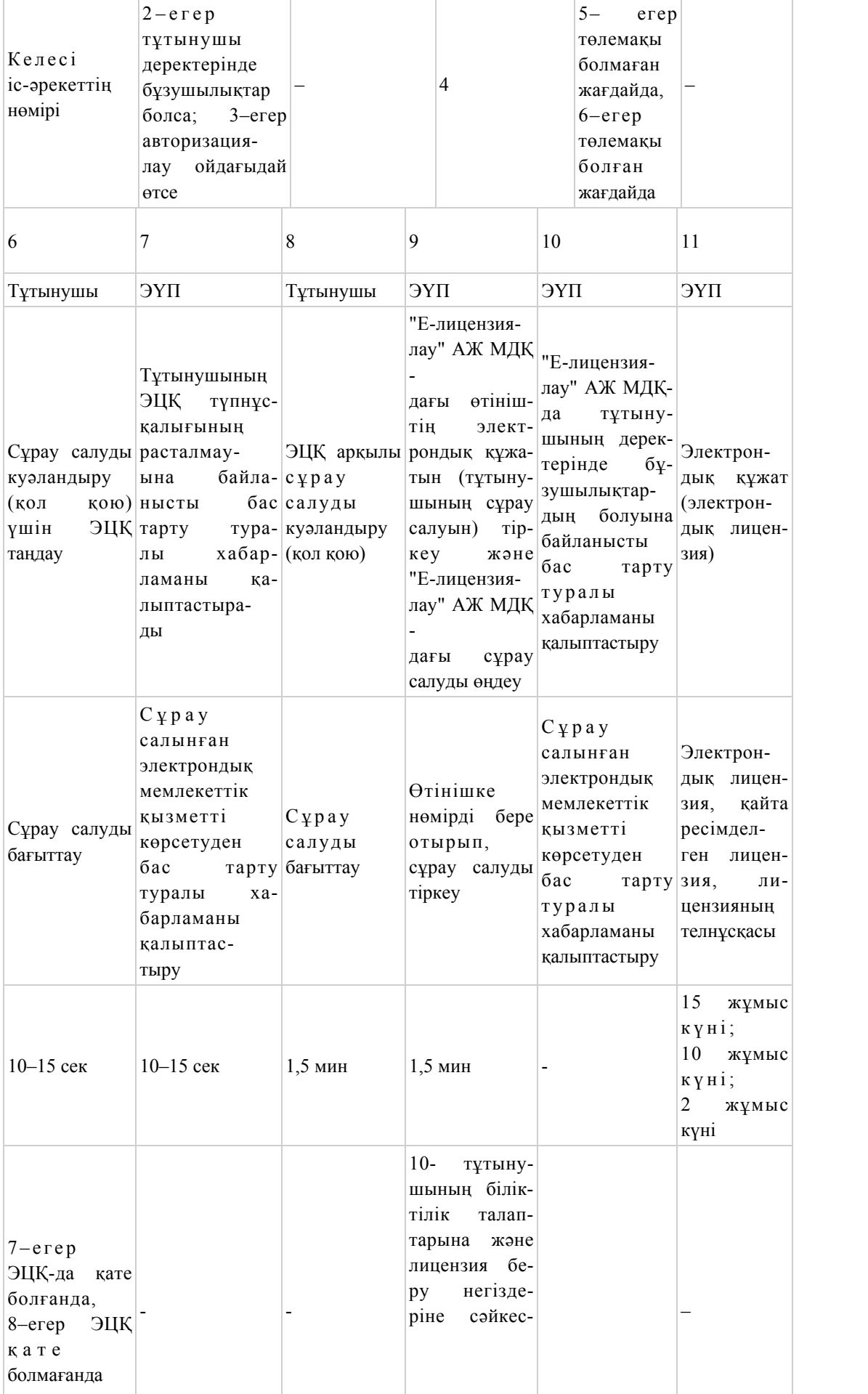

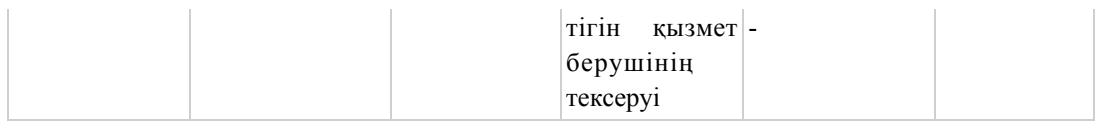

## 2-кесте. Қызмет беруші арқылы ҚФБ іс-әрекеттерінің сипаттамасы

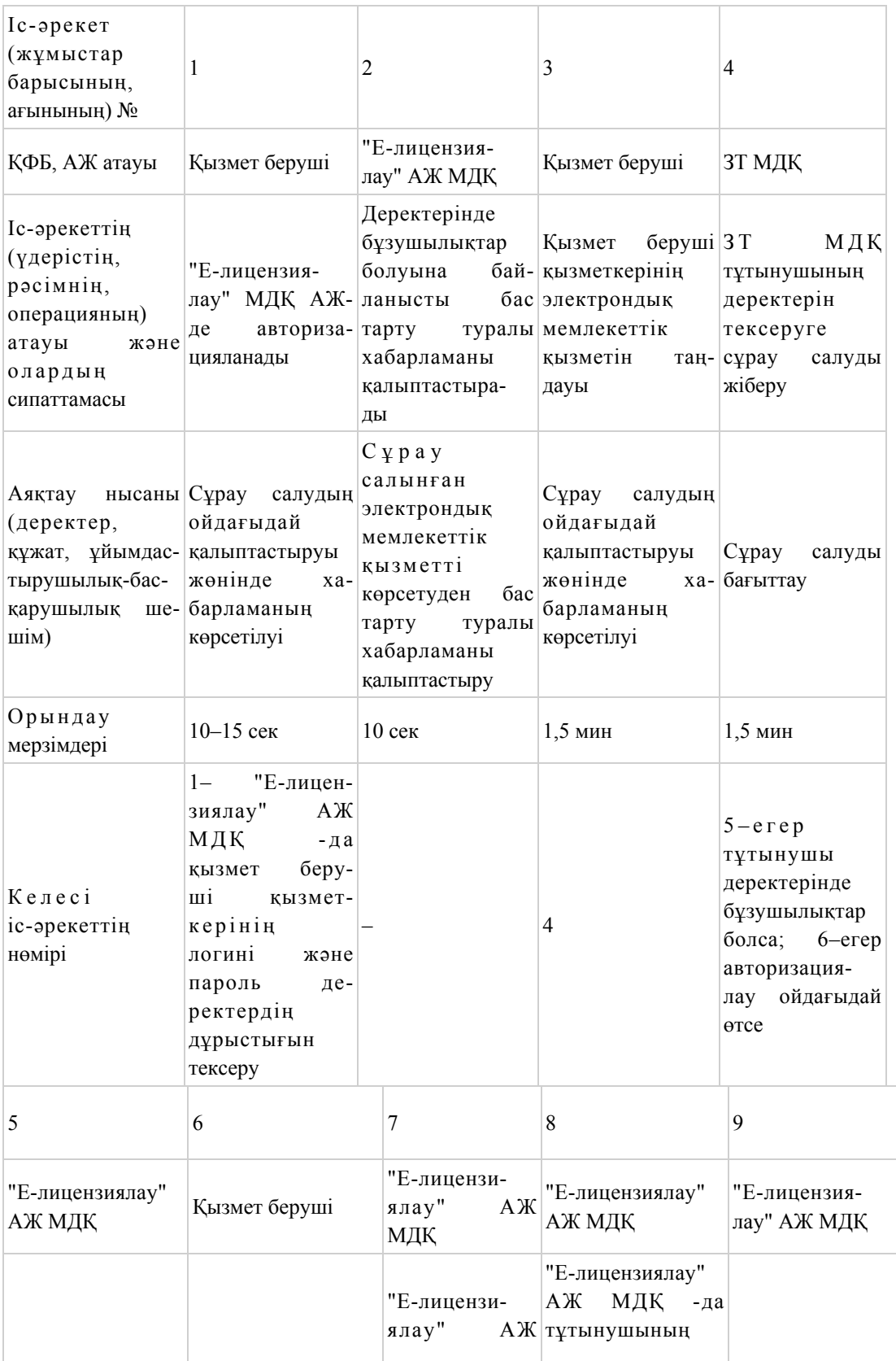

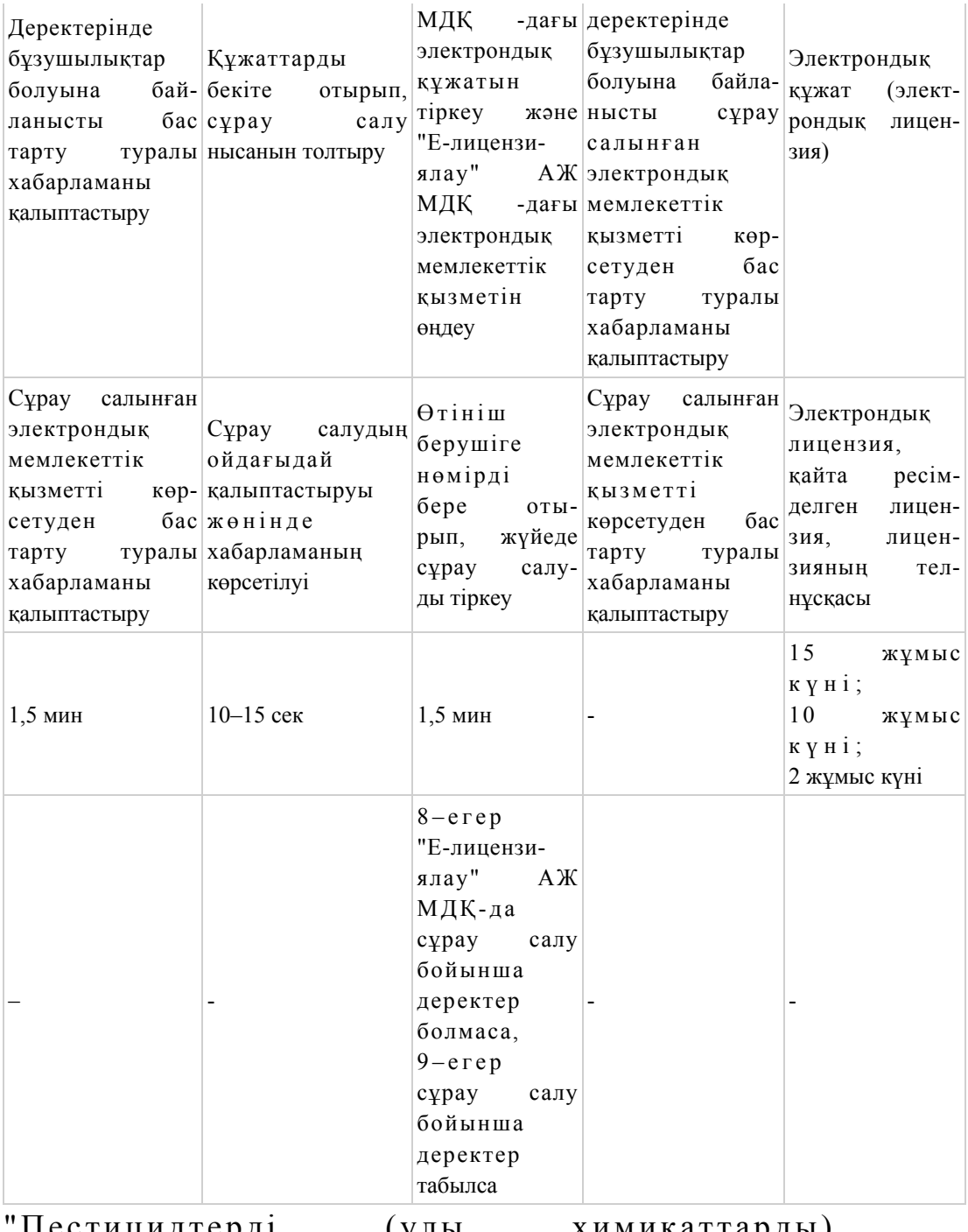

'Пестицидтердi (улы химикаттарды) өнд іру (формуляциялау) қызметін жүзеге асыруға лицензияны беру, қайта ресімдеу, лицензияның т е л н ұ с қ а с ы н б е р у " электрондық мемлекеттік қ ы з м е т к ө р с е т у регламентіне 2-қосымша

ЭҮП арқылы электрондық мемлекеттік қызметті көрсеткен кездегі функционалдық өзара iс-әрекетінің № 1 диаграммасы

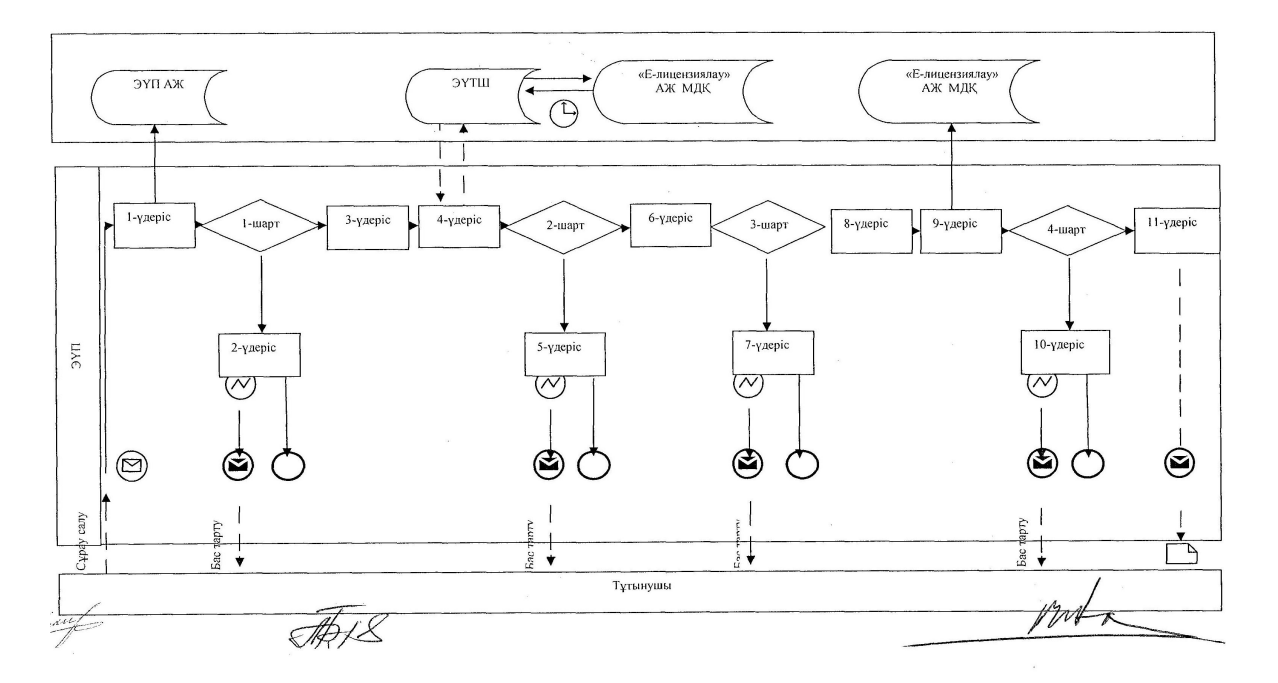

Қызмет берушi арқылы электрондық мемлекеттiк қызметті көрсеткен кездегі функционалдық өзара iс-әрекетінің № 2 диаграммасы

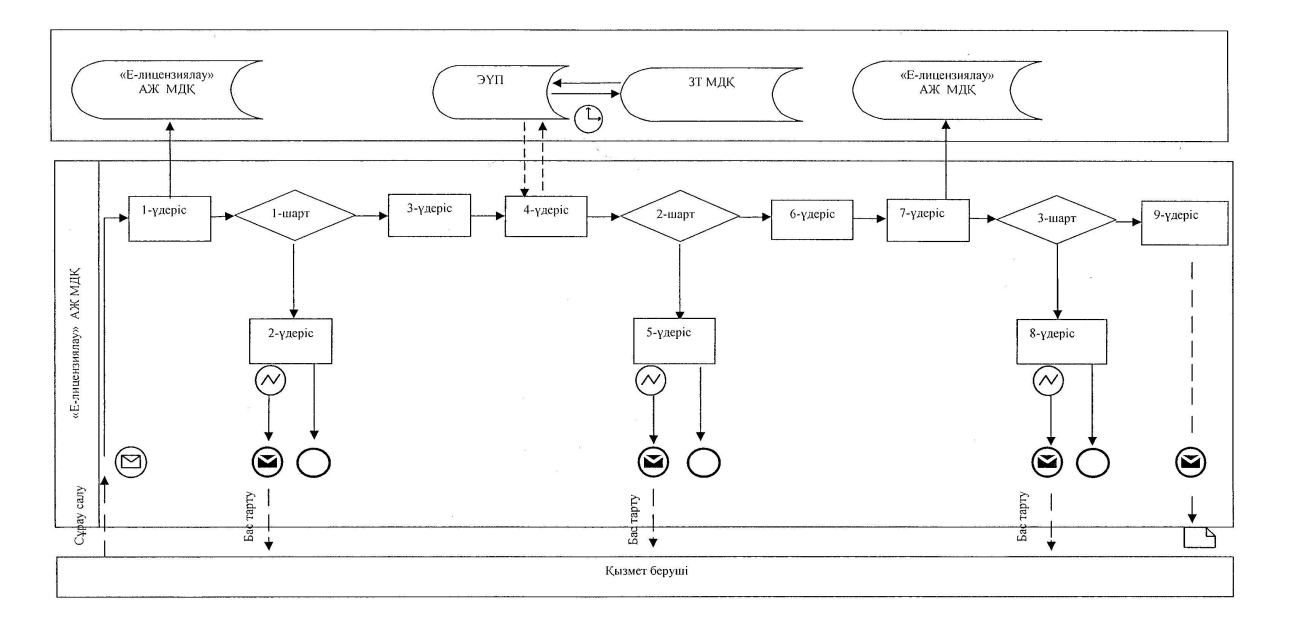

Шартты белгілер

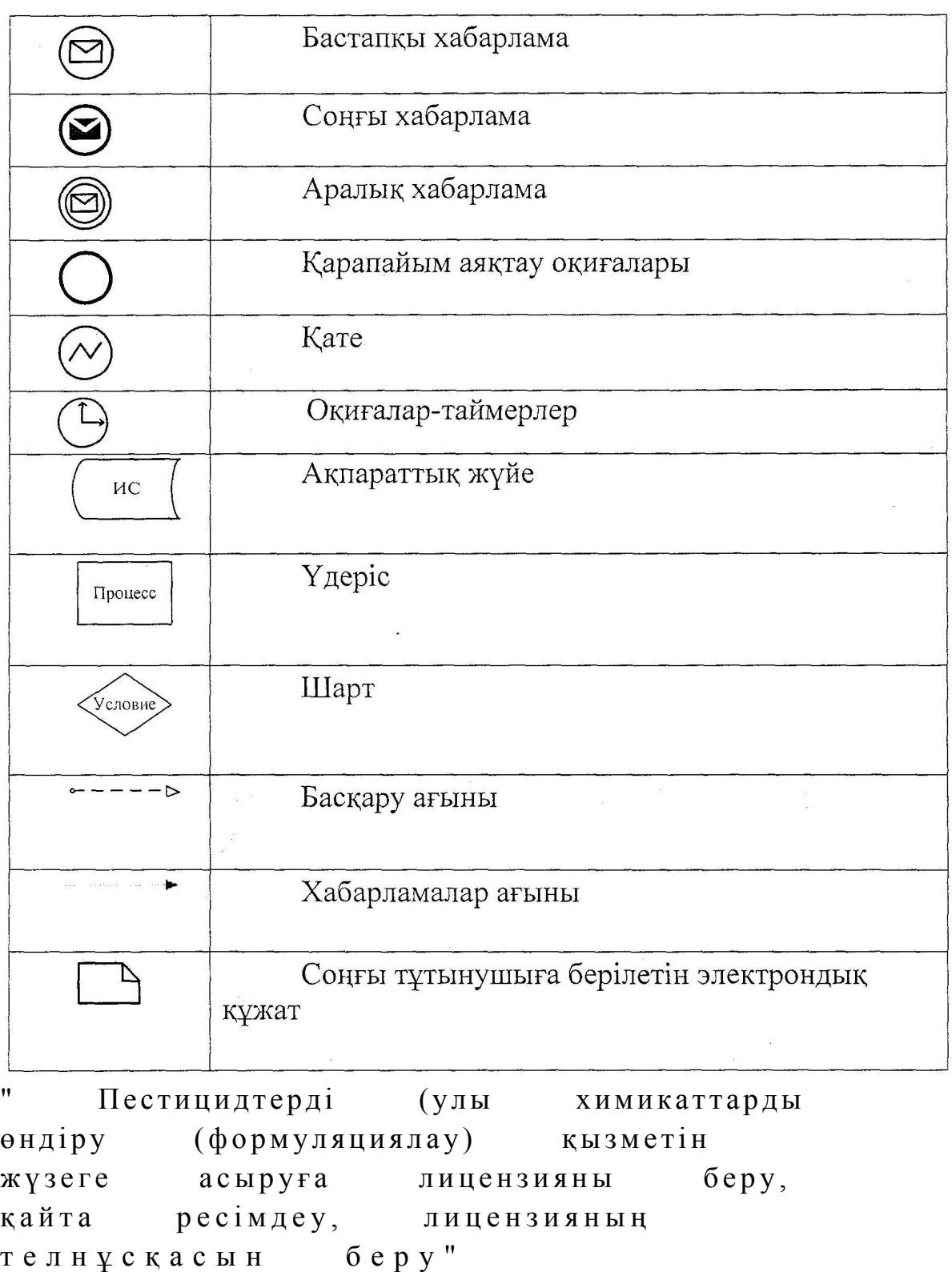

электрондық мемлекеттік

қ ы з м е т к ө р с е т у

регламентіне 3-қосымша

Электрондық мемлекеттiк қызмет көрсетудің "сапа" және "қолжетiмдiлiк" көрсеткiштерiн анықтау үшiн сауалнаманың нысаны

\_\_\_\_\_\_\_\_\_\_\_\_\_\_\_\_\_\_\_\_\_\_\_\_\_\_\_\_\_\_\_\_\_\_\_\_\_\_\_\_\_\_\_\_\_\_\_\_\_\_\_\_\_\_\_

(қызметтiң атауы) 1. Электрондық мемлекеттiк қызметтi көрсету үдерiсiнiң сапасына және н эти ж е с ін е  $\alpha$  в кана ғаттан а сыз ба? 1) қанағаттанған жоқпын; 2) ішінара қанағаттанамын; 3) қанағаттанамын. 2. Электрондық мемлекеттiк қызметтi көрсету тәртiбi туралы ақпараттың  $\alpha$ пасына ба? 1) қанағаттанған жоқпын; 2) ішінара канағаттанамын; 3) қанағаттанамын. Ә к і м д і к т і ң  $2012$  жылғы  $10$  желтоқсан  $N_2$  5 6 7 каулысымен бекітілген

### "Пестицидтердi (улы химикаттарды) сату жөнiндегi қызметтi жүзеге асыруға лицензияны беру, қайта ресiмдеу, лицензияның телнұсқасын беру" электрондық мемлекеттік қызмет көрсету регламенті

### 1. Жалпы ережелер

 1. "Пестицидтердi (улы химикаттарды) сату жөнiндегi қызметтi жүзеге асыруға лицензияны беру, қайта ресiмдеу, лицензияның телнұсқасын беру" электрондық мемлекеттік қызметі (бұдан әрі - электрондық мемлекеттік қызмет) "Қостанай облысы әкімдігінің ауыл шаруашылығы басқармасы" мемлекеттік мекемесімен (бұдан әрі – қызмет беруші), сондай-ақ www.egov.kz "электрондық үкімет" веб-порталы немесе www.elicense.kz "Е-лицензиялау" веб-порталы арқылы заңды тұлғаларға (бұдан әрі - тұтынушы) көрсетіледі. 2. Электрондық мемлекеттік қызмет Қазақстан Республикасы Үкіметінің 2012 жылғы 31 тамыздағы № 1108 "Ауыл шаруашылығы саласында мемлекеттiк қызметтер стандарттарын бекiту туралы және "Жеке және заңды тұлғаларға көрсетiлетiн мемлекеттiк қызметтердiң тiзiлiмiн бекiту туралы" Қазақстан Республикасы Үкiметiнiң 2010 жылғы 20 шiлдедегi № 745 қаулысына өзгерiстер

енгiзу туралы" қаулысымен бекітілген "Пестицидтердi (улы химикаттарды) сату жөнiндегi қызметтi жүзеге асыруға лицензияны беру, қайта ресiмдеу, лицензияның телнұсқасын беру" мемлекеттік қызмет стандартының (бұдан әрі – Стандарт) негізінде көрсетіледі. 3. Электрондық мемлекеттік қызметті автоматтандыру дәрежесі: ішінара

а в т о м а т т а н д ы р ы л ғ а н .

4. Электрондық мемлекеттік қызметті көрсету түрі: транзакциялық.

 5. "Пестицидтердi (улы химикаттарды) сату жөнiндегi қызметтi жүзеге асыруға лицензияны беру, қайта ресiмдеу, лицензияның телнұсқасын беру" электрондық мемлекеттік қызмет көрсету регламентінде (бұдан әрі – Регламент) пайдаланылатын ұғымдар мен қысқартулар: 1) ақпараттық жүйе – аппараттық-бағдарламалық кешендi қолдана отырып, ақпаратты сақтауға, өңдеуге, iздестiруге, таратуға, беруге және ұсынуға арналған  $\mathbb{R} \vee \mathbb{R}$ е (бұдан әрі - АЖ); 2) бизнес-сәйкестендiру нөмiрi - заңды тұлғаға (филиал мен өкiлдiкке) және

бiрлескен кәсiпкерлiк түрiнде қызметiн жүзеге асыратын дара кәсiпкер үшiн қалыптастырылатын бiрегей нөмiр (бұдан әрi - БСН);

 3) "Е-лицензиялау" веб-порталы – берiлген, қайта ресiмделген, тоқтатылған, қайта басталған және әрекет етуiн тоқтатқан лицензиялар, сондай-ақ лицензиарлар беретiн лицензиялардың сәйкестендiру нөмiрiн орталықтандырып қалыптастыратын лицензияланатын қызмет түрiн (кіші түрін) жүзеге асыратын лицензиаттың филиалдары, өкiлдiктерi (объектілерi, пункттерi, учаскелерi) туралы мәлiметтердi қамтитын ақпараттық жүйе (бұдан әрі – "Е-лицензиялау"  $M$   $\overline{A}$   $\overline{K}$  ) ;

 4) "Заңды тұлғалар" мемлекеттiк деректер қоры – ақпаратты автоматтандырылған түрде жинау, сақтау және өңдеу, Қазақстан Республикасындағы заңды тұлғалардың бiрыңғай сәйкестендiру нөмiрлерiн енгiзу және олар туралы көкейтестi және шынайы мәлiметтердi мемлекеттiк басқару органдарына және өзге субъектiлерге олардың өкiлеттiктерi шеңберiнде және Қазақстан Республикасының заңнамасына сәйкес беру мақсатында бизнес сәйкестендiру нөмiрлерiнiң Ұлттық тiзiлiмiн жасауға арналған ақпараттық жүйе ( бұдан әрі – 3Т МДҚ); 5) құрылымдық функционалдық бірліктер (бұдан әрі - ҚФБ) – электрондық мемлекеттік қызмет көрсету үдерісінде қатысатын мемлекеттік органдардың құрылымдық бөлімшелері, мекемелері немесе басқа ұйымдардың тізімі;

 6) электрондық мемлекеттiк қызметтер көрсету – ақпараттық технологияларды қолдана отырып, электрондық нысанда мемлекеттiк қызметтер к ө р с е т у ;

7) пайдаланушы – өзiне қажеттi электрондық ақпараттық ресурстарды алу

үшiн ақпараттық жүйеге жүгiнетiн және оларды пайдаланатын субъект (  $T \gamma T$ ын ушы, кызмет беруш і);

 8) транзакциялық қызмет көрсету – электрондық цифрлық қолтаңбаны қолдана отырып, өзара ақпарат алмасуды талап ететiн, пайдаланушыларға электрондық ақпараттық ресурстарды ұсыну жөнiнде қызмет көрсету;

 9) электрондық құжат - өзiндегi ақпарат электрондық-цифрлық нысанда ұсынылған және электрондық цифрлық қолтаңба арқылы куәландырылған құжат;

 10) электрондық лицензия – қағаз жеткiзгiштегi лицензияға тең, ақпараттық технологиялар пайдаланыла отырып ресiмделетiн және берiлетiн электрондық құжат нысанындағы лицензия;

 11) "электрондық үкіметтің" веб-порталы – нормативтiк құқықтық базаны қоса алғанда, барлық шоғырландырылған үкiметтiк ақпаратқа және электрондық мемлекеттiк қызметтер көрсетуге қол жеткiзудiң бiрыңғай терезесi болатын ақпараттық жүйе (бұдан әрі – ЭҮП);

 12) "электрондық үкiметтiң" төлем шлюзi – жеке және заңды тұлғалардың төлемдерiн жүзеге асыру кезiнде екiншi деңгейдегi банктердiң, банк операцияларының жекелеген түрлерiн жүзеге асыратын ұйымдардың және " электрондық үкiметтiң" ақпараттық жүйелерi арасындағы өзара iс-қимылды қамтамасыз етуге арналған автоматтандырылған ақпараттық жүйе (бұдан әрi – Э Ү Т Ш ) ;

 13) "электрондық үкiметтiң" шлюзi – электрондық қызметтер көрсетудi iске асыру шеңберiнде "электрондық үкiметтiң" ақпараттық жүйелерiн интеграциялауға арналған ақпараттық жүйе (бұдан әрi – ЭҮШ);

 14) электрондық цифрлық қолтаңба - электрондық цифрлық қолтаңба құралдарымен жасалған және электрондық құжаттың дұрыстығын, оның тиесiлiгiн және мазмұнының өзгермейтiндiгiн растайтын электрондық цифрлық нышандар терiмi (бұдан әрi - ЭЦҚ).

### 2. Электрондық мемлекеттiк қызметтi көрсету жөнiнде қызмет беруші әрекетiнiң тәртiбi

 6. ЭҮП арқылы қызмет берушiнің ағымдық әрекеттерi мен шешiмдерi ( электрондық мемлекеттік қызметті көрсеткен кездегі функционалдық өзара iсәрекетінің № 1 диаграммасы) Регламенттiң 2-қосымшасында келтiрiлген:

 1) тұтынушы ЭҮП-да тiркеудi тұтынушы компьютерінiң интернет-браузерiнде сақталатын өзiнiң ЭЦҚ тiркеу куәлiгiнiң көмегiмен жүзеге асырады (ЭҮП-да тiркелмеген тұтынушылар үшiн жүзеге асырылады);

 2) 1-үдерiс – тұтынушының ЭЦҚ тіркеу куәлігін компьютердің интернет-браузеріне бекітуі, электрондық мемлекеттік қызметтi алу үшін тұтынушының ЭҮП-да парольдi енгiзу үдерiсi (авторизациялау үдерiсi);

 3) 1-шарт – логин (БСН) және пароль арқылы тiркелген тұтынушы туралы деректердiң дұрыстығын ЭҮП-да тексеру; 4) 2-үдерiс – тұтынушының деректерiнде бұзушылықтар болуына байланысты ЭҮП авторизациялаудан бас тарту туралы хабарламаны қ а л ы п т а с т ы р у ;

 5) 3-үдеріс – тұтынушының Регламентте көрсетілген электрондық мемлекеттік қызметті таңдауы, электрондық мемлекеттік қызметтi көрсету және оның құрылымы мен форматтық талаптарды ескере отырып, сұрау салу нысанына электрондық түрде қажетті құжаттарды бекітіп, тұтынушының нысанды толтыруы үшiн сұрау салу нысанын экранға шығару (деректердi енгiзу) ;

 6) 4-үдерiс – ЭҮТШ-те электрондық мемлекеттік қызмет төлемақысын жасау, сосын бұл ақпарат "Е-лицензиялау" АЖ МДҚ-на келiп түседi;

 7) 2-шарт – "Е-лицензиялау" АЖ МДҚ-да көрсетiлген электрондық мемлекеттік қызметтің төлемақысын тексеру;

 8) 5-үдерiс – "Е-лицензиялау" АЖ МДҚ-да көрсетілген электрондық мемлекеттік қызмет үшiн төлемақының жоқтығына байланысты сұрау салынған электрондық мемлекеттік қызметтен бас тарту туралы хабарламаны қ а л ы п т а с т ы р у ;

 9) 6-үдерiс – тұтынушының сұрау салуды куәландыру (қол қою) үшiн ЭЦҚ т i р к е у к у ә л i г i н т а ң д а у ы ; 10) 3-шарт – ЭҮП-да ЭЦҚ тiркеу куәлiгiнiң әрекет ету мерзiмiн және тiзiмде қайтарып алынған (күшi жойылған) тiркеу куәлiктерiнiң болмауын, сондай-ақ сұрау салуда көрсетiлген БСН арасындағы және ЭЦҚ тiркеу куәлiгiнде көрсетiлген БСН арасындағы сәйкестендiру деректерге сәйкес келуiн тексеру;

 11) 7-үдерiс – тұтынушының ЭЦҚ түпнұсқалығының расталмауына байланысты сұрау салынған электрондық мемлекеттiк қызметтен бас тарту туралы хабарламаны қалыптастыру; 12) 8-үдерiс – тұтынушының ЭЦҚ арқылы электрондық мемлекеттiк қызмет көрсетуге сұрау салудың толтырылған нысанын (енгiзiлген деректердi)  $K V 3 J a H J b V b I$  ( $K 0 J$   $K 0 W b I$ ); 13) 9-үдерiс - "Е-лицензиялау" АЖ МДҚ-дағы электрондық құжатты ( тұтынушының сұрау салуын) тiркеу және "Е-лицензиялау" АЖ МДҚ-дағы сұрау

салуды өңдеу;

 14) 4-шарт – тұтынушының бiлiктiлiк талаптарына және лицензия беру негiздерiне сәйкестiгiн қызмет берушiнiң тексеруi;

 15) 10-үдерiс – "Е-лицензиялау" АЖ МДҚ-дағы тұтынушының деректерiнде бұзушылықтардың болуына байланысты сұрау салынған электрондық

мемлекеттiк қызметтi көрсетуден бас тарту туралы хабарламаны қалыптастыру;

 16) 11-үдерiс – тұтынушының ЭҮП-да қалыптастырған электрондық мемлекеттiк қызмет нәтижесiн (электрондық лицензияны) алуы. Электрондық құжат қызмет берушiнiң қызметкерінің ЭЦҚ-сын пайдаланумен қ а л ы п т а с т ы р ы л а д ы .

 7. Қызмет берушi арқылы адымдық әрекеттер мен шешiмдер (электрондық мемлекеттiк қызметті көрсеткен кездегі функционалдық өзара iс- әрекетінің № 2 диаграммасы) Регламенттiң 2-қосымшасында келтiрiлген: 1) 1-үдерiс – қызмет берушi қызметкерiнiң электрондық мемлекеттiк қызметтi

көрсету үшiн "Е-лицензиялау" АЖ МДҚ логинi мен паролiн енгiзу (  $a$  в то р и з ацияла у  $\gamma$  дерісі);

 2) 1-шарт – "Е-лицензиялау" АЖ МДҚ-да логин және паролі арқылы тiркелген қызмет берушiнің қызметкерi туралы деректердiң дұрыстығын тексеру;

 3) 2-үдерiс – "Е-лицензиялау" АЖ МДҚ-дағы қызмет берушi қызметкерiнiң деректерiнде бұзушылықтардың болуына байланысты авторизациялаудан бас тарту туралы хабарламаны қалыптастыру; 4) 3-үдерiс – қызмет берушi қызметкерiнiң Регламентте көрсетiлген электрондық мемлекеттiк қызметтi таңдауы, электрондық мемлекеттiк қызметті көрсетуге арналған сұрау салу нысанын экранға шығаруы және қызмет берушi қызметкерiнiң тұтынушының деректерiн енгiзуi;

 5) 4-үдерiс – ЗТ МДҚ-да ЭҮШ арқылы тұтынушының деректерi туралы сұрау салуды  $\kappa$  і беру;

6) 2-шарт – ЗТ МДҚ-да тұтынушы деректерiнiң болуын тексеру;

 7) 5-үдерiс – ЗТ МДҚ-да тұтынушы деректерiнiң болмауына байланысты деректердi алудың мүмкiн еместiгi туралы хабарламаны қалыптастыру;

 8) 6-үдерiс – сұрау салу нысанын құжаттардың қағаз нысанында болуын белгiлеу бөлiгiнде толтыру және қызмет берушi қызметкерiнiң тұтынушы ұсынған қажеттi құжаттарды сканерлеуi және оларды сұрау салу нысанына  $6$  е к i т у i ;

 9) 7-үдерiс – "Е-лицензиялау" АЖ МДҚ -да сұрау салуды тiркеу және " Е-лицензиялау" АЖ МДҚ -да қызметтi өңдеу;

 10) 3-шарт – тұтынушының бiлiктiлiк талаптарына және лицензия беру негiздерiне сәйкестiгiн қызмет берушiнiң тексеруi;

 11) 8-үдерiс – "Е-лицензиялау" АЖ МДҚ -да тұтынушының деректерiнде бұзушылықтардың болуына байланысты сұрау салынған электрондық мемлекеттiк қызметтi көрсетуден бас тарту туралы хабарламаны қалыптастыру;

 12) 9-үдерiс – тұтынушының "Е-лицензиялау" АЖ МДҚ-да қалыптастырған электрондық мемлекеттiк қызмет нәтижесiн (электрондық лицензияны) алуы. Электрондық құжат қызмет берушiнің уәкілетті тұлғаның ЭЦҚ-сын

 8. Электрондық мемлекеттiк қызметке сұрау салу мен жауапты толтырудың нысандары www.elicense.kz "Е-лицензиялау" веб-порталында келтірілген.

 9. Тұтынушының электрондық мемлекеттiк қызмет көрсету бойынша сұрау салуының орындалу мәртебесiн тексеру тәсiлi: "электрондық үкiметтiң" порталында "Қызметтерді алу тарихы" бөлімінде, сондай-ақ қызмет берушіге  $\theta$  т і н і ш жасаған кезде.

 10. Қажеттi ақпаратты және электрондық мемлекеттiк қызметтi көрсету бойынша кеңестi Сall-орталықтың телефоны бойынша алуға болады: (1414).

### 3. Электрондық мемлекеттiк қызмет көрсету үдерiсiндегi іс-әрекет (өзара iс-әрекет) тәртiбiн сипаттау

11. Электрондық мемлекеттiк қызметтi көрсету үдерiсiне қатысатын ҚФБ:

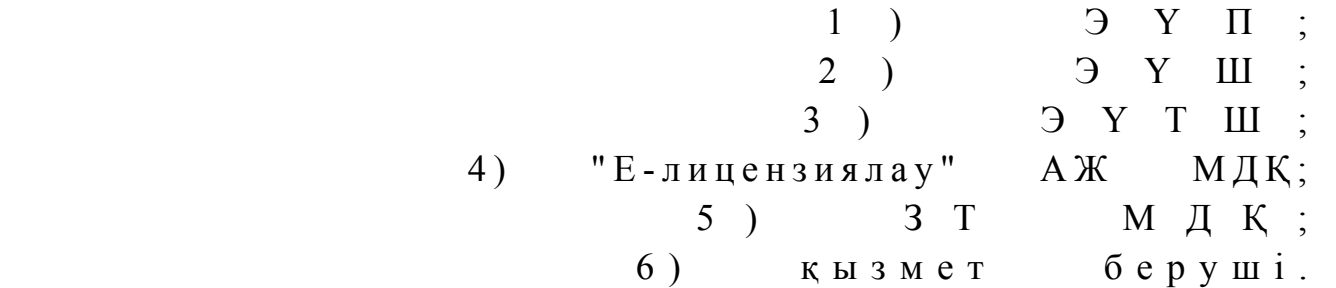

 12. Әрбiр iс-әрекеттің орындалу мерзiмiн көрсете отырып, iс-әрекет (рәсiмдер , функциялар, операциялар) дәйектiлiгiнiң мәтiндiк кестелiк сипаттамасы Регламенттiң 1-қосымшасында келтірілген.

 13. Олардың сипаттамасына сәйкес (электрондық мемлекеттiк қызмет көрсету үдерiсiнде) iс-әрекетінің қисынды дәйектiлiгi арасындағы өзара байланысты көрсететiн диаграммалар Регламенттiң 2-қосымшасында көрсетiлген.

 14. Тұтынушыларға электрондық мемлекеттiк қызметтi көрсету нәтижелерi Регламенттiң 3-қосымшасына сәйкес сапа мен қолжетiмдiлiк көрсеткiштерiмен ө л ш е н е д i .

 15. Тұтынушыларға электрондық мемлекеттiк қызметтi көрсету үдерiсiне қойылатын талаптар:

1) құпиялылық (ақпаратты рұқсатсыз алудан қорғау);

 2) тұтастық (ақпаратты рұқсатсыз өзгертуден қорғау); 3) қолжетiмдiлiк (ақпаратты және ресурстарды рұқсатсыз ұстап қалудан  $K$  ор ғау).

 16. Электрондық мемлекеттiк қызметтi көрсетудiң техникалық шарты: 1) Интернетке шығу; 2) электрондық лицензия берiлетiн тұлғаның БСН-нiң болуы;  $3$ ) Э Ү П - ды авторландыру;

4) ЭЦК пайдаланушысының болуы; 5) банк карточкасының немесе екiншi деңгейдегi банкте ағымдағы шоттың болуы. "Пестицидтердi (улы химикаттарды)

сату жөніндегі қызметті жүзеге асыруға лицензияны беру, қайта ресімдеу, лицензияның т е л н ұ с қ а с ы н б е р у " электрондық мемлекеттік қ ы з м е т к ө р с е т у р е г л а м е н т і н е 1-қосымша

### 1-кесте. ЭҮП арқылы ҚФБ іс-әрекеттерінің сипаттамасы

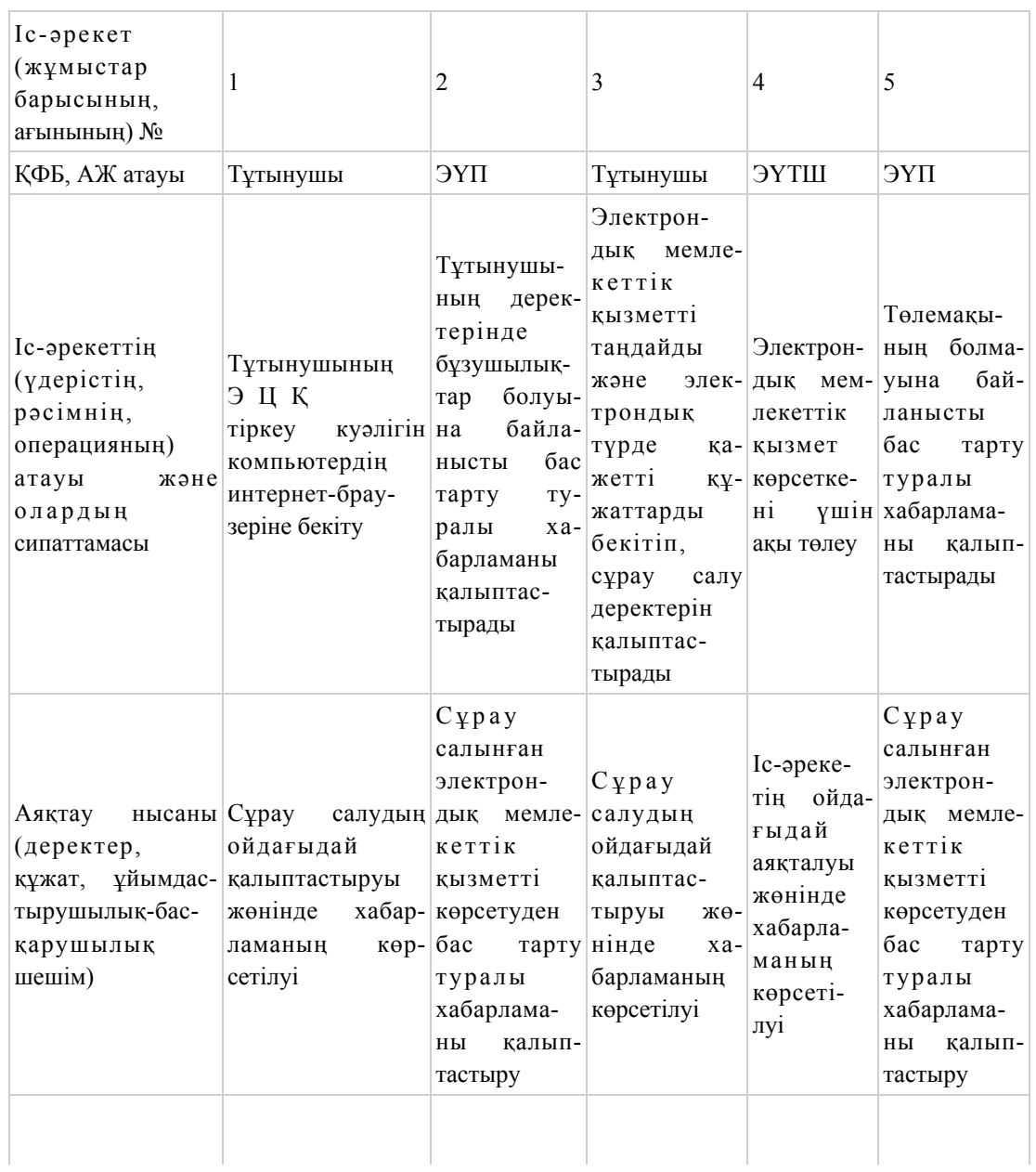

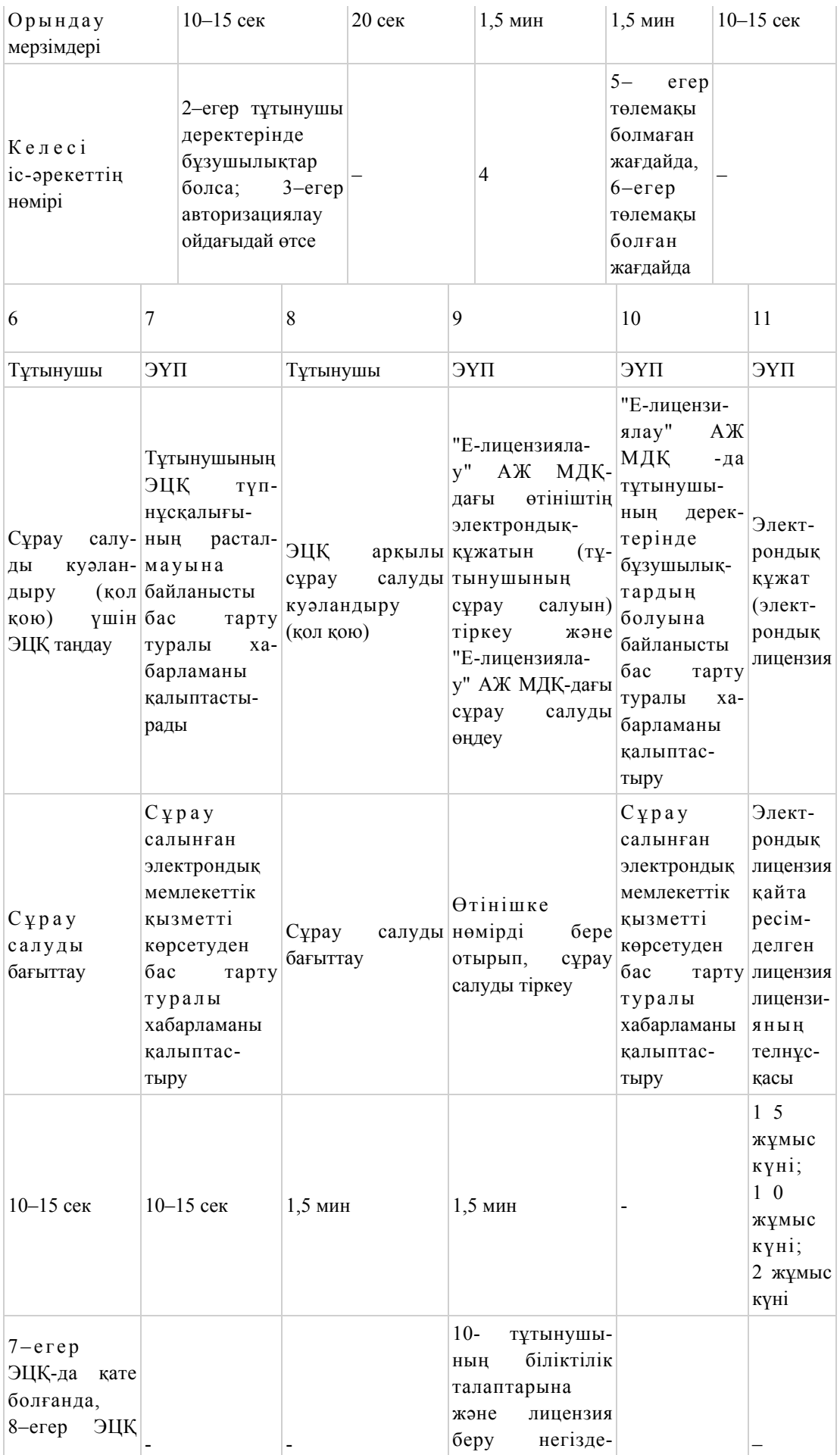

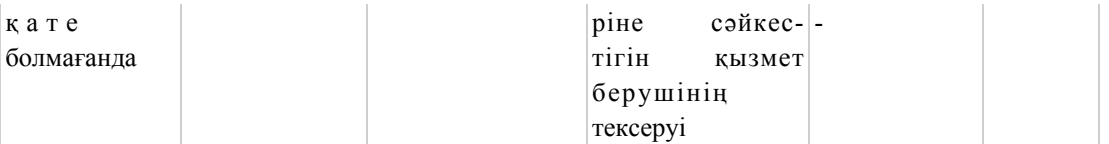

### 2-кесте. Қызмет беруші арқылы ҚФБ іс-әрекеттерінің сипаттамасы

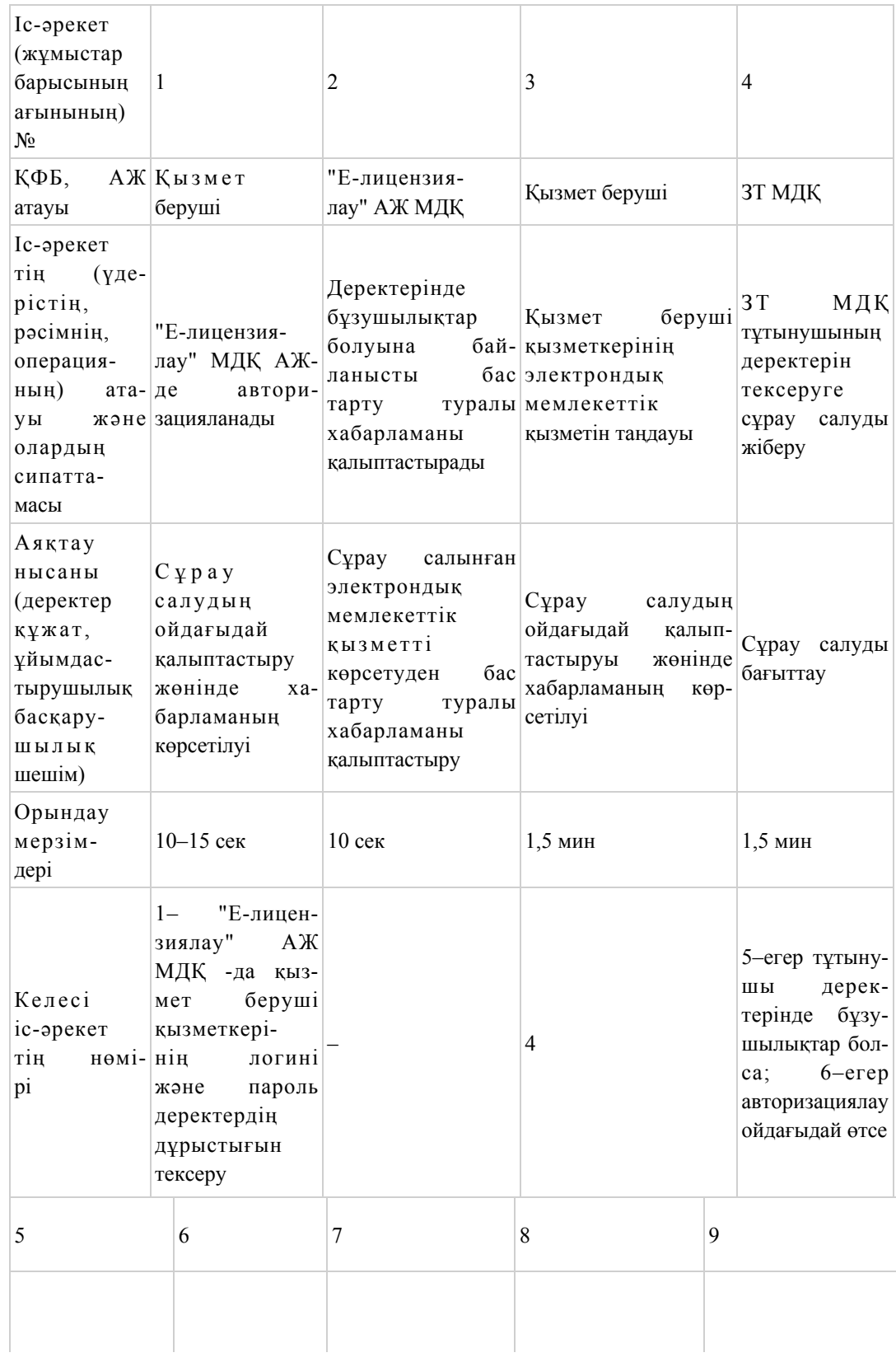

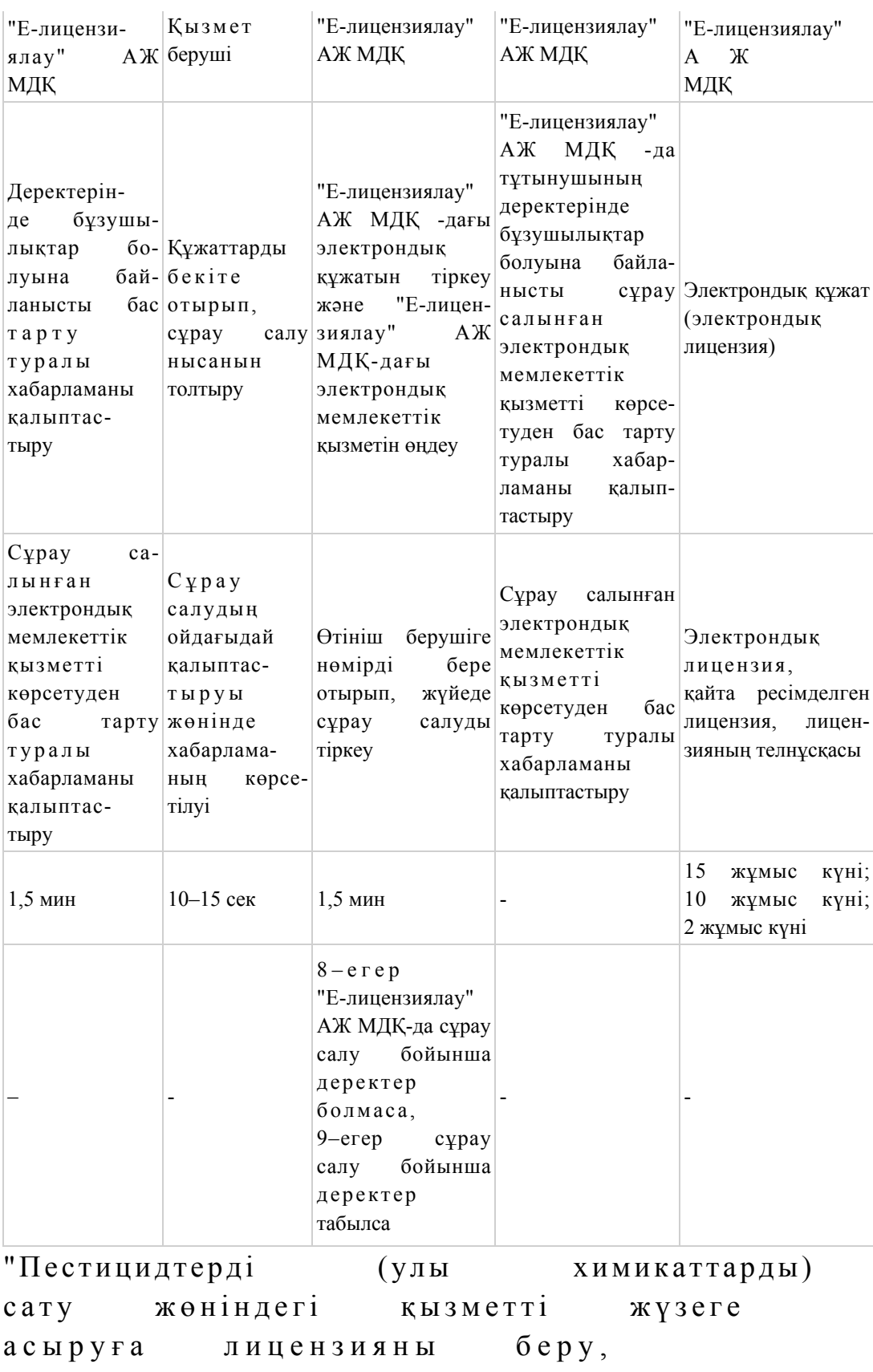

қайта ресімдеу, лицензияның т е л н ұ с қ а с ы н б е р у "

электрондық мемлекеттік қ ы з м е т к ө р с е т у р е г л а м е н т і н е 2-қосымша

ЭҮП арқылы электрондық мемлекеттік қызметті көрсеткен кездегі функционалдық өзара iс-әрекетінің № 1 диаграммасы

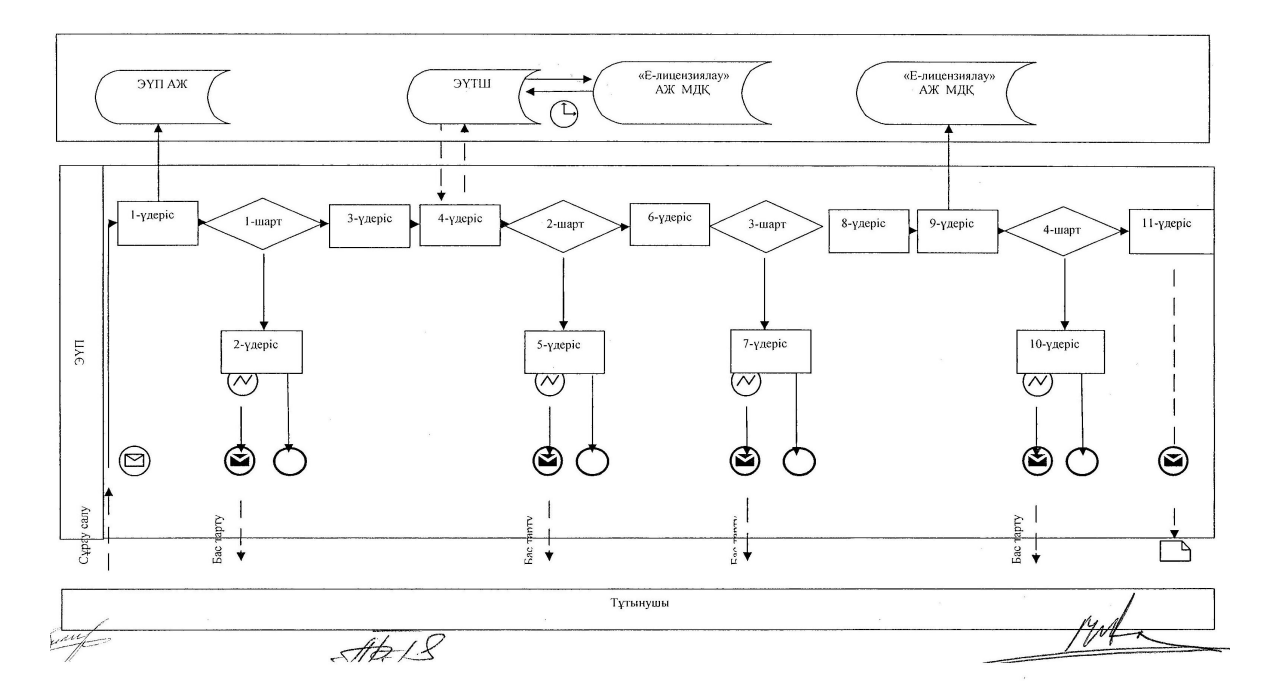

Қызмет берушi арқылы электрондық мемлекеттiк қызметті көрсеткен кездегі функционалдық өзара iс-әрекетінің № 2 диаграммасы

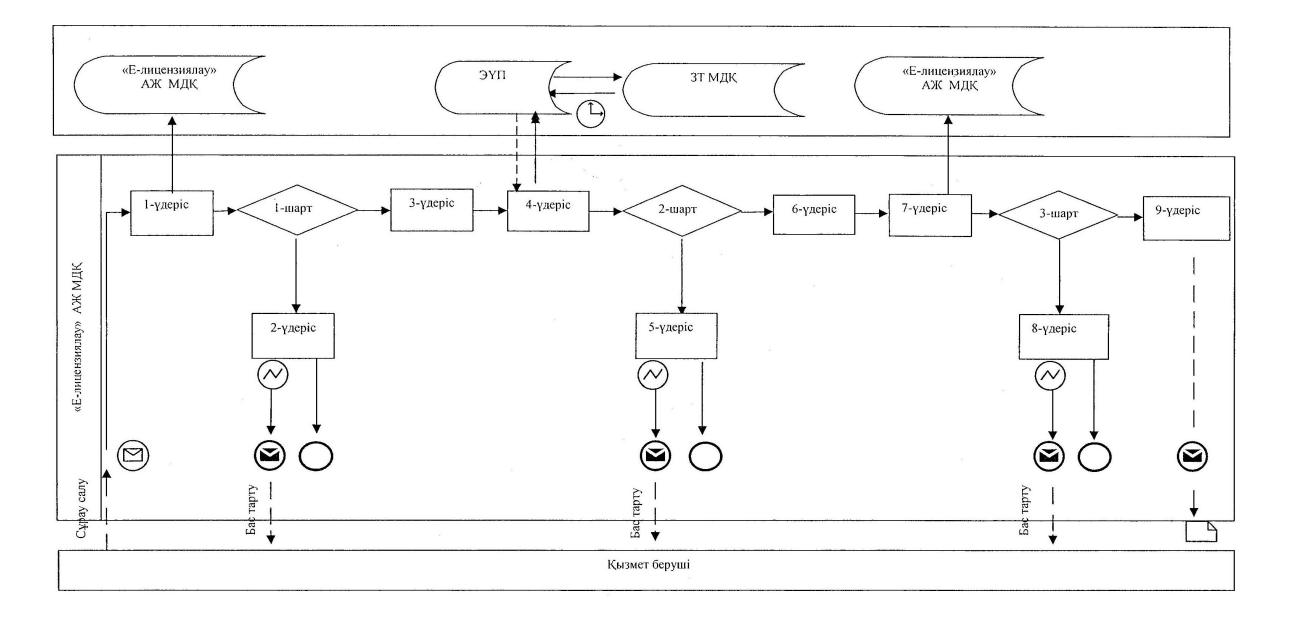

Шартты белгілер

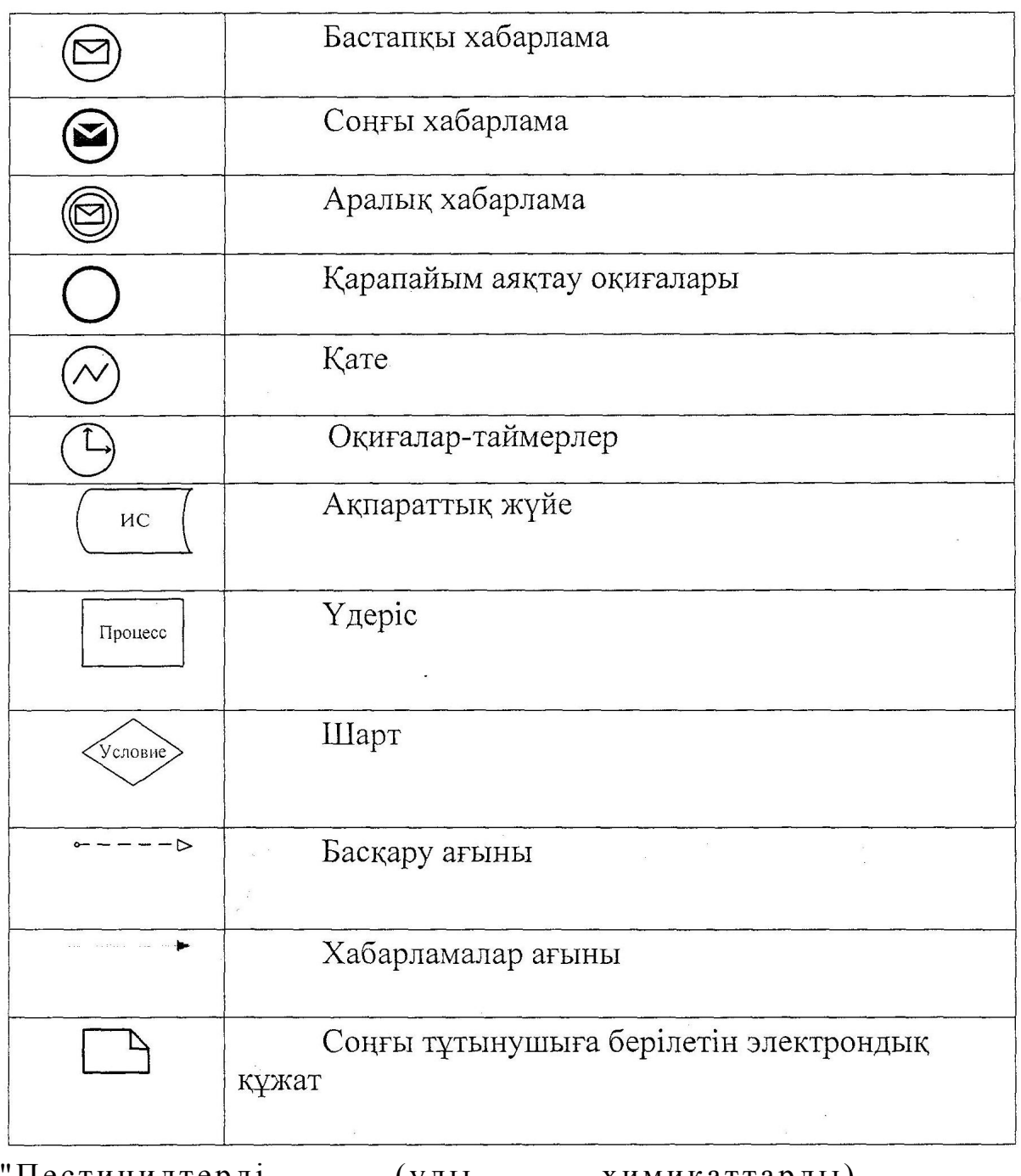

"Пестицидтерді (улы химикаттарды) сату жөніндегі қызметті жүзеге асыруға лицензияны беру, қайта ресімдеу, лицензияның т е л н ұ с қ а с ы н б е р у " электрондық мемлекеттік қ ы з м е т к ө р с е т у р е г л а м е н т і н е 3-қосымша

Электрондық мемлекеттiк қызмет көрсетудің "сапа" және "қолжетiмдiлiк" көрсеткiштерiн анықтау үшiн сауалнаманың нысаны \_

### (қызметтiң атауы)

\_\_\_\_\_\_\_\_\_\_\_\_\_\_\_\_\_\_\_\_\_\_\_\_\_\_\_\_\_\_\_\_\_\_

 1. Электрондық мемлекеттiк қызметтi көрсету үдерiсiнiң сапасына және н эти ж е с i н е  $\alpha$  и  $\alpha$  на  $\alpha$  на  $\alpha$  на  $\alpha$  с ы з поставлять на с ы з поставлять по  $\alpha$  ? 1) канағаттанған жоқпын; 2) ішінара қанағаттанамын; 3) қанағаттанамын. 2. Электрондық мемлекеттiк қызметтi көрсету тәртiбi туралы ақпараттың  $c$ апасына канағаттанасыз ба? 1) қанағаттанған жоқпын;  $2)$  *i* ш*i* на ра кана ғаттанамын; 3) қанағаттанамын. Ә к і м д і к т і ң  $2012$  жылғы  $10$  желтоксан  $N_2$  5 6 7 каулысымен бекітілген

"Аэрозольдық және фумигациялық тәсілдермен пестицидтерді (улы химикаттарды) қолдану жөніндегі қызметті жүзеге асыруға лицензияны беру, қайта ресімдеу, лицензияның телнұсқасын беру" электрондық мемлекеттік қызмет көрсету регламенті

### 1. Жалпы ережелер

 1. "Аэрозольдық және фумигациялық тәсілдермен пестицидтерді (улы химикаттарды) қолдану жөніндегі қызметті жүзеге асыруға лицензияны беру, қайта ресімдеу, лицензияның телнұсқасын беру" электрондық мемлекеттік қызметі (бұдан әрі - электрондық мемлекеттік қызмет) "Қостанай облысы әкімдігінің ауыл шаруашылығы басқармасы" мемлекеттік мекемесімен (бұдан әрі – қызмет беруші), сондай-ақ www.egov.kz "электрондық үкімет" веб-порталы немесе www.elicense.kz "Е-лицензиялау" веб-порталы арқылы заңды тұлғаларға ( бұдан әрі - тұтынушы) көрсетіледі. 2. Электрондық мемлекеттік қызмет Қазақстан Республикасы Үкіметінің 2012 жылғы 31 тамыздағы № 1108 "Ауыл шаруашылығы саласында мемлекеттiк қызметтер стандарттарын бекiту туралы және "Жеке және заңды тұлғаларға көрсетiлетiн мемлекеттiк қызметтердiң тiзiлiмiн бекiту туралы" Қазақстан Республикасы Үкiметiнiң 2010 жылғы 20 шiлдедегi № 745 қаулысына өзгерiстер

енгiзу туралы" қаулысымен бекітілген "Аэрозольдық және фумигациялық тәсілдермен пестицидтерді (улы химикаттарды) қолдану жөніндегі қызметті жүзеге асыруға лицензияны беру, қайта ресімдеу, лицензияның телнұсқасын беру " мемлекеттік қызмет стандартының (бұдан әрі – Стандарт) негізінде көрсетіледі.

 3. Электрондық мемлекеттік қызметті автоматтандыру дәрежесі: ішінара а в т о м а т т а н д ы р ы л ғ а н .

4. Электрондық мемлекеттік қызметті көрсету түрі: транзакциялық.

 5. "Аэрозольдық және фумигациялық тәсілдермен пестицидтерді (улы химикаттарды) қолдану жөніндегі қызметті жүзеге асыруға лицензияны беру, қайта ресімдеу, лицензияның телнұсқасын беру" электрондық мемлекеттік қызмет көрсету регламентінде (бұдан әрі – Регламент) пайдаланылатын ұғымдар мен кысқартулар:

 1) ақпараттық жүйе – аппараттық-бағдарламалық кешендi қолдана отырып, ақпаратты сақтауға, өңдеуге, iздестiруге, таратуға, беруге және ұсынуға арналған  $\mathcal{R} \vee \mathcal{R}$  в (бұдан әрі - АЖ); 2) бизнес-сәйкестендiру нөмiрi - заңды тұлғаға (филиал мен өкiлдiкке) және бiрлескен кәсiпкерлiк түрiнде қызметiн жүзеге асыратын дара кәсiпкер үшiн қалыптастырылатын бiрегей нөмiр (бұдан әрi - БСН);

 3) "Е-лицензиялау" веб-порталы – берiлген, қайта ресiмделген, тоқтатылған, қайта басталған және әрекет етуiн тоқтатқан лицензиялар, сондай-ақ лицензиарлар беретiн лицензиялардың сәйкестендiру нөмiрiн орталықтандырып қалыптастыратын лицензияланатын қызмет түрiн (кіші түрін) жүзеге асыратын лицензиаттың филиалдары, өкiлдiктерi (объектілерi, пункттерi, учаскелерi) туралы мәлiметтердi қамтитын ақпараттық жүйе (бұдан әрі – "Е-лицензиялау" МД Қ А Ж );

 4) "Заңды тұлғалар" мемлекеттiк деректер қоры – ақпаратты автоматтандырылған түрде жинау, сақтау және өңдеу, Қазақстан Республикасындағы заңды тұлғалардың бiрыңғай сәйкестендiру нөмiрлерiн енгiзу және олар туралы көкейтестi және шынайы мәлiметтердi мемлекеттiк басқару органдарына және өзге субъектiлерге олардың өкiлеттiктерi шеңберiнде және Қазақстан Республикасының заңнамасына сәйкес беру мақсатында бизнес сәйкестендiру нөмiрлерiнiң Ұлттық тiзiлiмiн жасауға арналған ақпараттық жүйе ( бұдан әрі – 3 Т МДҚ); 5) құрылымдық функционалдық бірліктер (бұдан әрі - ҚФБ) – электрондық мемлекеттік қызмет көрсету үдерісінде қатысатын мемлекеттік органдардың құрылымдық бөлімшелері, мекемелері немесе басқа ұйымдардың тізімі;

 6) электрондық мемлекеттiк қызметтер көрсету – ақпараттық технологияларды қолдана отырып, электрондық нысанда мемлекеттiк қызметтер

к ө р с е т у ;

 7) пайдаланушы – өзiне қажеттi электрондық ақпараттық ресурстарды алу үшiн ақпараттық жүйеге жүгiнетiн және оларды пайдаланатын субъект (  $T \psi T$ ын ушы, кызмет беруш і);

 8) транзакциялық қызмет көрсету – электрондық цифрлық қолтаңбаны қолдана отырып, өзара ақпарат алмасуды талап ететiн, пайдаланушыларға электрондық ақпараттық ресурстарды ұсыну жөнiнде қызмет көрсету;

 9) электрондық құжат - өзiндегi ақпарат электрондық-цифрлық нысанда ұсынылған және электрондық цифрлық қолтаңба арқылы куәландырылған құжат;

 10) электрондық лицензия – қағаз жеткiзгiштегi лицензияға тең, ақпараттық технологиялар пайдаланыла отырып ресiмделетiн және берiлетiн электрондық құжат нысанындағы лицензия;

 11) "электрондық үкіметтің" веб-порталы – нормативтiк құқықтық базаны қоса алғанда, барлық шоғырландырылған үкiметтiк ақпаратқа және электрондық мемлекеттiк қызметтер көрсетуге қол жеткiзудiң бiрыңғай терезесi болатын ақпараттық жүйе (бұдан әрі – ЭҮП);

 12) "электрондық үкiметтiң" төлем шлюзi – жеке және заңды тұлғалардың төлемдерiн жүзеге асыру кезiнде екiншi деңгейдегi банктердiң, банк операцияларының жекелеген түрлерiн жүзеге асыратын ұйымдардың және " электрондық үкiметтiң" ақпараттық жүйелерi арасындағы өзара iс-қимылды қамтамасыз етуге арналған автоматтандырылған ақпараттық жүйе (бұдан әрi – Э Ү Т Ш ) ;

 13) "электрондық үкiметтiң" шлюзi – электрондық қызметтер көрсетудi iске асыру шеңберiнде "электрондық үкiметтiң" ақпараттық жүйелерiн интеграциялауға арналған ақпараттық жүйе (бұдан әрi – ЭҮШ);

 14) электрондық цифрлық қолтаңба - электрондық цифрлық қолтаңба құралдарымен жасалған және электрондық құжаттың дұрыстығын, оның тиесiлiгiн және мазмұнының өзгермейтiндiгiн растайтын электрондық цифрлық нышандар терiмi (бұдан әрi - ЭЦҚ).

### 2. Электрондық мемлекеттiк қызметтi көрсету жөнiнде қызмет беруші әрекетiнiң тәртiбi

 6. ЭҮП арқылы қызмет берушiнің адымдық әрекеттерi мен шешiмдерi ( электрондық мемлекеттік қызметті көрсеткен кездегі функционалдық өзара iсәрекетінің № 1 диаграммасы) Регламенттiң 2-қосымшасында келтiрiлген: 1) тұтынушы ЭҮП-да тiркеудi тұтынушы компьютерінiң интернет-браузерiнде сақталатын өзiнiң ЭЦҚ тiркеу куәлiгiнiң көмегiмен жүзеге

асырады (ЭҮП-да тiркелмеген тұтынушылар үшiн жүзеге асырылады); 2) 1-үдерiс – тұтынушының ЭЦҚ тіркеу куәлігін компьютердің

интернет-браузеріне бекітуі, электрондық мемлекеттік қызметтi алу үшін тұтынушының ЭҮП-да парольдi енгiзу үдерiсi (авторизациялау үдерiсi);

 3) 1-шарт – логин (БСН) және пароль арқылы тiркелген тұтынушы туралы деректердiң дұрыстығын ЭҮП-да тексеру; 4) 2-үдерiс – тұтынушының деректерiнде бұзушылықтар болуына байланысты ЭҮП авторизациялаудан бас тарту туралы хабарламаны қ а л ы п т а с т ы р у ;

 5) 3-үдеріс – тұтынушының Регламентте көрсетілген электрондық мемлекеттік қызметті таңдауы, электрондық мемлекеттік қызметтi көрсету және оның құрылымы мен форматтық талаптарды ескере отырып, сұрау салу нысанына электрондық түрде қажетті құжаттарды бекітіп, тұтынушының нысанды толтыруы үшiн сұрау салу нысанын экранға шығару (деректердi енгiзу) ;

 6) 4-үдерiс – ЭҮТШ-те электрондық мемлекеттік қызмет төлемақысын жасау, сосын бұл ақпарат "Е-лицензиялау" АЖ МДҚ-на келiп түседi;

 7) 2-шарт – "Е-лицензиялау" АЖ МДҚ-да көрсетiлген электрондық мемлекеттік қызметтің төлемақысын тексеру; 8) 5-үдерiс – "Е-лицензиялау" АЖ МДҚ-да көрсетілген электрондық мемлекеттік қызмет үшiн төлемақының жоқтығына байланысты сұрау салынған электрондық мемлекеттік қызметтен бас тарту туралы хабарламаны қ а л ы п т а с т ы р у ;

 9) 6-үдерiс – тұтынушының сұрау салуды куәландыру (қол қою) үшiн ЭЦҚ тіркеу куәлігін таңдауы;

 10) 3-шарт – ЭҮП-да ЭЦҚ тiркеу куәлiгiнiң әрекет ету мерзiмiн және тiзiмде қайтарып алынған (күшi жойылған) тiркеу куәлiктерiнiң болмауын, сондай-ақ сұрау салуда көрсетiлген БСН арасындағы және ЭЦҚ тiркеу куәлiгiнде көрсетiлген БСН арасындағы сәйкестендiру деректерге сәйкес келуiн тексеру;

 11) 7-үдерiс – тұтынушының ЭЦҚ түпнұсқалығының расталмауына байланысты сұрау салынған электрондық мемлекеттiк қызметтен бас тарту туралы хабарламаны қалыптастыру; 12) 8-үдерiс – тұтынушының ЭЦҚ арқылы электрондық мемлекеттiк қызмет

көрсетуге сұрау салудың толтырылған нысанын (енгiзiлген деректердi)  $K V 3 J a H J b V b I$  ( $K 0 J$   $K 0 W b I$ );

 13) 9-үдерiс - "Е-лицензиялау" АЖ МДҚ-дағы электрондық құжатты ( тұтынушының сұрау салуын) тiркеу және "Е-лицензиялау" АЖ МДҚ-дағы сұрау салуды өңдеу;

 14) 4-шарт – тұтынушының бiлiктiлiк талаптарына және лицензия беру негiздерiне сәйкестiгiн қызмет берушiнiң тексеруi; 15) 10-үдерiс – "Е-лицензиялау" АЖ МДҚ-дағы тұтынушының деректерiнде

бұзушылықтардың болуына байланысты сұрау салынған электрондық мемлекеттiк қызметтi көрсетуден бас тарту туралы хабарламаны қалыптастыру;

 16) 11-үдерiс – тұтынушының ЭҮП-да қалыптастырған электрондық мемлекеттiк қызмет нәтижесiн (электрондық лицензияны) алуы. Электрондық құжат қызмет берушiнiң қызметкерінің ЭЦҚ-сын пайдаланумен қ а л ы п т а с т ы р ы л а д ы .

 7. Қызмет берушi арқылы адымдық әрекеттер мен шешiмдер (электрондық мемлекеттiк қызметті көрсеткен кездегі функционалдық өзара iс- әрекетінің № 2 диаграммасы) Регламенттiң 2-қосымшасында келтiрiлген:

 1) 1-үдерiс – қызмет берушi қызметкерiнiң электрондық мемлекеттiк қызметтi көрсету үшiн "Е-лицензиялау" АЖ МДҚ логинi мен паролiн енгiзу (  $a$  в то р и з а ц и я л а у  $y \neq g$  (i);

 2) 1-шарт – "Е-лицензиялау" АЖ МДҚ-да логин және паролі арқылы тiркелген қызмет берушiнің қызметкерi туралы деректердiң дұрыстығын тексеру;

 3) 2-үдерiс – "Е-лицензиялау" АЖ МДҚ-дағы қызмет берушi қызметкерiнiң деректерiнде бұзушылықтардың болуына байланысты авторизациялаудан бас тарту туралы хабарламаны қалыптастыру; 4) 3-үдерiс – қызмет берушi қызметкерiнiң Регламентте көрсетiлген электрондық мемлекеттiк қызметтi таңдауы, электрондық мемлекеттiк қызметті көрсетуге арналған сұрау салу нысанын экранға шығаруы және қызмет берушi қызметкерiнiң тұтынушының деректерiн енгiзуi; 5) 4-үдерiс – ЗТ МДҚ-да ЭҮШ арқылы тұтынушының деректерi туралы сұрау

салуды жіберу;

6) 2-шарт – ЗТ МДҚ-да тұтынушы деректерiнiң болуын тексеру;

 7) 5-үдерiс – ЗТ МДҚ-да тұтынушы деректерiнiң болмауына байланысты деректердi алудың мүмкiн еместiгi туралы хабарламаны қалыптастыру;

 8) 6-үдерiс – сұрау салу нысанын құжаттардың қағаз нысанында болуын белгiлеу бөлiгiнде толтыру және қызмет берушi қызметкерiнiң тұтынушы ұсынған қажеттi құжаттарды сканерлеуi және оларды сұрау салу нысанына  $6$  ек i т y i ;

 9) 7-үдерiс – "Е-лицензиялау" АЖ МДҚ -да сұрау салуды тiркеу және " Е-лицензиялау" АЖ МДҚ -да қызметтi өңдеу; 10) 3-шарт – тұтынушының бiлiктiлiк талаптарына және лицензия беру

негiздерiне сәйкестiгiн қызмет берушiнiң тексеруi;

 11) 8-үдерiс – "Е-лицензиялау" АЖ МДҚ -да тұтынушының деректерiнде бұзушылықтардың болуына байланысты сұрау салынған электрондық мемлекеттiк қызметтi көрсетуден бас тарту туралы хабарламаны қалыптастыру;

 12) 9-үдерiс – тұтынушының "Е-лицензиялау" АЖ МДҚ-да қалыптастырған электрондық мемлекеттiк қызмет нәтижесiн (электрондық лицензияны) алуы.

Электрондық құжат қызмет берушiнің уәкілетті тұлғаның ЭЦҚ-сын пайдаланумен калыптастырылады.

 8. Электрондық мемлекеттiк қызметке сұрау салу мен жауапты толтырудың нысандары www.elicense.kz "Е-лицензиялау" веб-порталында келтірілген.

 9. Тұтынушының электрондық мемлекеттiк қызмет көрсету бойынша сұрау салуының орындалу мәртебесiн тексеру тәсiлi: "электрондық үкiметтiң" порталында "Қызметтерді алу тарихы" бөлімінде, сондай-ақ қызмет берушіге  $\theta$  тініш жасаған кезде.

 10. Қажеттi ақпаратты және электрондық мемлекеттiк қызметтi көрсету бойынша кеңестi Сall-орталықтың телефоны бойынша алуға болады: (1414).

### 3. Электрондық мемлекеттiк қызмет көрсету үдерiсiндегi іс-әрекет (өзара iс-әрекет) тәртiбiн сипаттау

11. Электрондық мемлекеттiк қызметтi көрсету үдерiсiне қатысатын ҚФБ:

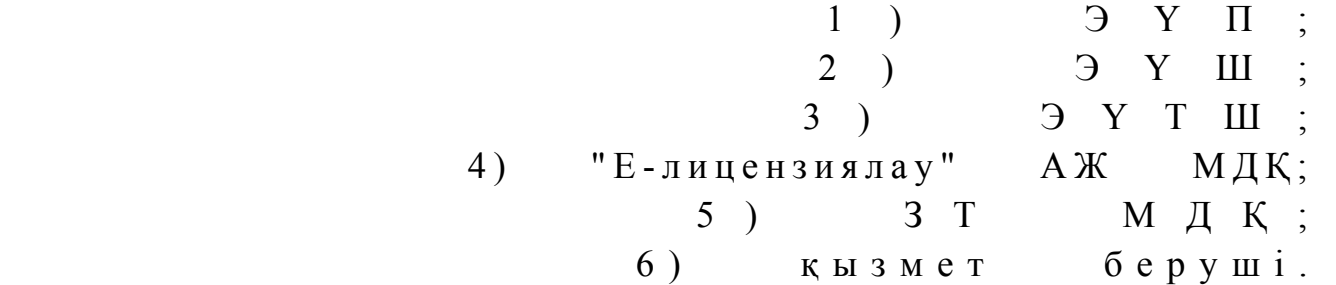

 12. Әрбiр iс-әрекеттің орындалу мерзiмiн көрсете отырып, iс-әрекет (рәсiмдер , функциялар, операциялар) дәйектiлiгiнiң мәтiндiк кестелiк сипаттамасы Регламенттiң 1-қосымшасында келтірілген.

 13. Олардың сипаттамасына сәйкес (электрондық мемлекеттiк қызмет көрсету үдерiсiнде) iс-әрекетінің қисынды дәйектiлiгi арасындағы өзара байланысты көрсететiн диаграммалар Регламенттiң 2-қосымшасында көрсетiлген.

 14. Тұтынушыларға электрондық мемлекеттiк қызметтi көрсету нәтижелерi Регламенттiң 3-қосымшасына сәйкес сапа мен қолжетiмдiлiк көрсеткiштерiмен ө л ш е н е д i .

 15. Тұтынушыларға электрондық мемлекеттiк қызметтi көрсету үдерiсiне қойылатын тар:

1) құпиялылық (ақпаратты рұқсатсыз алудан қорғау);

 2) тұтастық (ақпаратты рұқсатсыз өзгертуден қорғау); 3) қолжетiмдiлiк (ақпаратты және ресурстарды рұқсатсыз ұстап қалудан  $K$  ор ғау).

 16. Электрондық мемлекеттiк қызметтi көрсетудiң техникалық шарты: 1) Интернетке шығу; 2) электрондық лицензия берiлетiн тұлғаның БСН-нiң болуы;

3) Э ҮП-ды авторизациялау;<br>4) ЭЦК пайдаланушысының болуы;

пайдаланушысының болуы;

 5) банк карточкасының немесе екiншi деңгейдегi банкте ағымдағы шоттың болуы.

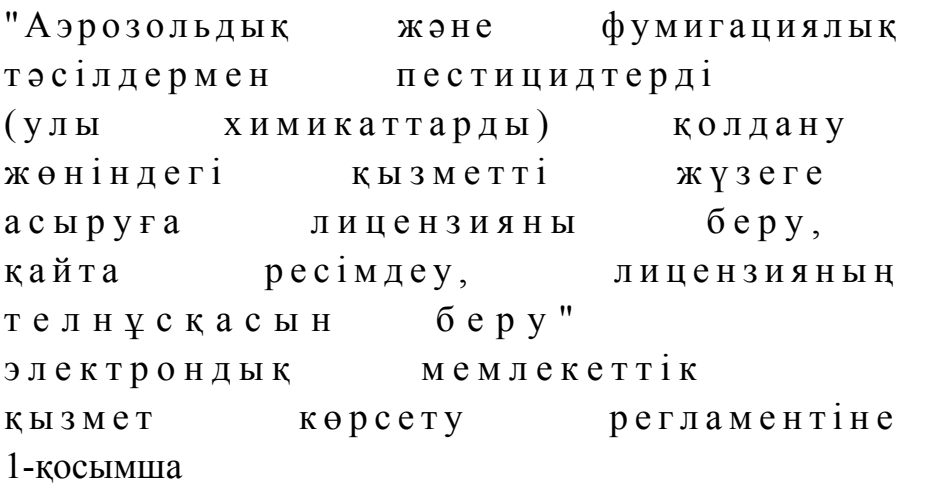

### 1-кесте. ЭҮП арқылы ҚФБ іс-әрекеттерінің сипаттамасы

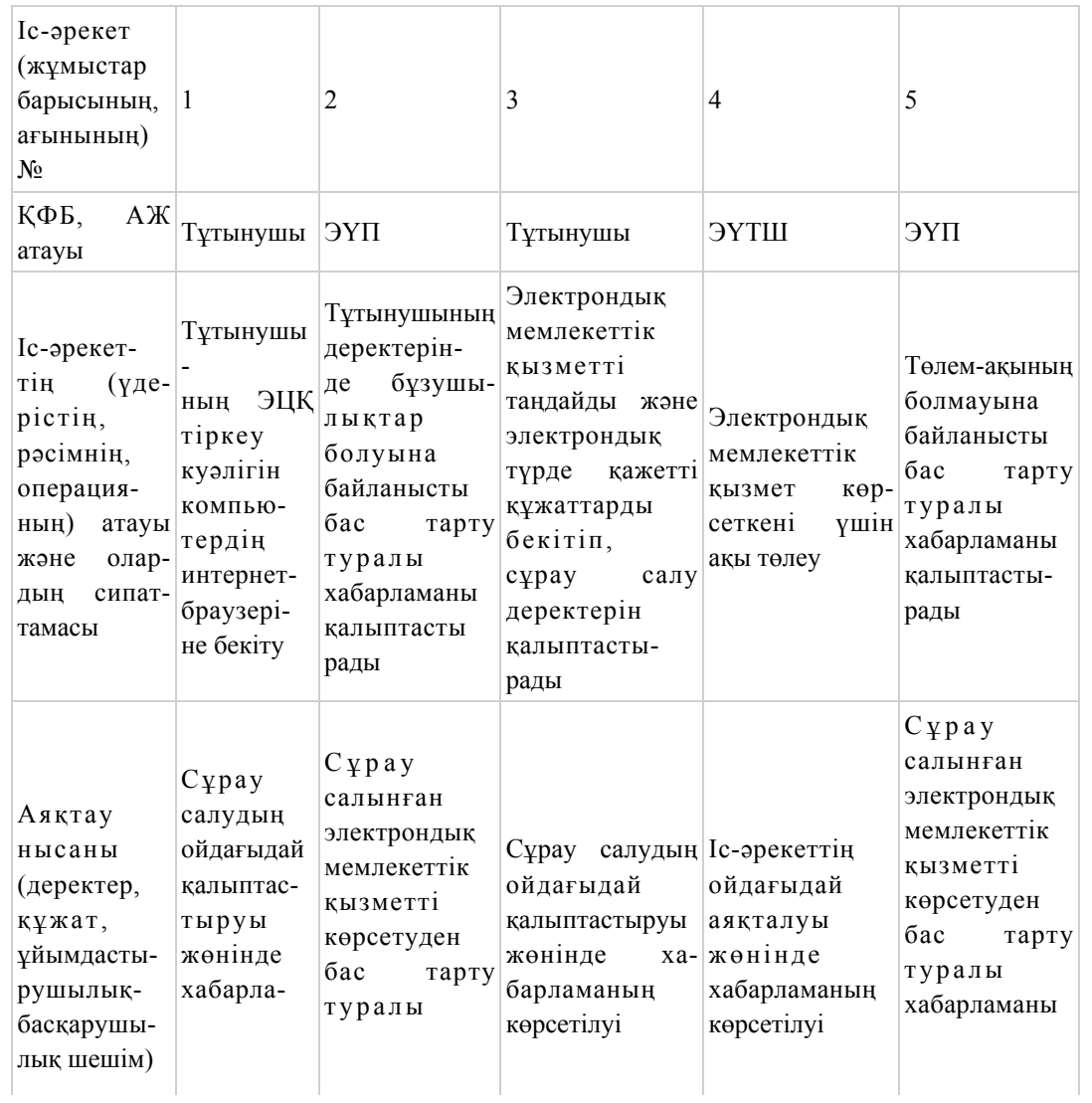

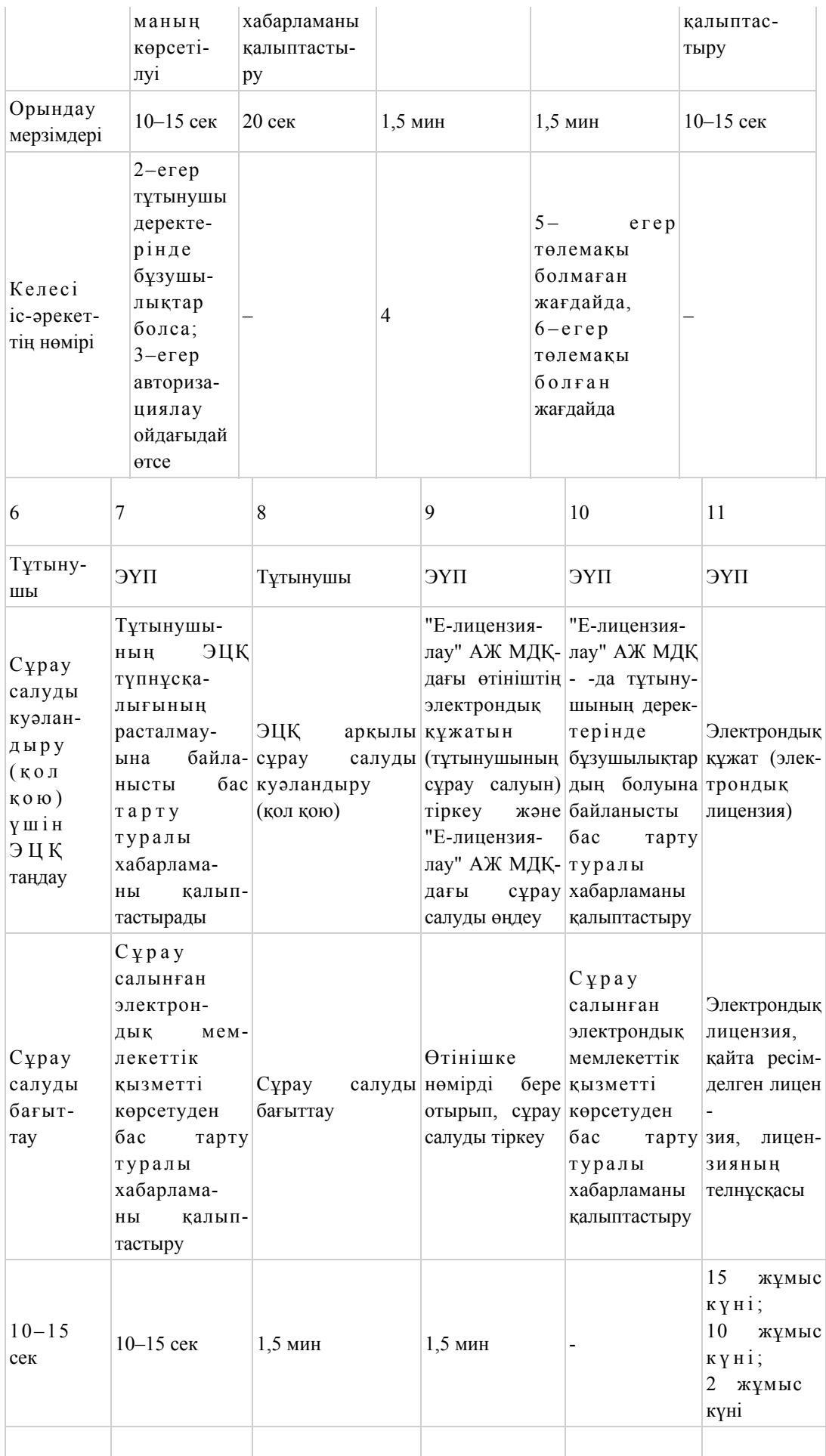

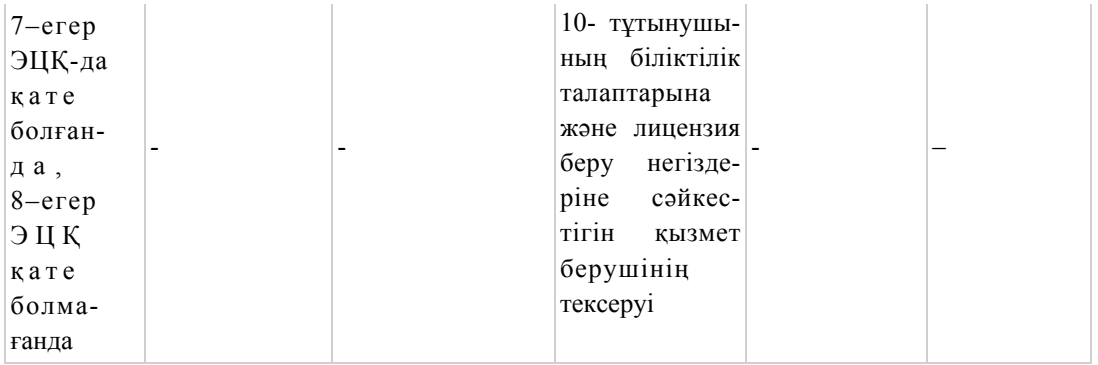

### 2-кесте. Қызмет беруші арқылы ҚФБ іс-әрекеттерінің сипаттамасы

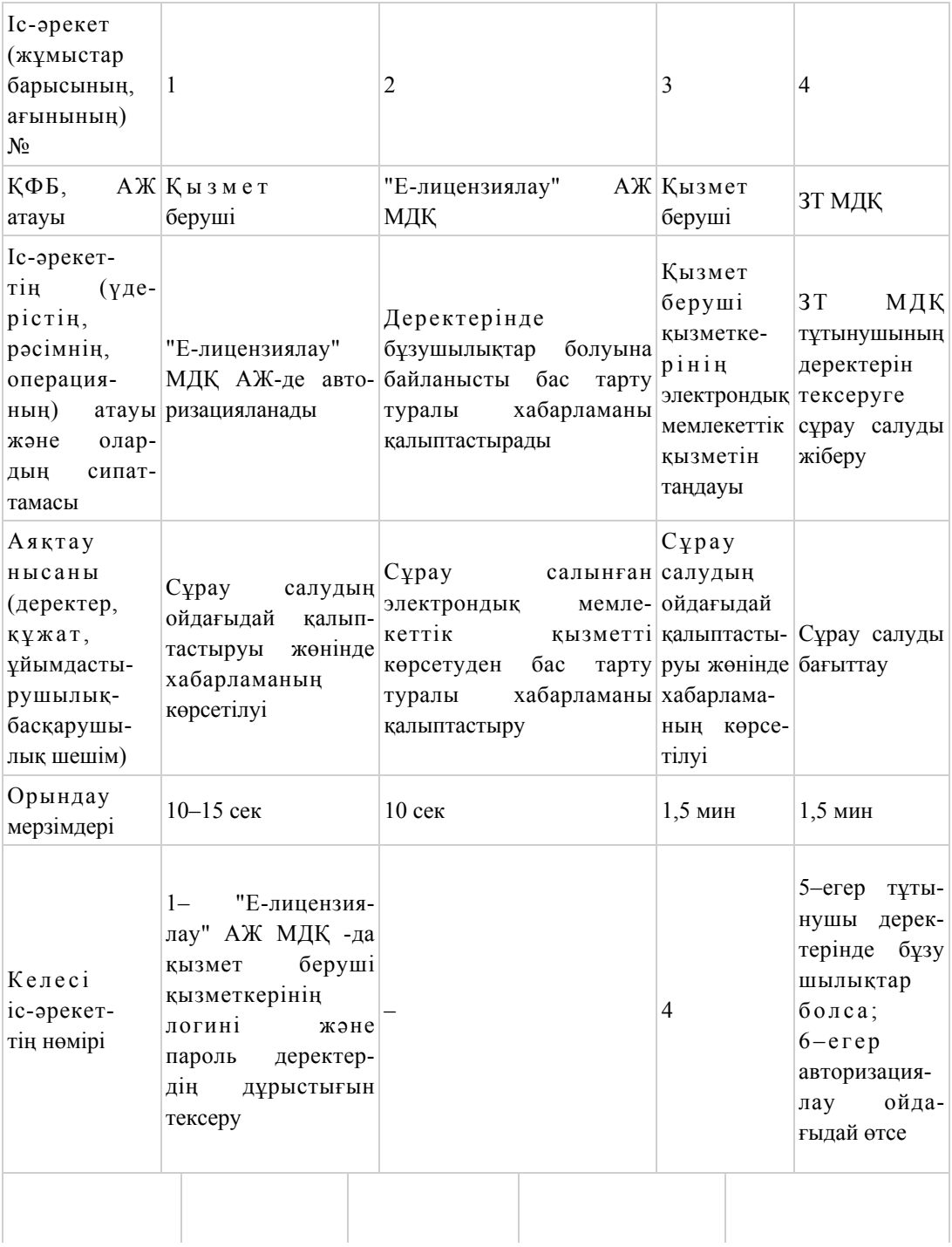

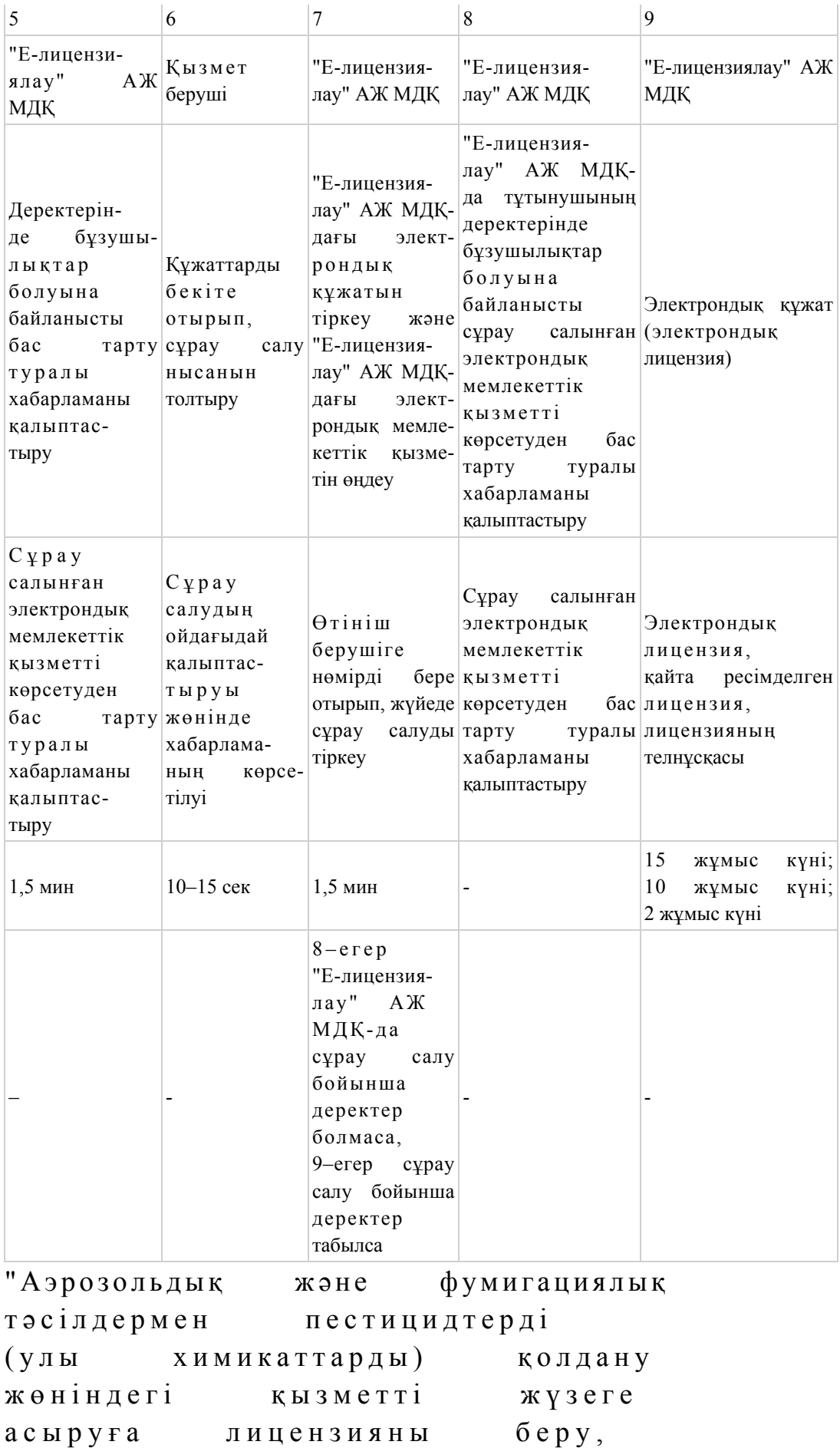

қайта ресімдеу, лицензияның т е л н ұ с қ а с ы н б е р у " электрондық мемлекеттік қ ы з м е т к ө р с е т у р е г л а м е н т і н е 2-қосымша

### ЭҮП арқылы электрондық мемлекеттік қызметті көрсеткен кездегі функционалдық өзара iс-әрекетінің № 1 диаграммасы

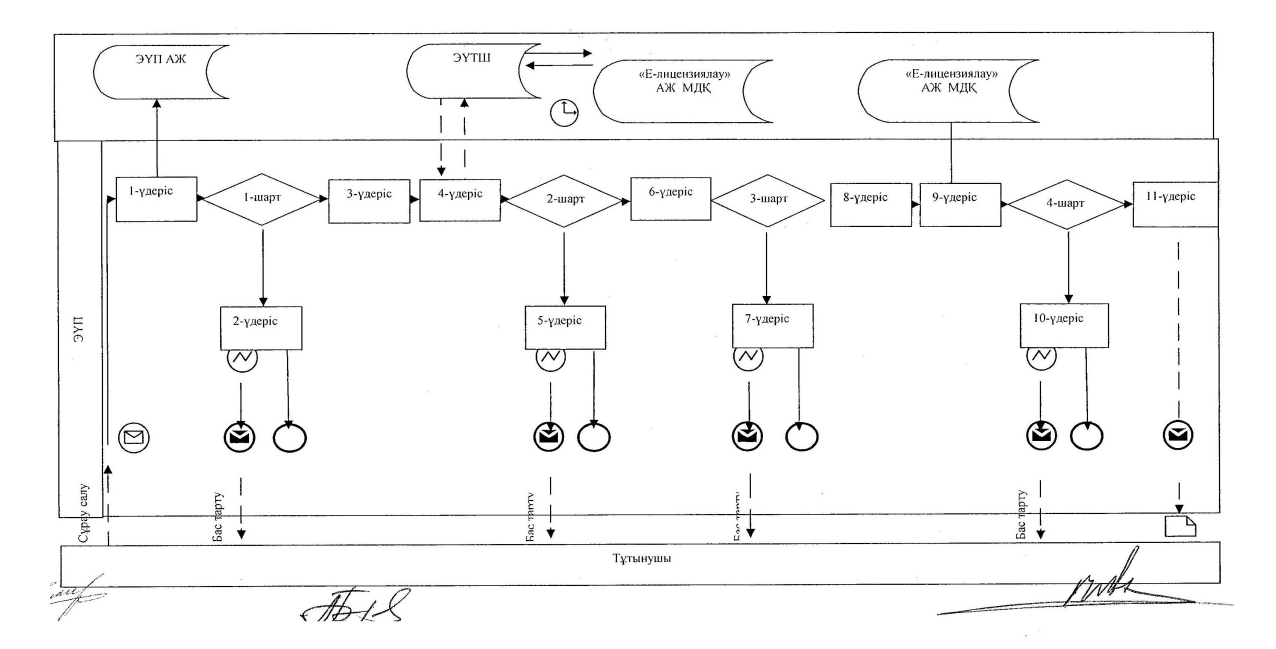

### Қызмет берушi арқылы электрондық мемлекеттiк қызметті көрсеткен кездегі функционалдық өзара iс-әрекетінің № 2 диаграммасы

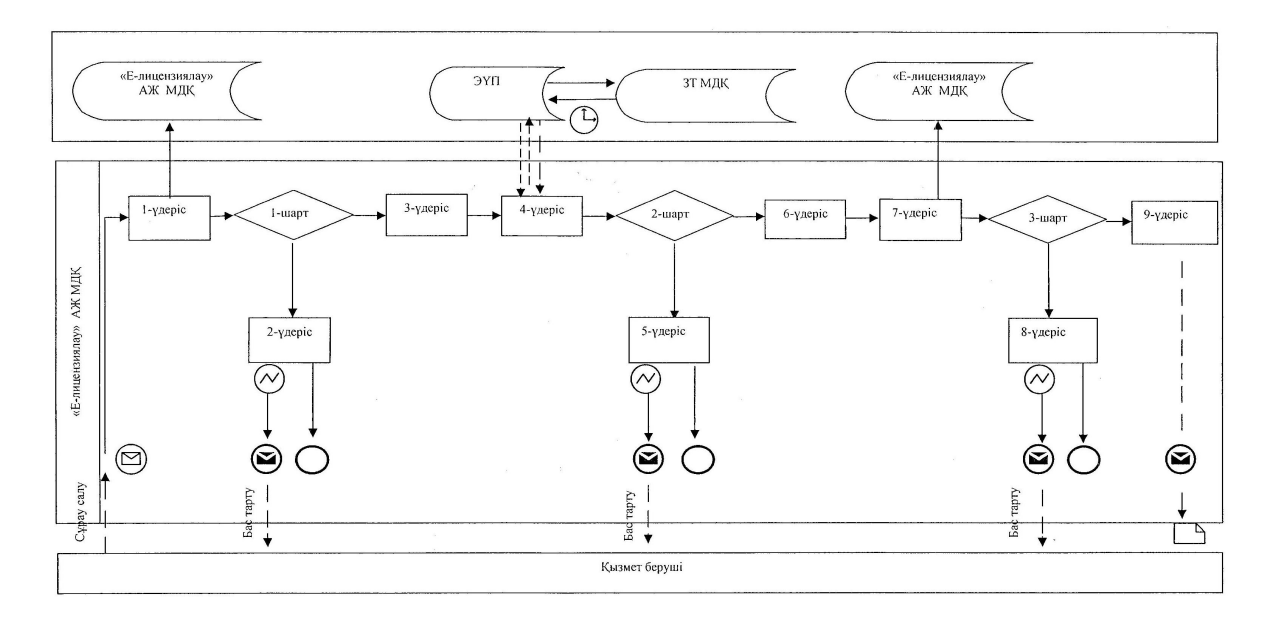

### Шартты белгілер

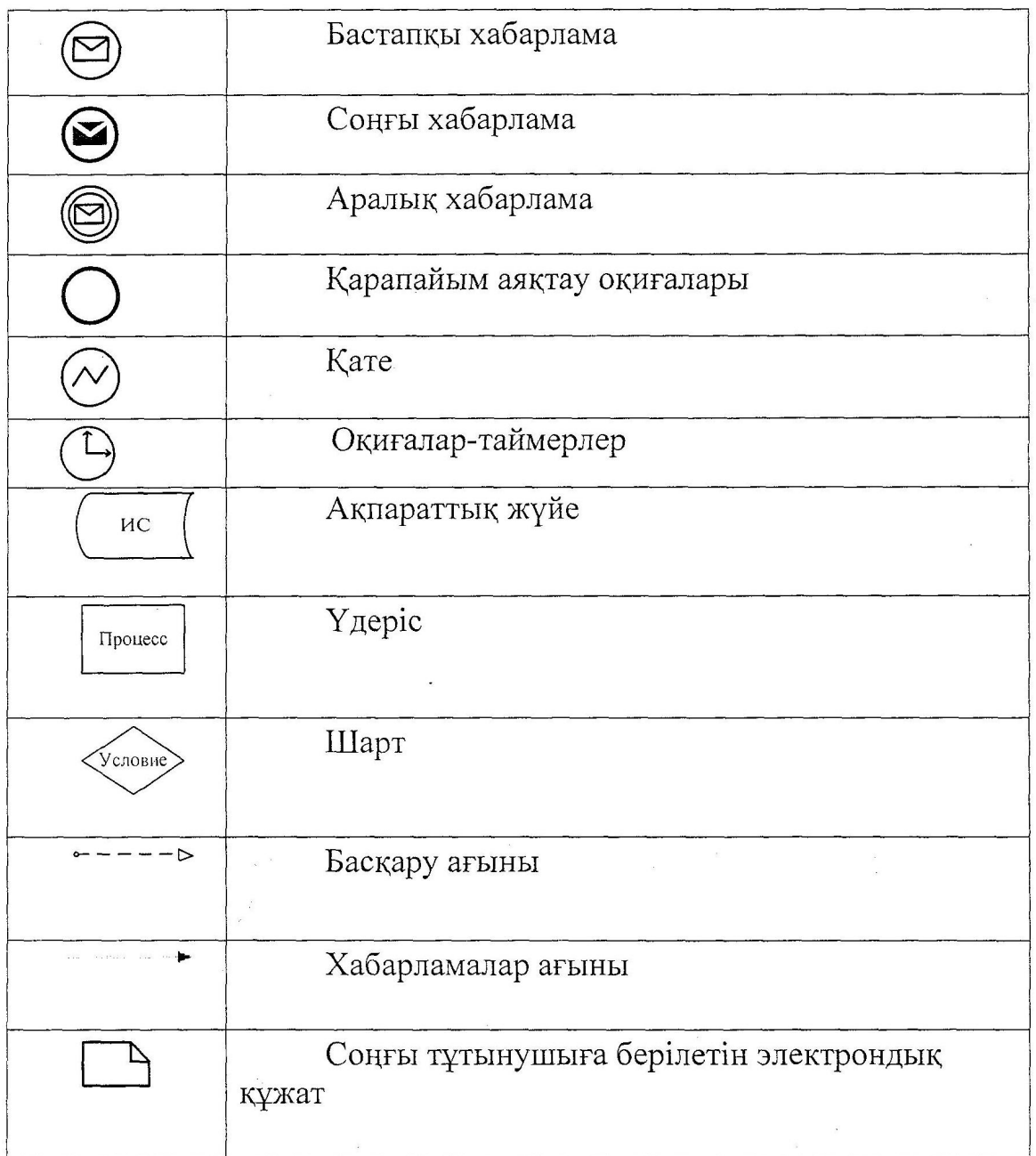

```
"Аэрозольдық және фумигациялық
тәсілдермен пестицидтерді
( у л ы х и м и к а т т а р д ы ) қ о л д а н у 
жөніндегі қызметті жүзеге
асыруға лицензияны беру,
қайта ресімдеу, лицензияның
т е л н ұ с қ а с ы н б е р у " 
электрондық мемлекеттік
қызмет көрсету регламентіне
3-қосымша
```
Электрондық мемлекеттiк қызмет көрсетудің "сапа" және "қолжетiмдiлiк" көрсеткiштерiн анықтау үшiн сауалнаманың нысаны

#### (қызметтiң атауы)

\_\_\_\_\_\_\_\_\_\_\_\_\_\_\_\_\_\_\_\_\_\_\_\_\_\_\_\_\_\_\_\_\_\_

 1. Электрондық мемлекеттiк қызметтi көрсету үдерiсiнiң сапасына және н эти ж е с іне  $\alpha$  в кана ғаттан асыз ба? 1) канағаттанған жоқпын; 2) ішінара қанағаттанамын; 3) қанағаттанамын. 2. Электрондық мемлекеттiк қызметтi көрсету тәртiбi туралы ақпараттың  $ca$ пасына ба? 1) қанағаттанған жоқпын; 2) ішінара канағаттанамын; 3) қанағаттанамын. Ә к і м д і к т і ң  $2012$  жылғы  $10$  желтоқсан  $\mathcal{N}_{\mathfrak{D}}$  5 6 7 каулысымен бекітілген

### "Ветеринария саласындағы қызметпен айналысуға лицензияны беру, қайта ресімдеу, лицензияның телнұсқасын беру" электрондық мемлекеттік қызмет көрсету регламенті

### 1. Жалпы ережелер

 1. "Ветеринария саласындағы қызметпен айналысуға лицензияны беру, қайта ресімдеу, лицензияның телнұсқасын беру" электрондық мемлекеттік қызметі (бұдан әрі - электрондық мемлекеттік қызмет) "Қостанай облысы әкімдігінің ауыл шаруашылығы басқармасы" мемлекеттік мекемесімен ( бұдан әрі – қызмет беруші), сондай-ақ www.egov.kz "электрондық үкімет" веб-порталы немесе www.elicense.kz "Е-лицензиялау" веб-порталы арқылы заңды және жеке тұлғаларға (бұдан әрі - тұтынушы) көрсетіледі. 2. Электрондық мемлекеттік қызмет Қазақстан Республикасы Үкіметінің 2012 жылғы 31 тамыздағы № 1108 "Ауыл шаруашылығы саласында мемлекеттiк қызметтер стандарттарын бекiту туралы және "Жеке және заңды тұлғаларға көрсетiлетiн мемлекеттiк қызметтердiң тiзiлiмiн бекiту туралы" Қазақстан Республикасы Үкiметiнiң 2010 жылғы 20 шiлдедегi № 745 қаулысына өзгерiстер

енгiзу туралы" қаулысымен бекітілген "Ветеринария саласындағы қызметпен айналысуға лицензияны беру, қайта ресімдеу, лицензияның телнұсқасын беру" мемлекеттік қызмет стандартының (бұдан әрі – Стандарт) негізінде көрсетіледі.

 3. Электрондық мемлекеттік қызметті автоматтандыру дәрежесі: ішінара а в т о м а т т а н д ы р ы л ғ а н .

 4. Электрондық мемлекеттік қызметті көрсету түрі: транзакциялық. 5. "Ветеринария саласындағы қызметпен айналысуға лицензияны беру, қайта ресімдеу, лицензияның телнұсқасын беру" электрондық мемлекеттік қызмет көрсету регламентінде (бұдан әрі – Регламент) пайдаланылатын ұғымдар мен қ ы с қ а р т у л а р :

 1) ақпараттық жүйе – аппараттық-бағдарламалық кешендi қолдана отырып, ақпаратты сақтауға, өңдеуге, iздестiруге, таратуға, беруге және ұсынуға арналған  $\mathbb{R} \times \mathbb{R}$  й е ( б ұ дан әрі - А Ж ); 2) бизнес-сәйкестендiру нөмiрi - заңды тұлғаға (филиал мен өкiлдiкке) және бiрлескен кәсiпкерлiк түрiнде қызметiн жүзеге асыратын дара кәсiпкер үшiн қалыптастырылатын бiрегей нөмiр (бұдан әрi - БСН); 3) "Е-лицензиялау" веб-порталы – берiлген, қайта ресiмделген, тоқтатылған, қайта басталған және әрекет етуiн тоқтатқан лицензиялар, сондай-ақ лицензиарлар беретiн лицензиялардың сәйкестендiру нөмiрiн орталықтандырып қалыптастыратын лицензияланатын қызмет түрiн (кіші түрін) жүзеге асыратын лицензиаттың филиалдары, өкiлдiктерi (объектілерi, пункттерi, учаскелерi) туралы мәлiметтердi қамтитын ақпараттық жүйе (бұдан әрі – "Е-лицензиялау" МД Қ А Ж );

 4) жеке сәйкестендiру нөмiрi - жеке тұлға, соның iшiнде өзiндiк кәсiпкерлiк түрiнде қызметiн жүзеге асыратын дара кәсiпкер үшiн қалыптастырылатын бірегей нөмір (бұдан әрі – ЖСН); 5) "Жеке тұлғалар" мемлекеттік деректер қоры – ақпаратты автоматтандырылған түрде жинау, сақтау және өңдеу, Қазақстан Республикасындағы жеке тұлғалардың бiрыңғай сәйкестендiру нөмiрлерiн енгiзу және олар туралы көкейтестi және шынайы мәлiметтердi мемлекеттiк басқару органдарына және өзге субъектiлерге олардың өкiлеттiктерi шеңберiнде және Қазақстан Республикасының заңнамасына сәйкес беру мақсатында жеке сәйкестендiру нөмiрлерiнiң Ұлттық тiзiлiмiн жасауға арналған ақпараттық жүйе ( бұдан әрі – Ж $T$  М $\mu$ К); 6) "Заңды тұлғалар" мемлекеттiк деректер қоры – ақпаратты автоматтандырылған түрде жинау, сақтау және өңдеу, Қазақстан Республикасындағы заңды тұлғалардың бiрыңғай сәйкестендiру нөмiрлерiн енгiзу және олар туралы көкейтестi және шынайы мәлiметтердi мемлекеттiк басқару органдарына және өзге субъектiлерге олардың өкiлеттiктерi шеңберiнде

және Қазақстан Республикасының заңнамасына сәйкес беру мақсатында бизнес сәйкестендiру нөмiрлерiнiң Ұлттық тiзiлiмiн жасауға арналған ақпараттық жүйе ( бұдан әрі –  $3 T$  МДҚ); 7) құрылымдық функционалдық бірліктер (бұдан әрі - ҚФБ) – электрондық мемлекеттік қызмет көрсету үдерісінде қатысатын мемлекеттік органдардың құрылымдық бөлімшелері, мекемелері немесе басқа ұйымдардың тізімі;

 8) электрондық мемлекеттiк қызметтер көрсету – ақпараттық технологияларды қолдана отырып, электрондық нысанда мемлекеттiк қызметтер к ө р с е т у ;

 9) пайдаланушы – өзiне қажеттi электрондық ақпараттық ресурстарды алу үшiн ақпараттық жүйеге жүгiнетiн және оларды пайдаланатын субъект (  $T \gamma T$ ын ушы, кызмет беруш і);

 10) транзакциялық қызмет көрсету – электрондық цифрлық қолтаңбаны қолдана отырып, өзара ақпарат алмасуды талап ететiн, пайдаланушыларға электрондық ақпараттық ресурстарды ұсыну жөнiнде қызмет көрсету;

 11) электрондық құжат - өзiндегi ақпарат электрондық-цифрлық нысанда ұсынылған және электрондық цифрлық қолтаңба арқылы куәландырылған құжат;

 12) электрондық лицензия – қағаз жеткiзгiштегi лицензияға тең, ақпараттық технологиялар пайдаланыла отырып ресiмделетiн және берiлетiн электрондық құжат нысанындағы лицензия;

 13) "электрондық үкіметтің" веб-порталы – нормативтiк құқықтық базаны қоса алғанда, барлық шоғырландырылған үкiметтiк ақпаратқа және электрондық мемлекеттiк қызметтер көрсетуге қол жеткiзудiң бiрыңғай терезесi болатын ақпараттық жүйе (бұдан әрі – ЭҮП);

 14) "электрондық үкiметтiң" төлем шлюзi – жеке және заңды тұлғалардың төлемдерiн жүзеге асыру кезiнде екiншi деңгейдегi банктердiң, банк операцияларының жекелеген түрлерiн жүзеге асыратын ұйымдардың және " электрондық үкiметтiң" ақпараттық жүйелерi арасындағы өзара iс-қимылды қамтамасыз етуге арналған автоматтандырылған ақпараттық жүйе (бұдан әрi – Э Ү Т Ш ) ;

 15) "электрондық үкiметтiң" шлюзi – электрондық қызметтер көрсетудi iске асыру шеңберiнде "электрондық үкiметтiң" ақпараттық жүйелерiн интеграциялауға арналған ақпараттық жүйе (бұдан әрi – ЭҮШ);

 16) электрондық цифрлық қолтаңба - электрондық цифрлық қолтаңба құралдарымен жасалған және электрондық құжаттың дұрыстығын, оның тиесiлiгiн және мазмұнының өзгермейтiндiгiн растайтын электрондық цифрлық нышандар терiмi (бұдан әрi - ЭЦҚ).

### 2. Электрондық мемлекеттiк қызметтi көрсету жөнiнде қызмет беруші әрекетiнiң тәртiбi

 6. ЭҮП арқылы қызмет берушiнің адымдық әрекеттерi мен шешiмдерi ( электрондық мемлекеттік қызметті көрсеткен кездегі функционалдық өзара iсәрекетінің № 1 диаграммасы) Регламенттiң 2-қосымшасында келтiрiлген:

 1) тұтынушы ЭҮП-да тiркеудi тұтынушы компьютерінiң интернет-браузерiнде сақталатын өзiнiң ЭЦҚ тiркеу куәлiгiнiң көмегiмен жүзеге асырады (ЭҮП-да тiркелмеген тұтынушылар үшiн жүзеге асырылады);

 2) 1-үдерiс – тұтынушының ЭЦҚ тіркеу куәлігін компьютердің интернет-браузеріне бекітуі, электрондық мемлекеттік қызметтi алу үшін тұтынушының ЭҮП-да парольдi енгiзу үдерiсi (авторизациялау үдерiсi);

 3) 1-шарт – логин (ЖСН/БСН) және пароль арқылы тiркелген тұтынушы туралы деректердiң дұрыстығын ЭҮП-да тексеру; 4) 2-үдерiс – тұтынушының деректерiнде бұзушылықтар болуына байланысты ЭҮП авторизациялаудан бас тарту туралы хабарламаны қ а л ы п т а с т ы р у ;

 5) 3-үдеріс – тұтынушының Регламентте көрсетілген электрондық мемлекеттік қызметті таңдауы, электрондық мемлекеттік қызметтi көрсету және оның құрылымы мен форматтық талаптарды ескере отырып, сұрау салу нысанына электрондық түрде қажетті құжаттарды бекітіп, тұтынушының нысанды толтыруы үшiн сұрау салу нысанын экранға шығару (деректердi енгiзу) ;

 6) 4-үдерiс – ЭҮТШ-те электрондық мемлекеттік қызмет төлемақысын жасау, сосын бұл ақпарат "Е-лицензиялау" АЖ МДҚ-на келiп түседi;

 7) 2-шарт – "Е-лицензиялау" АЖ МДҚ-да көрсетiлген электрондық мемлекеттік қызметтің төлемақысын тексеру;

 8) 5-үдерiс – "Е-лицензиялау" АЖ МДҚ-да көрсетілген электрондық мемлекеттік қызмет үшiн төлемақының жоқтығына байланысты сұрау салынған электрондық мемлекеттік қызметтен бас тарту туралы хабарламаны қ а л ы п т а с т ы р у ;

 9) 6-үдерiс – тұтынушының сұрау салуды куәландыру (қол қою) үшiн ЭЦҚ тіркеу куәлігін таңдауы; 10) 3-шарт – ЭҮП-да ЭЦҚ тiркеу куәлiгiнiң әрекет ету мерзiмiн және тiзiмде қайтарып алынған (күшi жойылған) тiркеу куәлiктерiнiң болмауын, сондай-ақ сұрау салуда көрсетiлген ЖСН/БСН арасындағы және ЭЦҚ тiркеу куәлiгiнде көрсетiлген ЖСН/БСН арасындағы сәйкестендiру деректерге сәйкес келуiн  $T$  e  $K$  c e  $p$   $y$  ;

11) 7-үдерiс – тұтынушының ЭЦҚ түпнұсқалығының расталмауына

байланысты сұрау салынған электрондық мемлекеттiк қызметтен бас тарту туралы хабарламаны қалыптастыру;

 12) 8-үдерiс – тұтынушының ЭЦҚ арқылы электрондық мемлекеттiк қызмет көрсетуге сұрау салудың толтырылған нысанын (енгiзiлген деректердi)  $K V 3 J a H J b V b I$  ( $K 0 J$   $K 0 F b J$ );

 13) 9-үдерiс - "Е-лицензиялау" АЖ МДҚ-дағы электрондық құжатты ( тұтынушының сұрау салуын) тiркеу және "Е-лицензиялау" АЖ МДҚ-дағы сұрау салуды өңдеу;

 14) 4-шарт – тұтынушының бiлiктiлiк талаптарына және лицензия беру негiздерiне сәйкестiгiн қызмет берушiнiң тексеруi;

 15) 10-үдерiс – "Е-лицензиялау" АЖ МДҚ-дағы тұтынушының деректерiнде бұзушылықтардың болуына байланысты сұрау салынған электрондық мемлекеттiк қызметтi көрсетуден бас тарту туралы хабарламаны қалыптастыру;

 16) 11-үдерiс – тұтынушының ЭҮП-да қалыптастырған электрондық мемлекеттiк қызмет нәтижесiн (электрондық лицензияны) алуы. Электрондық құжат қызмет берушiнiң қызметкерінің ЭЦҚ-сын пайдаланумен қ а л ы п т а с т ы р ы л а д ы .

 7. Қызмет берушi арқылы адымдық әрекеттер мен шешiмдер (электрондық мемлекеттiк қызметті көрсеткен кездегі функционалдық өзара iс- әрекетінің № 2 диаграммасы) Регламенттiң 2-қосымшасында келтiрiлген:

 1) 1-үдерiс – қызмет берушi қызметкерiнiң электрондық мемлекеттiк қызметтi көрсету үшiн "Е-лицензиялау" АЖ МДҚ логинi мен паролiн енгiзу (  $a$  в то р и з ацияла у  $\gamma$  дерісі);

 2) 1-шарт – "Е-лицензиялау" АЖ МДҚ-да логин және паролі арқылы тiркелген қызмет берушiнің қызметкерi туралы деректердiң дұрыстығын тексеру;

 3) 2-үдерiс – "Е-лицензиялау" АЖ МДҚ-дағы қызмет берушi қызметкерiнiң деректерiнде бұзушылықтардың болуына байланысты авторизациялаудан бас тарту туралы хабарламаны қалыптастыру; 4) 3-үдерiс – қызмет берушi қызметкерiнiң Регламентте көрсетiлген электрондық мемлекеттiк қызметтi таңдауы, электрондық мемлекеттiк қызметті көрсетуге арналған сұрау салу нысанын экранға шығаруы және қызмет берушi қызметкерiнiң тұтынушының деректерiн енгiзуi; 5) 4-үдерiс – ЖТ МДҚ/ЗТ МДҚ-да ЭҮШ арқылы тұтынушының деректерi туралы сұрау салуды жіберу; 6) 2-шарт – ЖТ МДҚ/ЗТ МДҚ-да тұтынушы деректерiнiң болуын тексеру;

 7) 5-үдерiс – ЖТ МДҚ/ЗТ МДҚ-да тұтынушы деректерiнiң болмауына байланысты деректердi алудың мүмкiн еместiгi туралы хабарламаны қ а л ы п т а с т ы р у ;

8) 6-үдерiс – сұрау салу нысанын құжаттардың қағаз нысанында болуын

белгiлеу бөлiгiнде толтыру және қызмет берушi қызметкерiнiң тұтынушы ұсынған қажеттi құжаттарды сканерлеуi және оларды сұрау салу нысанына  $6$  е к i т y i ;

 9) 7-үдерiс – "Е-лицензиялау" АЖ МДҚ -да сұрау салуды тiркеу және " Е-лицензиялау" АЖ МДҚ-да қызметтi өңдеу;

 10) 3-шарт – тұтынушының бiлiктiлiк талаптарына және лицензия беру негiздерiне сәйкестiгiн қызмет берушiнiң тексеруi;

 11) 8-үдерiс – "Е-лицензиялау" АЖ МДҚ -да тұтынушының деректерiнде бұзушылықтардың болуына байланысты сұрау салынған электрондық мемлекеттiк қызметтi көрсетуден бас тарту туралы хабарламаны қалыптастыру;

 12) 9-үдерiс – тұтынушының "Е-лицензиялау" АЖ МДҚ-да қалыптастырған электрондық мемлекеттiк қызмет нәтижесiн (электрондық лицензияны) алуы. Электрондық құжат қызмет берушiнің уәкілетті тұлғаның ЭЦҚ-сын пайдаланумен калыптастырылады.

 8. Электрондық мемлекеттiк қызметке сұрау салу мен жауапты толтырудың нысандары www.elicense.kz "Е-лицензиялау" веб-порталында келтірілген.

 9. Тұтынушының электрондық мемлекеттiк қызмет көрсету бойынша сұрау салуының орындалу мәртебесiн тексеру тәсiлi: "электрондық үкiметтiң" порталында "Қызметтерді алу тарихы" бөлімінде, сондай-ақ қызмет берушіге  $\theta$ тініш жасаған кезде.

 10. Қажеттi ақпаратты және электрондық мемлекеттiк қызметтi көрсету бойынша кеңестi Сall-орталықтың телефоны бойынша алуға болады: (1414).

### 3. Электрондық мемлекеттiк қызмет көрсету үдерiсiндегi іс-әрекет (өзара iс-әрекет) тәртiбiн сипаттау

11. Электрондық мемлекеттiк қызметтi көрсету үдерiсiне қатысатын ҚФБ:

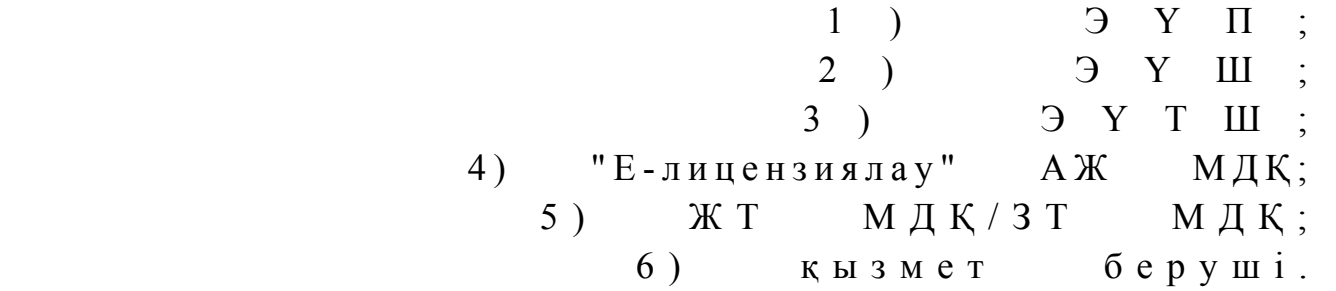

 12. Әрбiр iс-әрекеттің орындалу мерзiмiн көрсете отырып, қарапайым iсәрекет (рәсiмдер, функциялар, операциялар) дәйектiлiгiнiң мәтiндiк кестелiк сипаттамасы Регламенттiң 1-қосымшасында келтірілген. 13. Олардың сипаттамасына сәйкес (электрондық мемлекеттiк қызмет көрсету үдерiсiнде) iс-әрекетінің қисынды дәйектiлiгi арасындағы өзара байланысты көрсететiн диаграммалар Регламенттiң 2-қосымшасында көрсетiлген.

 14. Тұтынушыларға электрондық мемлекеттiк қызметтi көрсету нәтижелерi Регламенттiң 3-қосымшасына сәйкес сапа мен қолжетiмдiлiк көрсеткiштерiмен ө л ш е н е д i .

 15. Алушыларға электрондық мемлекеттiк қызметтi көрсету үдерiсiне қойылатын тар:

1) құпиялылық (ақпаратты рұқсатсыз алудан қорғау);

 2) тұтастық (ақпаратты рұқсатсыз өзгертуден қорғау); 3) қолжетiмдiлiк (ақпаратты және ресурстарды рұқсатсыз ұстап қалудан  $K$  0  $p$   $F$   $a$   $y$   $)$  .

 16. Электрондық мемлекеттiк қызметтi көрсетудiң техникалық шарты: 1) Интернетке шығу; 2) электрондық лицензия берiлетiн тұлғаның ЖСН/БСН-нiң болуы; 3 ) Э Ү П - д ы а в т о р л а н д ы р у ;

4) ЭЦК пайдаланушысының болуы;

 5) банк карточкасының немесе екiншi деңгейдегi банкте ағымдағы шоттың болуы.

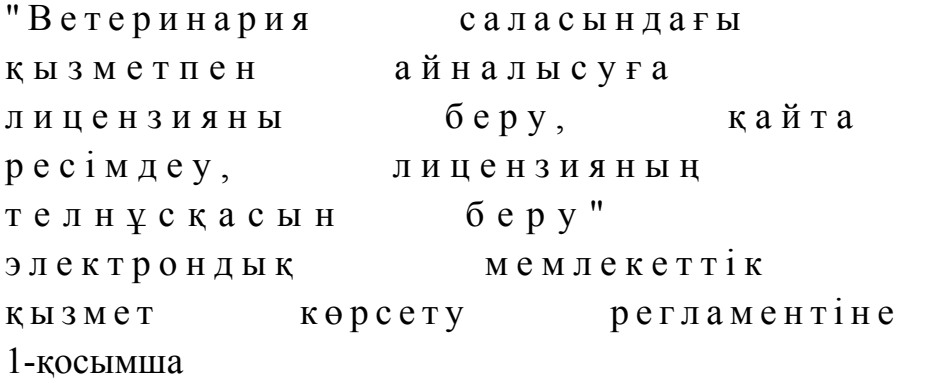

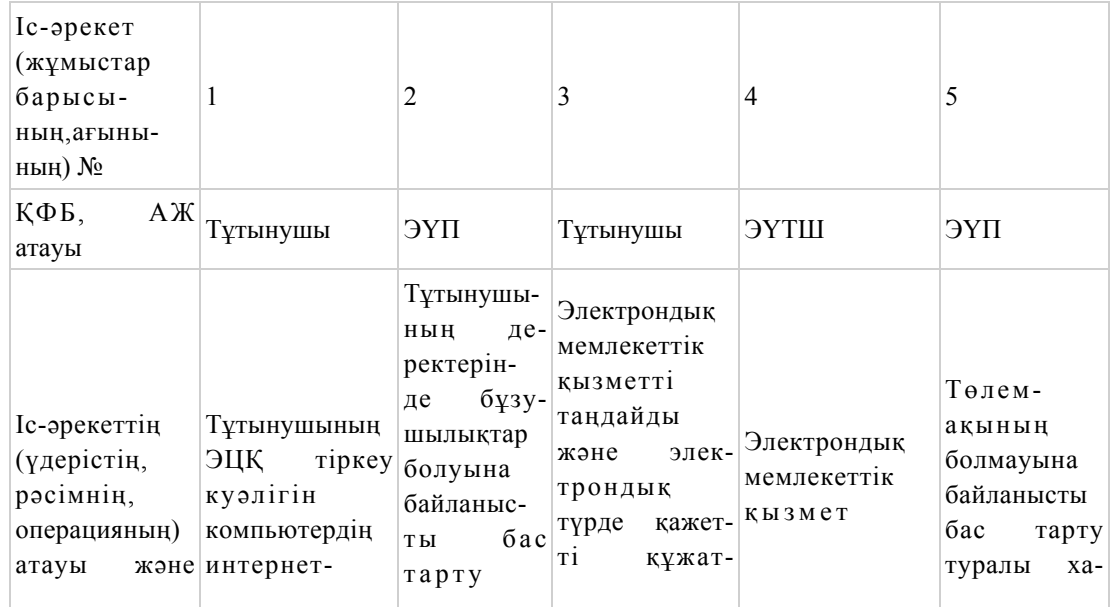

### 1-кесте. ЭҮП арқылы ҚФБ іс-әрекеттерінің сипаттамасы

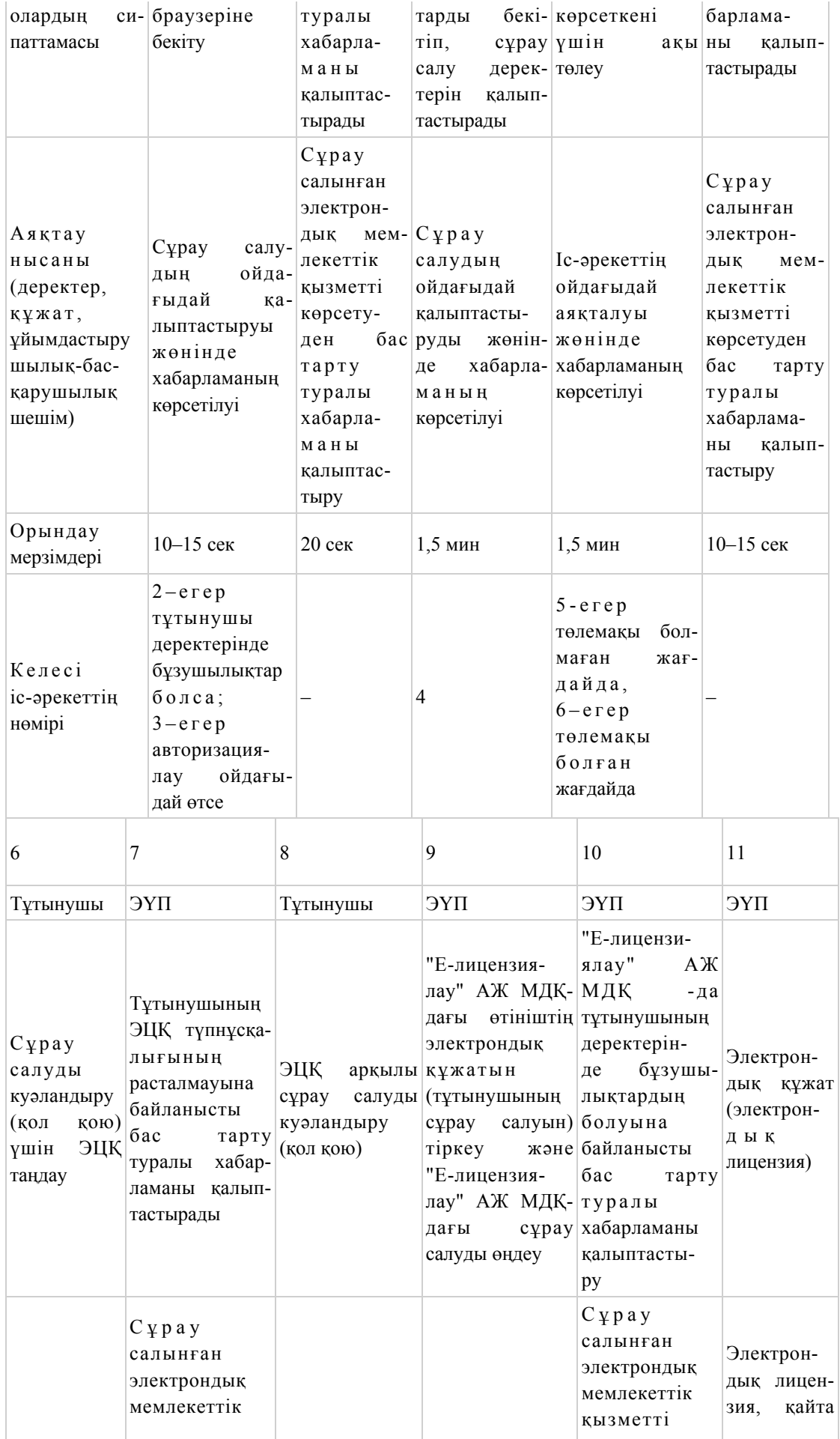

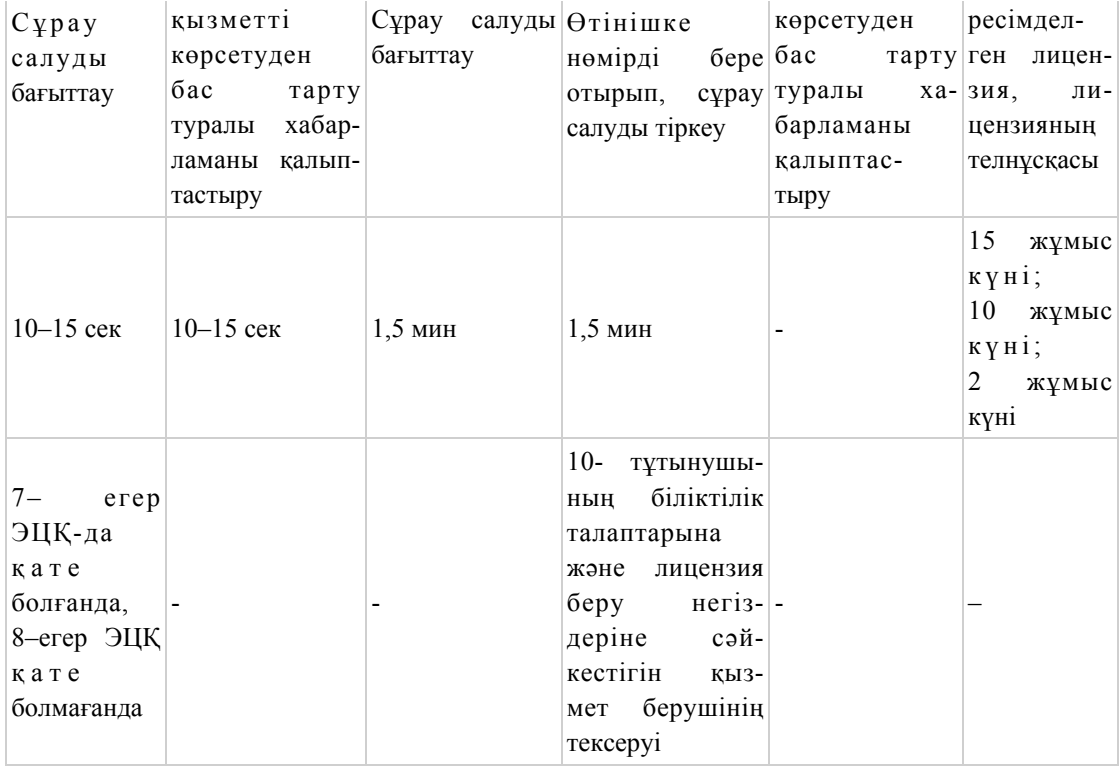

### 2-кесте. Қызмет беруші арқылы ҚФБ іс-әрекеттерінің сипаттамасы

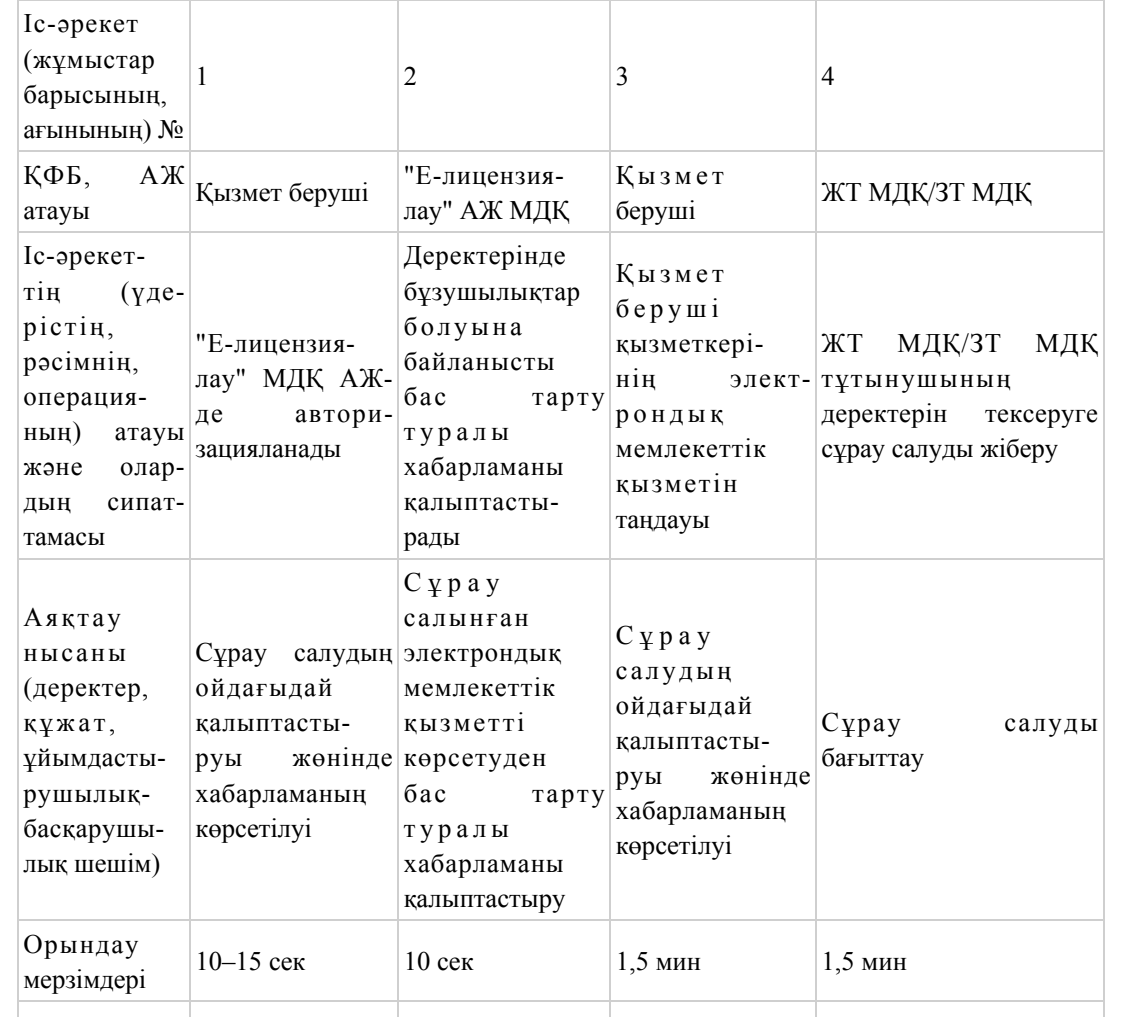

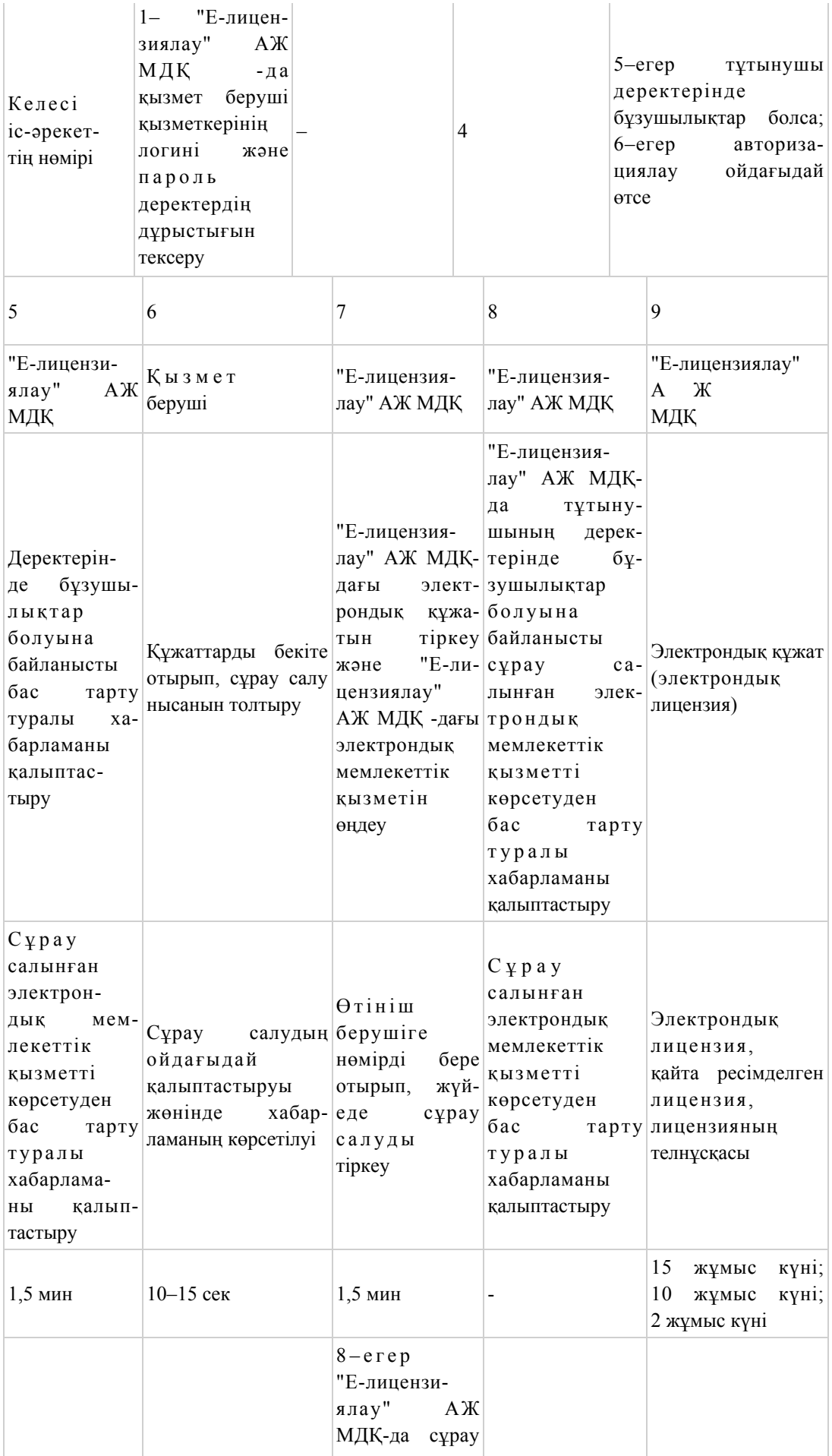

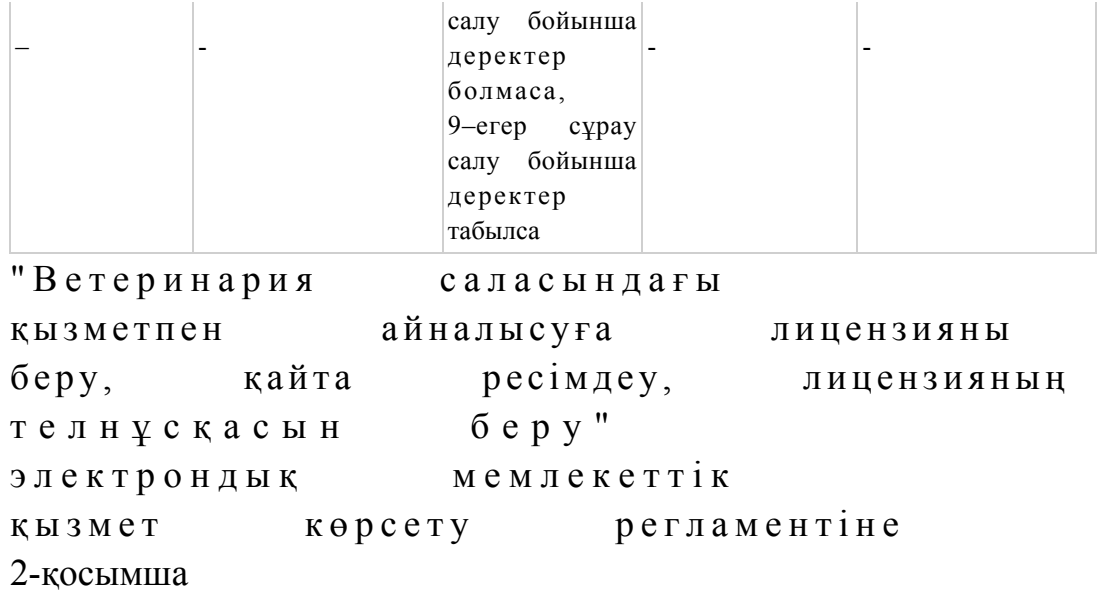

### ЭҮП арқылы электрондық мемлекеттік қызметті көрсеткен кездегі функционалдық өзара iс-әрекетінің № 1 диаграммасы

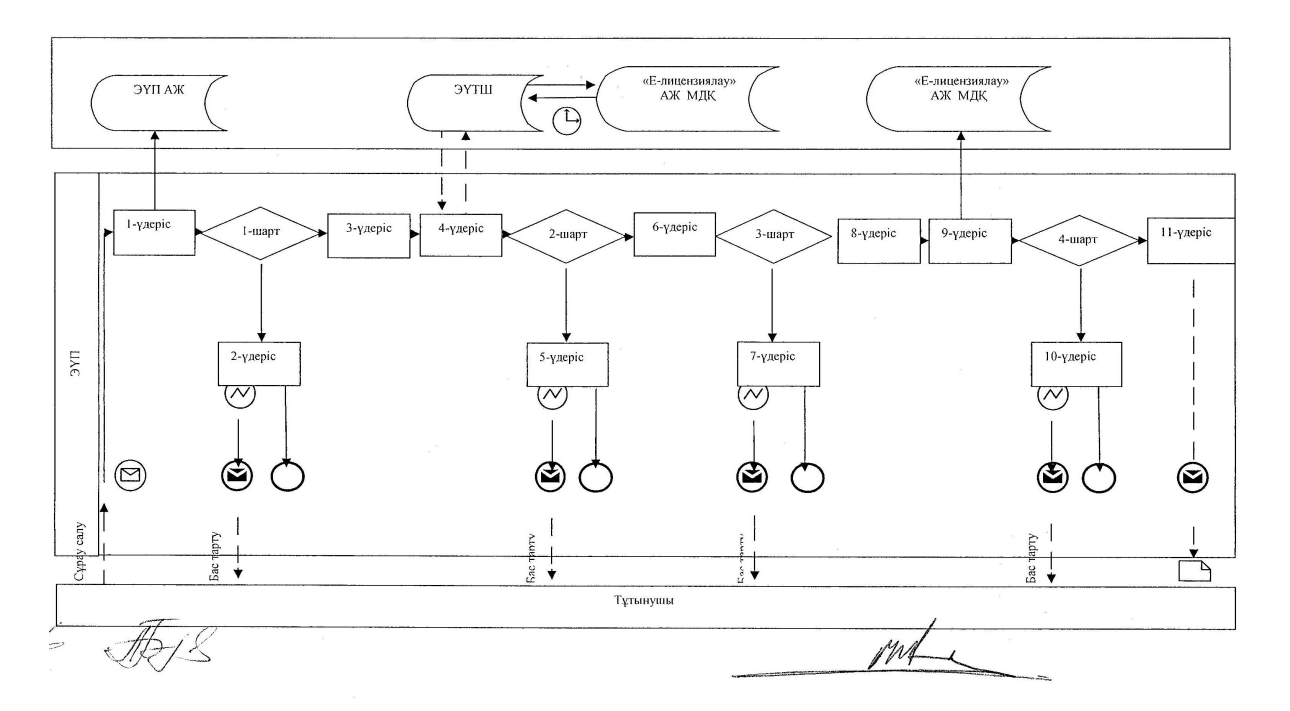

Қызмет берушi арқылы электрондық мемлекеттiк қызметті көрсеткен кездегі функционалдық өзара iс-әрекетінің № 2 диаграммасы

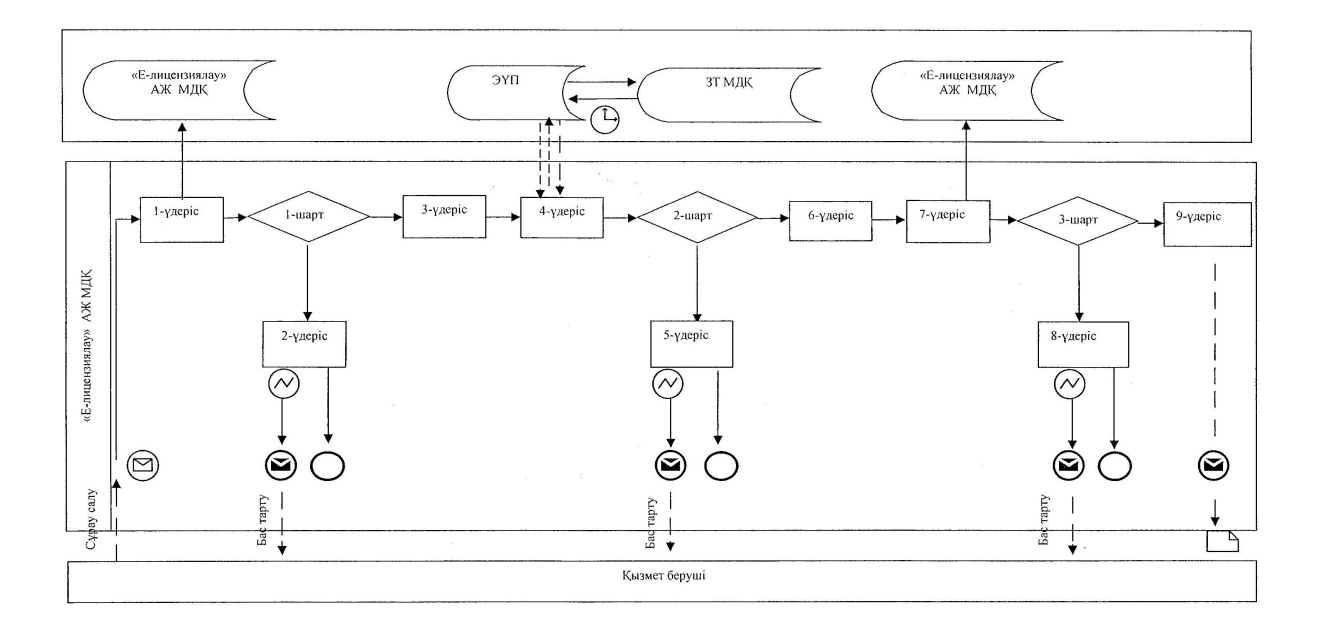

### Шартты белгілер

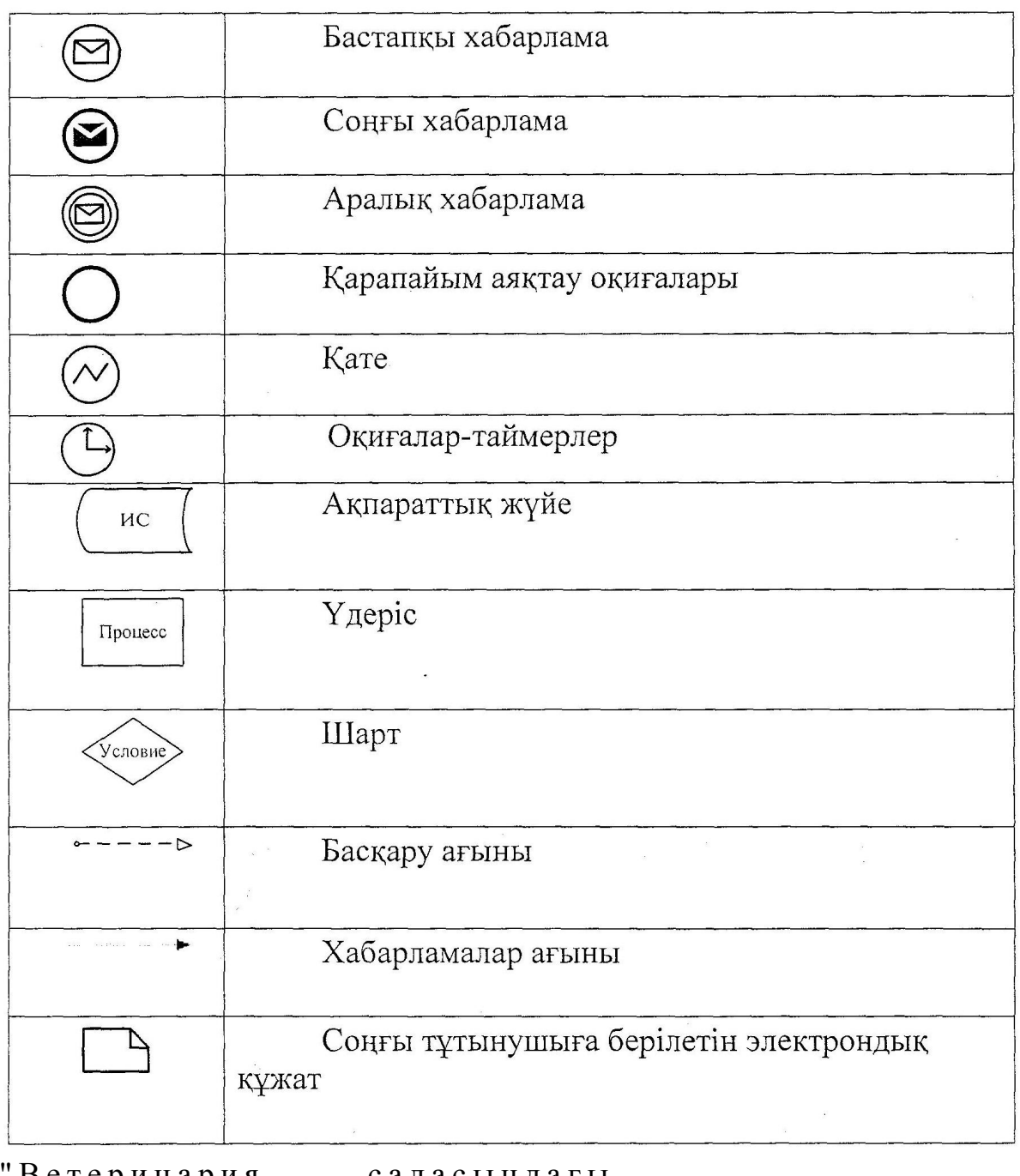

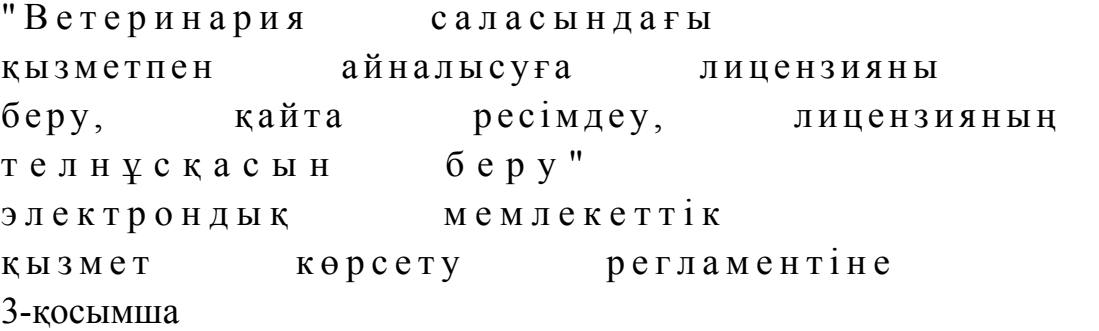

Электрондық мемлекеттiк қызмет көрсетудің "сапа" және "қолжетiмдiлiк" көрсеткiштерiн анықтау үшiн сауалнаманың нысаны\_

#### (қызметтiң атауы)

\_\_\_\_\_\_\_\_\_\_\_\_\_\_\_\_\_\_\_\_\_\_\_\_\_\_\_\_\_\_\_\_\_\_

 1. Электрондық мемлекеттiк қызметтi көрсету үдерiсiнiң сапасына және н эти ж е с ін е  $\kappa a$ н а ғаттан а с ы з ба? 1) канағаттанған жоқпын; 2) ішінара қанағаттанамын; 3) қанағаттанамын. 2. Электрондық мемлекеттiк қызметтi көрсету тәртiбi туралы ақпараттың  $c$  ап а сына  $c$  а на та на сы з тана сы з тана сы з тана сы з тана сы з тана сы з тана сы з тана сы з тана сы з 1) қанағаттанған жоқпын; 2) ішінара канағаттанамын; 3) қанағаттанамын.

© 2012. Қазақстан Республикасы Әділет министрлігінің «Қазақстан Республикасының Заңнама және құқықтық ақпарат институты» ШЖҚ РМК